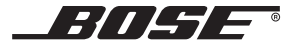

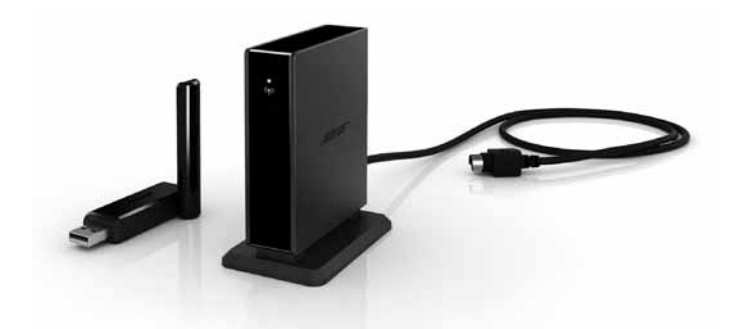

# WAVE®SOUNDLINK™ ADAPTER

## FOR THE BOSE® WAVE® MUSIC SYSTEM AND THE BOSE WAVE® RADIO II

Owner's Guide | Bedienungsanleitung | Guía de usuario | Notice d'utilisation | Manuale di istruzioni Gebruiksaanwijzing | ailanis-com. All Mahuals Search And Download.<br>Download from Www.Somanuals.com. All Mahuals Search And Download.

# **Safety Information**

## **Please read this owner's guide**

Please take the time to follow the instructions in this owner's guide carefully. It will help you set up and operate your system properly and enjoy all of its advanced features. Please save this owner's guide for future reference.

*WARNING: To reduce the risk of fire or electrical shock, do not expose the product to rain or moisture.*

*WARNING: Do not expose this apparatus to dripping or splashing, and do not place objects filled with liquids, such as vases, on or near the apparatus. As with any electronic products, use care not to spill liquids into any part of the system. Liquids can cause a failure and/or a fire hazard.*

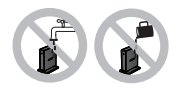

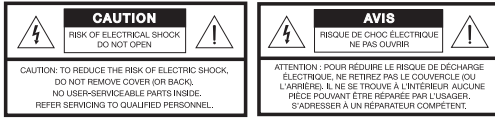

The lightning flash with arrowhead symbol within an equilateral triangle alerts the user to the presence of uninsulated dangerous voltage within the system enclosure that may be of sufficient magnitude to constitute a risk of electrical shock.

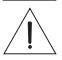

The exclamation point within an equilateral triangle, as marked on the system, is intended to alert the user to the presence of important operating and maintenance instructions in this owner's guide.

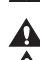

*CAUTION: Make no modifications to the system or accessories. Unauthorized alterations may compromise safety, regulatory compliance, and system performance and will void the product warranty.*

*CAUTION: Do not use any liquid cleaning solutions, solvents, chemicals, alcohol, ammonia, or abrasives.*

*CAUTION: Do not allow liquids to spill into any openings in the enclosure. If liquids get into the unit, turn it off immediately. Call Bose® Customer Support as soon as possible to arrange for service. See the address list included in the carton.*

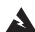

*WARNING: Keep the remote control battery away from children. It may cause a fire or chemical burn if mishandled. Do not recharge, disassemble, heat above 100ºC (212ºF), or incinerate. Dispose of used batteries promptly. Replace only with a battery of the correct type and model number.*

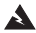

*WARNING: Danger of explosion if battery is incorrectly replaced. Replace only with Duracell, Eveready, Energizer, Maxell, Toshiba, or Shun Wo CR2032 or DL2032 3-volt lithium battery.*

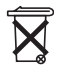

**Please dispose of used batteries properly,** following any local regulations. Do not incinerate.

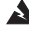

*WARNING: Do not place any naked flame sources, such as lighted candles, on or near the apparatus.*

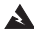

*WARNING: Contains small parts that may be a choking hazard. Not suitable for children under age 3.*

*Note: The product label is located on the bottom of the product.*

*Note: Where the mains plug or appliance coupler is used as the disconnect device, such disconnect device shall remain readily operable.*

*Note: Operating temperature range: 0 to 35°C. This product is intended for indoor use only.*

*Note: This product is intended for use only with the power supply provided.*

This product conforms to all EU Directive requirements as applicable by law. The complete Declaration of Conformity can be found at: www.Bose.com/static/compliance.

#### F**or the SoundLink**TM **USB key:**

This device complies with FCC and Industry Canada RF radiation exposure limits set forth for general population. It must not be co-located in conjunction with any other antenna or transmitter within a host device.

This device complies with Part 15 of the FCC Rules, Operation is subject to the following two conditions: (1) This device may not cause harmful interference, and (2) this device must accept any interference received, including interference that may cause undesired operation.

In Canada, operation is subject to the following two conditions: (1) this device may not cause interference and (2) this device must accept any intervenes, including interference that may cause undesired operation of the device.

#### **For the SoundLink™ adapter:**

To comply with FCC and Industry Canada RF radiation exposure requirements, this device must be installed to produce a separation distance of 20 cm from all persons. It must not be co-located or operating in conjunction with any other antenna or transmitter.

This product complies with the Canadian ICES-003 Class B and RSS-210 specifications. In the U.S. only, this product complies with CFR 47 Part 15 specifications.

**Additional safety information:** See the additional instructions on the Important Safety Instructions sheet (North America only) enclosed in the shipping carton.

# **Contents**

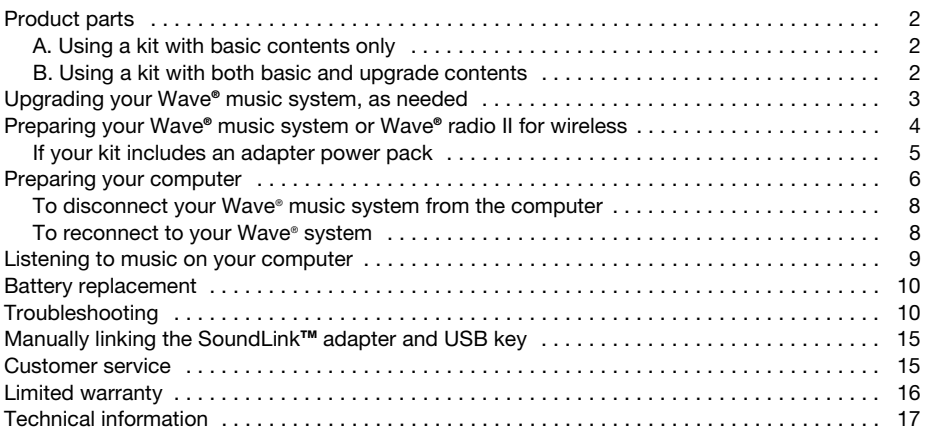

# **Product parts**

There are two versions of the SoundLink<sup> $M$ </sup> kit. Which version you chose for your specific Wave<sup>®</sup> system determines which steps you follow in making the connections.

Identify your kit as A. or B. and follow the instructions that apply.

## **A. Using a kit with basic contents only**

If you have only the basic contents kit directly below:

Skip ahead to "Preparing your Wave**®** music system or Wave**®** radio II for wireless" on page 4.

## **B. Using a kit with both basic and upgrade contents**

If you have all of the contents shown below:

- **1.** Begin with "Upgrading your Wave**®** music system, as needed" on page 3.
- **2.** Proceed with "Preparing your Wave**®** music system or Wave**®** radio II for wireless" on page 4.

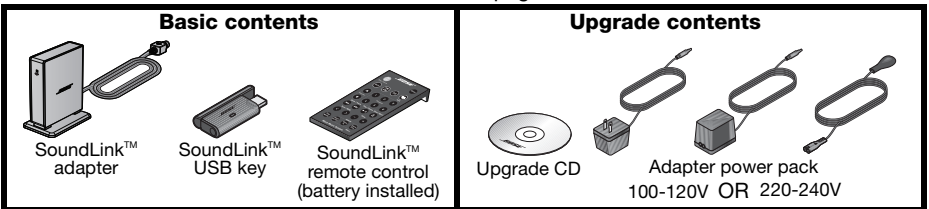

# **Upgrading your Wave® music system, as needed**

If your kit includes an upgrade CD, it is important to use the CD before making any SoundLink<sup> $M$ </sup> kit connections.

Follow this procedure:

- **1.** Make sure your Wave<sup>®</sup> music system is plugged in and ready to use. For detailed instructions, refer to the Bose® owner's guide that came with the system.
- **2.** Insert the update CD, label side up, into the disc drive on the system.

The update process begins automatically and **UPDATING** appears on the Wave® system display.

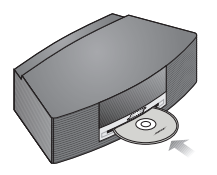

When the update is complete, the system ejects the disc. Your system is now compatible with the SoundLink™ adapter.

# **Preparing your Wave® music system or Wave® radio II for wireless**

The SoundLink™ adapter connects directly to your Wave® system.

**1.** Plug the SoundLink™ adapter cable (with the words Bose link facing up) into the **Bose link** connector on the rear of the system.

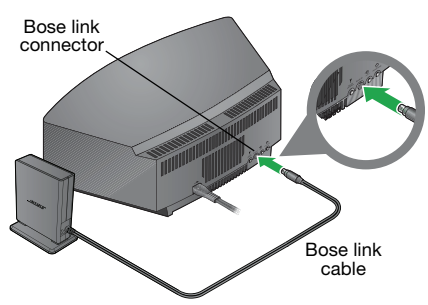

**2.** Place the adapter in a convenient location. It does not need to be within view. If the adapter is to the left of the system (as you face it), be sure the two are at least 2 in. (5 cm) apart to eliminate any interference with AM reception.

## **If your kit includes an adapter power pack**

- **1.** On the rear of the SoundLink™ adapter, insert the small end of the adapter power cable into the **DC power** connector.
- **2.** Plug the other end of the power cable into an AC power outlet that is close to your system.

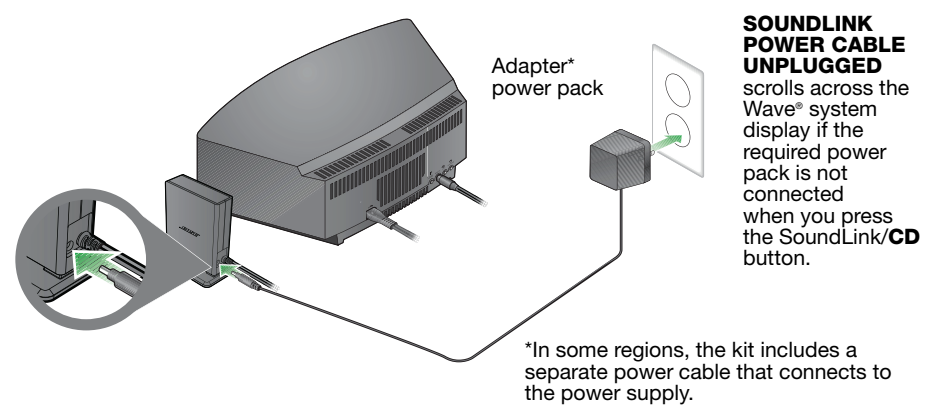

# **Preparing your computer**

**1.** Using the provided SoundLink™ remote control, press the SoundLink/AUX button to select the computer as the music source.

Your Wave® system turns on and **SOUNDLINK**, **CONNECTING**, **DISCOVERABLE** appear in sequence on the front panel display.

If no text appears, see "Troubleshooting" on page 11.

**2.** With your computer turned on, lift the antenna on the SoundLink™ USB key to the vertical position and plug the key into a USB port on your computer.

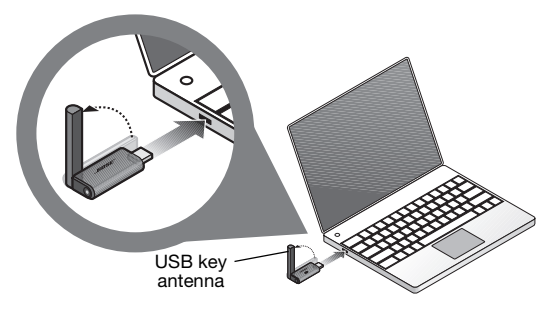

To locate a USB port on your computer, look for the identifying symbol  $\iff$ .

If you are using a USB hub with your computer, make sure it is a powered hub.

**3.** Check to be sure the SoundLink™ USB key power light turns on and begins to flash.

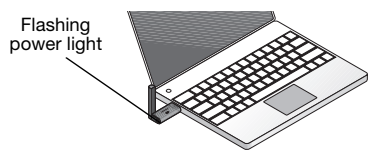

**4.** Wait for your computer to recognize the SoundLink™ USB key. It may take up to 20 seconds the first time this occurs.

**CONNECTING** appears on the Wave® system display and lights on the USB key and SoundLink™ adapter flash rapidly. The lights stop blinking and the Wave® system emits a brief beep when the SoundLink™ connection is ready for use.

**5.** For best performance, set your computer volume control to the maximum level you use. Then open a music application or locate an Internet radio station and set the music to play.

*Important for Mac computer users: On first using the USB key, you may need to open your computer Sounds settings in System Preferences and select "Bose SoundLink Audio."*

*Note: While listening to music from your computer, no sound plays through the computer's internal speakers or sound card. On some computers, you can choose a separate audio output for your music and still hear computer alerts on its internal speakers.*

## **To disconnect your Wave**® **music system from the computer**

Press the button on the end of the SoundLink™ USB key. Then remove the USB key from the computer USB port.

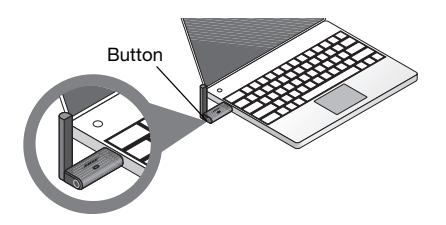

## **To reconnect to your Wave**® **system**

When you plug the SoundLink™ USB key into the USB port on your computer, it should automatically reconnect to your Wave® system. Make sure your system is turned on and **COMPUTER** appears on the system display.

If you have problems connecting, see "Troubleshooting" on page 11.

# **Listening to music on your computer**

Your SoundLink™ kit remote control gives you access to the music on your computer. It works much like the original Wave® music system remote and controls all of the system features. The buttons that operate with your computer include:

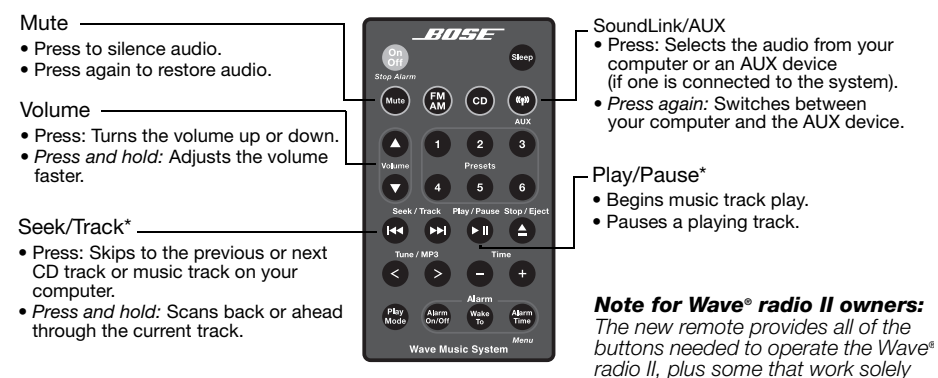

*\*May not work with Internet radio and some music applications.*

Download from Www.Somanuals.com. All Manuals Search And Download.

*with the Wave*® *music system.*

# **Battery replacement**

*WARNING: Keep the remote control battery away from children. It may cause a fire or chemical burn if mishandled. Do not recharge, disassemble, heat above 212ºF (100ºC), or incinerate. Dispose of a used battery promptly. Replace only with a battery of the correct type and model number.* 

**CAUTION:** Danger of explosion if battery is incorrectly replaced. Replace only with Duracell, *Eveready, Energizer, Maxell, Toshiba, or Shun Wo CR2032 or DL2032 3-volt lithium battery.* 

## **Troubleshooting**

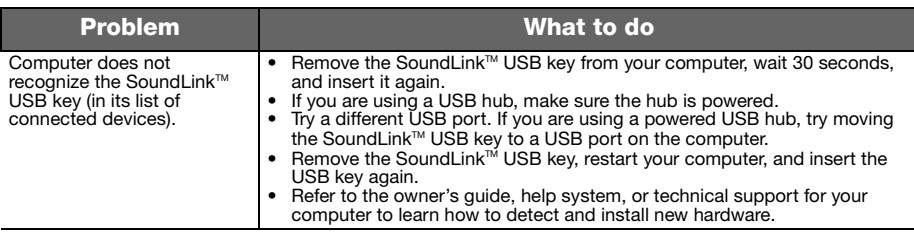

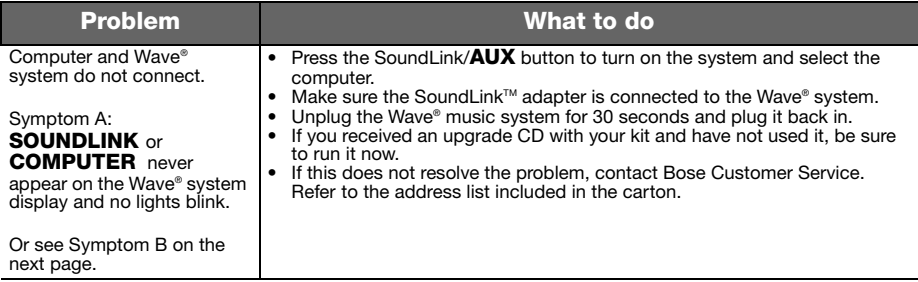

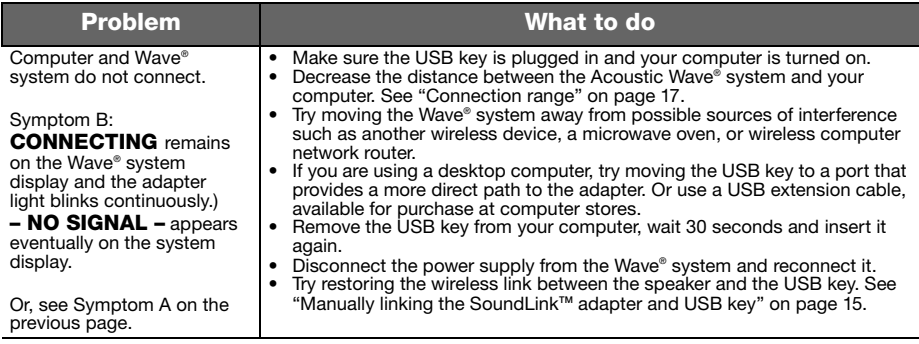

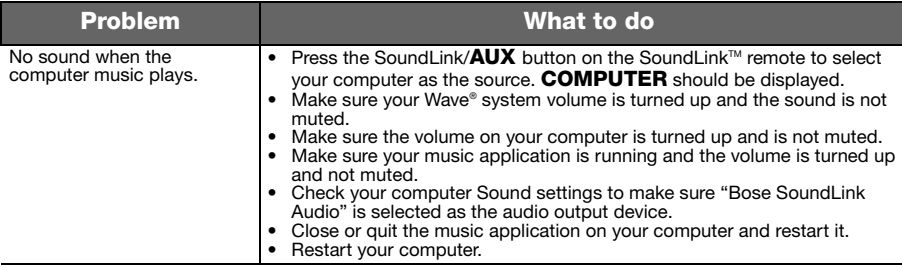

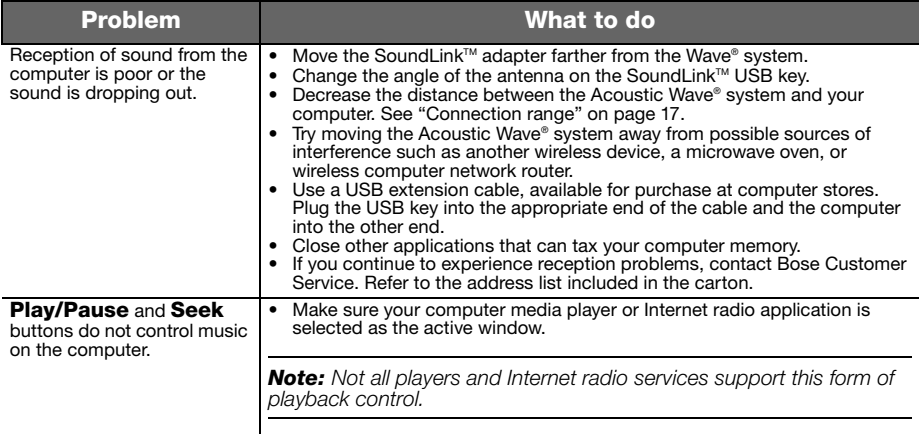

# Manually linking the SoundLink™ adapter and USB key

You may be using a replacement SoundLink™ USB key or SoundLink™ adapter or troubleshooting the wireless connection. In either case you should link the USB key and adapter manually.

- **1.** Using the provided SoundLink™ remote control, press the SoundLink/AUX button to select the computer as the music source.
- **2.** *Press and hold* the **Presets 5** button on the remote control until **DISCOVERABLE** is displayed and flashing on the Wave® system display.
- **3.** With your computer turned on, lift the antenna on the SoundLink<sup>™</sup> USB key to the vertical position and plug the key into a USB port on your computer.
- **4.** *Press and hold* the button on the USB key *for more than 3 seconds* until the light begins to flash. When the USB power light changes from flashing to solid and the Wave® system emits a beep, linking is complete.

# **Customer service**

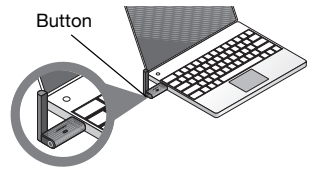

For additional help in solving problems, see notes about the product at: Owners.Bose.com. To contact Bose Customer Service for help, or to replace a lost remote control, see the phone numbers on the inside the back cover of your Wave® music system guide.

# **Limited warranty**

Your Bose® SoundLink™ kit is covered by a limited transferable warranty. Details of the limited warranty are provided on the product registration card that is included in the carton. Please complete the information section on the card and mail it to Bose. Failure to do so will not affect your limited warranty rights.

# **What you must do to obtain Limited Warranty Service:**

Return product, with proof of purchase from an authorized Bose® dealer, using the following procedures:

- **1.** Contact the Bose organization in your country/region (visit Global.Bose.com for Bose contact information in your country/region) for specific return and shipping instructions;
- **2.** Label and ship the product, freight prepaid, to the address provided by the Bose organization in your country; and
- **3.** Place any necessary return authorization number prominently on the outside of the carton. Cartons not bearing a return authorization number, where required, will be refused.

# **Technical information**

## **Adapter power rating**

100V 50/60Hz with 5V output at 500mA 120V 60Hz with 5V output at 500mA 220-240V 50 or 60Hz with 5V output at 500mA

## **Connection range**

Wireless capability covers a range of up to 60 ft (18.5 m), which can vary according to the type of home construction and signal obstructions (multiple walls, metal appliance, etc.). It can also be affected by the presence of other wireless devices (such as network routers or microwave ovens.)

## **Dimensions**

SoundLink<sup>™</sup> adapter:  $3.6"$  H x  $2.6"$  D x 1" W (9.1 cm H x 7.6 cm D x 2.3 cm W)

## **Weight**

SoundLink™ adapter: 0.33 lb.  $(150 \text{ grams } +/-10 \text{ grams})$ 

## **Computer requirements**

Compatible with computers running Windows XP or Vista systems or MAC OSX (10.4 or later).

Requires use of a USB port on a computer or a powered USB hub connected to the computer.

## **Bose**® **system requirement**

Exclusive use of the **Bose link** connector on the rear of the Wave® system.

## *Bluetooth®* **QD ID**

SoundLink™ USB key: B015403 SoundLink™ Adapter: B015665

The *Bluetooth®* word mark and logos are registered trademarks owned by Bluetooth SIG, Inc. and any use of such marks by Bose Corporation is under license.

# **Sicherheitshinweise**

## **Lesen Sie diese Bedienungsanleitung aufmerksam durch.**

Beachten Sie alle Hinweise sorgfältig. Diese Anleitung unterstützt Sie bei der Einrichtung und beim ordnungsgemäßen Betrieb des Geräts und seiner modernen Funktionen. Bewahren Sie diese Bedienungsanleitung zum späteren Nachschlagen auf.

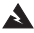

*WARNUNG: Um Brände und Stromschläge zu vermeiden, darf dieses Produkt weder Regen noch Feuchtigkeit ausgesetzt werden.*

*WARNUNG: Setzen Sie dieses Gerät nicht Tropfen oder Spritzern aus und stellen Sie keine mit Flüssigkeiten gefüllten Gegenstände, beispielsweise Vasen, auf oder in die Nähe des Geräts. Achten Sie wie bei allen Elektronikprodukten darauf, keine Flüssigkeiten in ein Teil des Systems zu schütten. Dadurch kann es zu Fehlfunktionen oder Bränden kommen.*

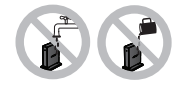

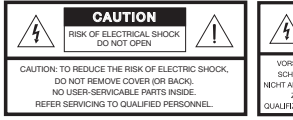

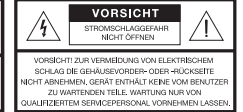

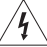

Das Blitzsymbol mit Pfeilspitze in einem gleichseitigen Dreieck weist den Benutzer auf nicht isolierte, gefährliche elektrische Spannung innerhalb des Systemgehäuses hin. Es besteht die Gefahr von Stromschlägen!

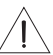

Das Ausrufezeichen in einem gleichseitigen Dreieck, wie es auf dem System angebracht ist, soll den Benutzer auf wichtige Bedienungs- und Wartungsanweisungen in dieser Bedienungsanleitung aufmerksam machen.

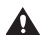

*ACHTUNG: Nehmen Sie keine Veränderungen am System oder am Zubehör vor. Nicht autorisierte Veränderungen können die Sicherheit, die Erfüllung von Richtlinien und die Systemleistung beeinträchtigen; in diesem Fall ist die Garantie ungültig.*

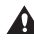

*ACHTUNG: Verwenden Sie keine flüssigen Reinigungsmittel, Lösungsmittel, Chemikalien, Alkohol, Ammoniak oder Polituren.*

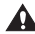

*ACHTUNG: Auf keinen Fall darf Feuchtigkeit ins Innere gelangen. Schalten Sie das System sofort aus, wenn Flüssigkeit ins Innere gelangt ist. Rufen Sie so bald wie möglich den Bose®-Kundendienst an, um einen Wartungstermin zu vereinbaren. Eine Liste mit Kontaktinformationen finden Sie im Versandkarton.*

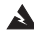

*WARNUNG: Bewahren Sie die Batterien der Fernbedienung außerhalb der Reichweite von Kindern auf. Die falsche Behandlung der Fernbedienungsbatterie kann Brände oder Verätzungen verursachen. Versuchen Sie nicht, die Batterie wiederaufzuladen, auseinander zu nehmen, auf eine Temperatur von über 100 ºC zu erhitzen oder zu verbrennen. Entsorgen Sie verbrauchte Batterien sofort. Ersetzen Sie Batterien nur durch Batterien des richtigen Typs und der richtigen Modellnummer.*

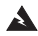

*WARNUNG: Bei falsch eingelegter Batterie besteht Explosionsgefahr! Verwenden Sie nur 3-Volt-Lithium-Batterien CR2032 oder DL2032 von Duracell, Eveready, Energizer, Maxell, Toshiba oder Shun Wo.*

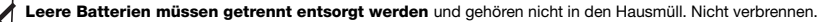

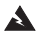

*WARNUNG: Stellen Sie keine brennenden Kerzen oder ähnliches auf das Gerät oder in die Nähe des Geräts.*

*WARNUNG: Enthält kleine Teile, die verschluckt werden können und eine Erstickungsgefahr darstellen. Nicht geeignet für Kinderunter drei Jahren.*

*Hinweis: Das Etikett mit der Produktbezeichnung befindet sich auf der Unterseite des Geräts.*

*Hinweis: Falls Sie den Netzstecker oder eine Mehrfachsteckdose verwenden, um das Gerät von der Stromversorgung zu trennen, sollten Sie sicherstellen, dass Sie jederzeit auf den Stecker zugreifen können.* 

*Hinweis: Betriebstemperaturbereich: 0 bis 35°C. Dieses Produkt ist nur für die Verwendung in Innenräumen gedacht.*

*Hinweis: Dieses Produkt darf nur mit dem im Lieferumfang enthaltenen Netzteil betrieben werden.*

Dieses Produkt erfüllt alle vorgeschriebenen EU-Richtlinien. Die vollständige Konformitätserklärung ist einsehbar unter www.Bose.com/static/compliance.

#### F**ür den SoundLink**™ **USB-Key:**

Dieses Gerät erfüllt die HF-Strahlungsexpositionsgrenzwerte der FCC und von Industry Canada für die allgemeine Bevölkerung. Es darf nicht in der Nähe einer anderen Antenne oder eines Senders in einem Host-Gerät aufgestellt werden.

Dieses Gerät erfüllt die Bestimmungen in Teil 15 der FCC-Vorschriften. Der Betrieb unterliegt den beiden folgenden Bedingungen: (1) Dieses Gerät darf keine Störungen verursachen und (2) dieses Gerät muss jegliche Störungen dulden, einschließlich Störungen, die zu einem unerwünschten Betrieb führen.

In Kanada unterliegt der Betrieb den beiden folgenden Bedingungen: (1) Dieses Gerät darf keine Störungen verursachen und (2) dieses Gerät muss jegliche Störungen dulden, einschließlich Störungen, die zu einem unerwünschten Betrieb führen.

#### **Für den SoundLink**™**-Adapter:**

Um die HF-Strahlungsexpositionswerte der FCC und von Industry Canada zu erfüllen, muss dieses Gerät so aufgestellt werden, dass ein Abstand von 20 cm zu allen Personen besteht. Es darf nicht zusammen mit einer anderen Antenne oder einem Sender aufgestellt oder betrieben werden.

Dieses Produkt erfüllt die kanadischen Richtlinien ICES-210, Klasse B und RSS-210. In den USA erfüllt dieses Produkt die Richtlinie CFR 47 Teil 15.

**Zusätzliche Sicherheitshinweise:** Weitere wichtige Sicherheitshinweise (nur für Nordamerika) finden Sie auf einem Hinweisblatt im Versandkarton.

# **Inhalt**

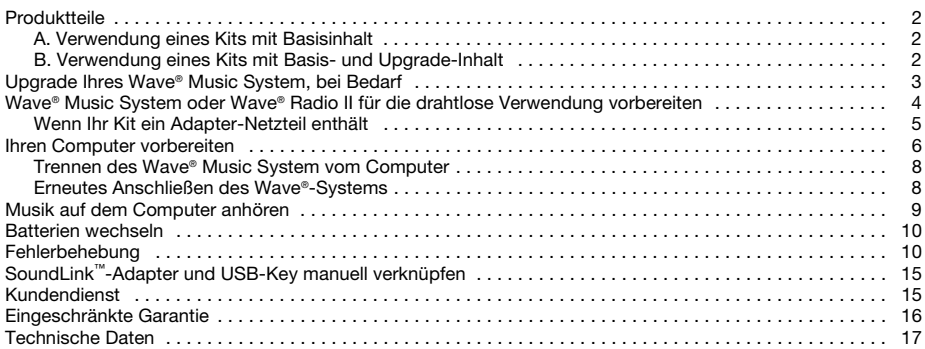

# **Produktteile**

Es gibt zwei Versionen des SoundLink™-Kits. Welche Version Sie für Ihr spezielles Wave®-System auswählen, bestimmt, welche Schritte Sie beim Anschließen befolgen.

Identifizieren Sie Ihr Kit als A. oder B. und folgen Sie den entsprechenden Anweisungen.

#### **A. Verwendung eines Kits mit Basisinhalt**

Wenn Sie nur das Kit mit Basisinhalt haben: Machen Sie mit "Wave® Music System oder Wave® Radio II für die drahtlose Verwendung vorbereiten" auf Seite 4 weiter.

#### **B. Verwendung eines Kits mit Basis- und Upgrade-Inhalt**

Wenn Sie den gesamten unten dargestellten Inhalt haben:

- **1.** Beginnen Sie mit "Upgrade Ihres Wave® Music System, bei Bedarf" auf Seite 3.
- **2.** Machen Sie mit "Wave® Music System oder Wave® Radio II für die drahtlose Verwendung vorbereiten" auf Seite 4 weiter.

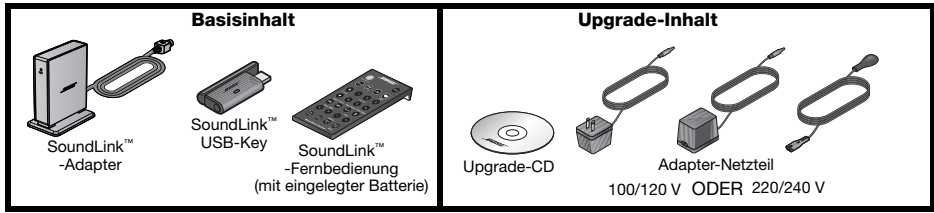

## **Upgrade Ihres Wave® Music System, bei Bedarf**

Wenn Ihr Kit eine Upgrade-CD enthält, müssen Sie die CD verwenden, bevor Sie das SoundLink™-Kit anschließen. Gehen Sie wie folgt vor:

- **1.** Vergewissern Sie sich, dass Ihr Wave® Music System angeschlossen und einsatzbereit ist. Eine detaillierte Anleitung finden Sie in der Bose®-Bedienungsanleitung, die mit dem System mitgeliefert wurde.
- **2.** Legen Sie die Update-CD mit der Label-Seite nach oben in das Disc-Laufwerk des Systems ein. Der Update-Vorgang beginnt automatisch und **UPDATING** wird auf dem Display des Wave®-Systems angezeigt.

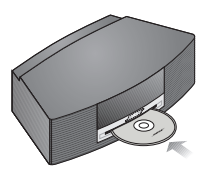

Wenn das Update abgeschlossen ist, wird die Disc ausgeworfen. Ihr System ist jetzt mit dem SoundLink™- Adapter kompatibel.

## **Wave® Music System oder Wave® Radio II für die drahtlose Verwendung vorbereiten**

Der SoundLink™-Adapter wird direkt an Ihr Wave®-System angeschlossen.

**1.** Schließen Sie das SoundLink™-Adapterkabel (mit der Beschriftung Bose Link nach oben) an den **Bose Link**-Anschluss an der Rückseite des Systems an.

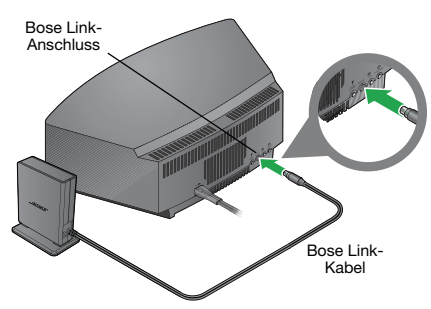

**2.** Stellen Sie den Adapter an einem geeigneten Ort auf. Er muss nicht in Sichtweite sein. Wenn sich der Adapter links vom System (von Ihnen aus gesehen) befindet, sollten Sie beides mindestens 5 cm voneinander entfernt stellen, um Störungen des AM-Empfangs zu vermeiden.

### **Wenn Ihr Kit ein Adapter-Netzteil enthält**

- **1.** Stecken Sie an der Rückseite des SoundLink™-Adapters das kleine Ende des Adapterstromkabels in den **Gleichstrom**-Anschluss.
- **2.** Schließen Sie das andere Ende des Stromkabels an eine Netzsteckdose an, die sich in der Nähe des Systems befindet.

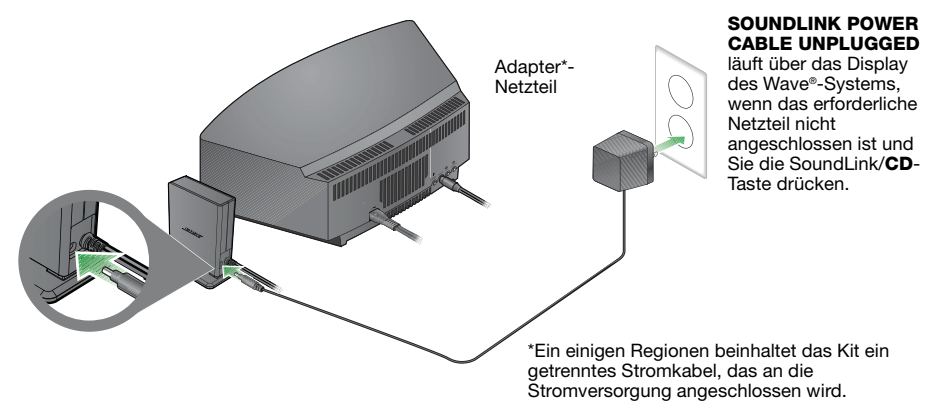

## **Ihren Computer vorbereiten**

**1.** Drücken Sie auf der mitgelieferten SoundLink™-Fernbedienung die SoundLink/**AUX**-Taste, um den Computer als Musikquelle auszuwählen.

Das Wave®-System schaltet sich ein und **SOUNDLINK**, **CONNECTING**, **DISCOVERABLE** werden nacheinander auf dem Display an der Vorderseite angezeigt.

Falls kein Text angezeigt wird, sehen Sie unter "Fehlerbehebung" auf Seite 11 nach.

**2.** Heben Sie bei eingeschaltetem Computer die Antenne am SoundLink™ USB-Key in die vertikale Position und schließen Sie den Key an einen USB-Anschluss an Ihrem Computer an.

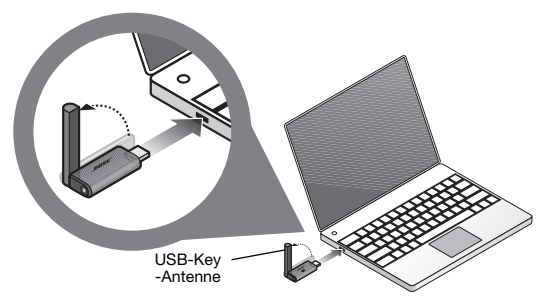

Um den USB-Anschluss an Ihrem Computer zu finden, suchen Sie nach dem entsprechenden Symbol  $\leftarrow$ .

Wenn Sie einen USB-Hub mit Ihrem Computer verwenden, achten Sie darauf, dass es sich um einen mit Strom versorgten Hub handelt.

**3.** Überprüfen Sie, ob das Netzlämpchen des SoundLink™ USB-Keys sich einschaltet und zu blinken beginnt.

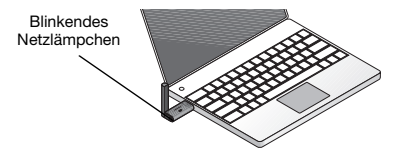

**4.** Warten Sie, bis der Computer den SoundLink™ USB-Key erkennt. Dies kann beim ersten Mal bis zu 20 Sekunden dauern.

**CONNECTING** wird auf dem Display des Wave®-Systems angezeigt und die Lämpchen am USB-Key und am SoundLink™ -Adapter blinken schnell. Die Lämpchen hören zu blinken auf und das Wave®-System gibt einen kurzen Piepton ab, wenn die SoundLink™-Verbindung einsatzbereit ist.

**5.** Für optimale Leistung sollten Sie den Lautstärkeregler des Computer auf die von Ihnen verwendete Maximalstufe einstellen. Öffnen Sie dann eine Musikanwendung oder suchen Sie einen Internet-Radiosender und stellen Sie die Musikwiedergabe ein.

*Wichtig für Mac-Computernutzer: Beim erstmaligen Gebrauch des USB-Keys müssen Sie möglicherweise die Soundeinstellungen Ihres Computers in den Systemeinstellungen öffnen und "Bose SoundLink Audio" auswählen.*

*Hinweis: Während Sie Musik von Ihrem Computer anhören, wird kein Ton über die internen Lautsprecher oder die Soundkarte des Computers wiedergegeben. Bei einigen Computern können Sie einen getrennten Audioausgang für Ihre Musik verwenden und die Computerwarnhinweise über die internen Lautsprecher hören.*

#### **Trennen des Wave**® **Music System vom Computer**

Drücken Sie die Taste am Ende des SoundLink™ USB-Key. Entfernen Sie dann den USB-Key vom USB-Anschluss des Computers.

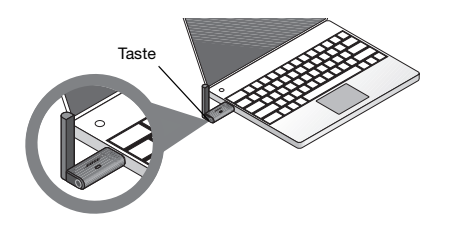

#### **Erneutes Anschließen des Wave**®**-Systems**

Wenn Sie den SoundLink™ USB-Key an den USB-Anschluss am Computer anschließen, sollte er sich automatisch wieder mit dem Wave®-System verbinden. Vergewissern Sie sich, dass das System eingeschaltet ist und **COMPUTER** auf dem Display des Systems angezeigt wird. Wenn Sie Probleme beim Verbinden haben, sehen Sie unter "Fehlerbehebung" auf Seite 11 nach.

## **Musik auf dem Computer anhören**

Die Fernbedienung des SoundLink™-Kit gibt Ihnen Zugriff auf die Musik auf Ihrem Computer. Sie funktioniert wie die Original-Fernbedienung des Wave® Music System und steuert alle Funktionen des Systems.

Die Tasten, mit denen Sie den Computer bedienen können, sind u.a.:

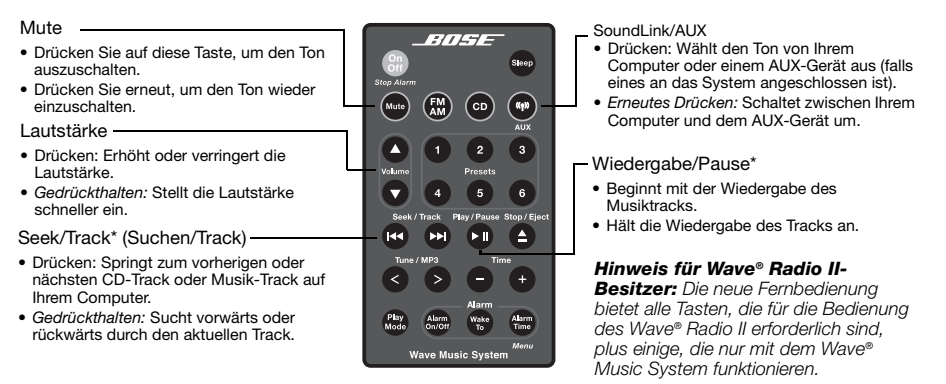

*\*Funktioniert möglicherweise nicht mit Internet-Radio und einigen Musikanwendungen.*

# **Batterien wechseln**

*WARNUNG: Halten Sie die Batterien der Fernbedienung außerhalb der Reichweite von Kindern. Die falsche Behandlung der Fernbedienungsbatterie kann Brände oder Verätzungen verursachen. Versuchen Sie nicht, die Batterie wiederaufzuladen, auseinander zu nehmen, auf eine Temperatur von über 100° C zu erhitzen oder zu verbrennen. Entsorgen Sie verbrauchte Batterien sofort. Ersetzen Sie Batterien nur durch Batterien des richtigen Typs und der richtigen Modellnummer.* 

*ACHTUNG: Bei falsch eingelegter Batterie besteht Explosionsgefahr. Verwenden Sie nur 3-Volt-Lithium-Batterien CR2032 oder DL2032 von Duracell, Eveready, Energizer, Maxell, Toshiba oder Shun Wo.* 

## **Fehlerbehebung**

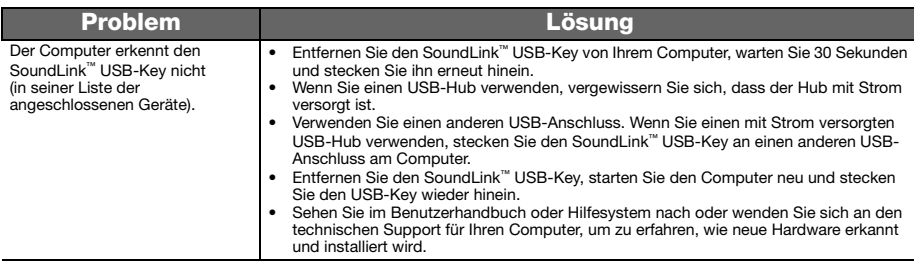

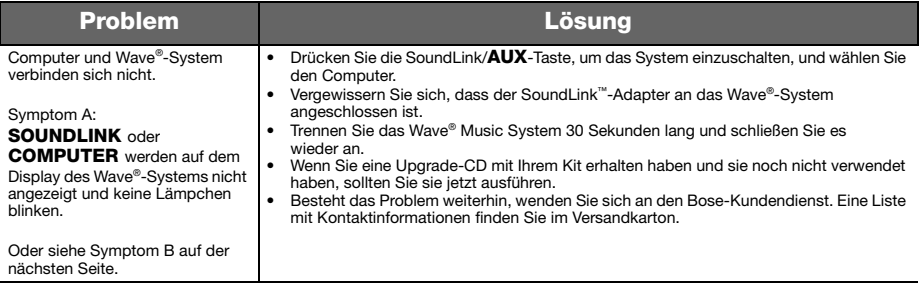

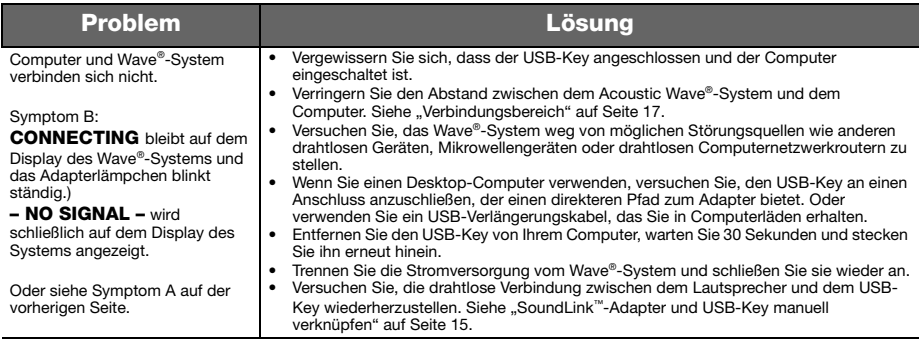
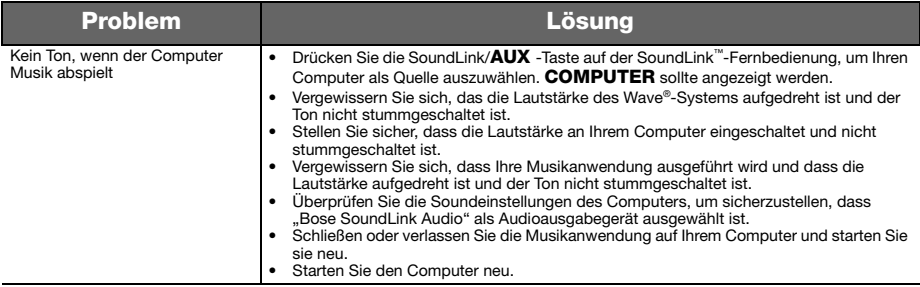

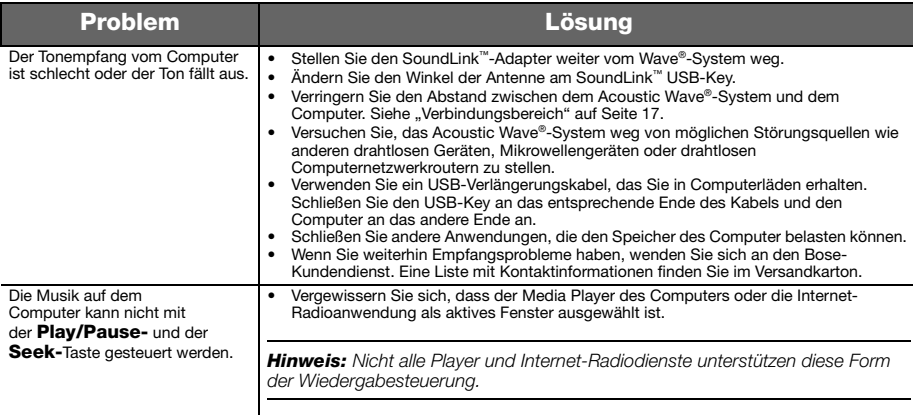

**English Deutsch Tab 3, 11 Tab 3, 13 Tab 3, 14 Tab 6, 147 <b>Tab 6, 147 Tab 6, 147 Tab 6, 147 Tab 8, 16** Tab 8, 147 Tab 8, 147 Tab 8, 147 Tab 8, 147 Tab 8, 147 Tab 8, 147 Tab 8, 147 Tab 8, 147 Tab 8, 147 Tab 8, 147 Tab 8,

## **SoundLink™-Adapter und USB-Key manuell verknüpfen**

Sie können einen Ersatz-SoundLink™ USB-Key oder -SoundLink™-Adapter verwenden oder die Störung der drahtlosen Verbindung beheben. In beiden Fällen sollten Sie den USB-Key und den Adapter manuell verknüpfen.

- **1.** Drücken Sie auf der mitgelieferten SoundLink™-Fernbedienung die SoundLink/**AUX**-Taste, um den Computer als Musikquelle auszuwählen.
- **2.** *Halten Sie* die **Presets 5**-Taste auf der Fernbedienung gedrückt, bis **DISCOVERABLE** angezeigt wird und auf dem Display des Wave®-Systems blinkt.
- **3.** Heben Sie bei eingeschaltetem Computer die Antenne am SoundLink™ USB-Key in die vertikale Position und schließen Sie den Key an einen USB-Anschluss an Ihrem Computer an.
- **4.** *Halten Sie* die Taste am USB-Key *mindestens 3 Sekunden lang* gedrückt, bis das Lämpchen zu blinken beginnt. Wenn das USB-Netzlämpchen vom Blinken zum permanenten Leuchten wechselt und das Wave®-System einen Piepton abgibt, ist die Verknüpfung abgeschlossen.

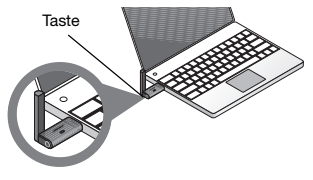

## **Kundendienst**

Zusätzliche Hilfe bei der Behebung von Problemen finden Sie in den Hinweisen zum Produkt unter: Owners.Bose.com.

Wenn Sie sich an den Bose-Kundendienst wenden möchten, um Hilfe zu erhalten, oder wenn Sie Ersatz für eine verlegte Fernbedienung erhalten möchten, finden Sie die entsprechenden Telefonnummern im Handbuch des Wave® Music System auf der hinteren Umschlagseite innen.

## **Eingeschränkte Garantie**

Auf Ihr Bose® SoundLink™ wird eine übertragbare eingeschränkte Garantie gewährt. Einzelheiten zu den Garantiebedingungen finden Sie auf der Produktregistrierungskarte, die Sie mit dem System erhalten haben. Füllen Sie bitte den Informationsteil der Karte aus, und schicken Sie diese an Bose. Ihre eingeschränkte Garantie ist jedoch unabhängig davon gültig.

## **Inanspruchnahme der beschränkten Garantie:**

Schicken Sie das Produkt mit einem Kaufnachweis von einem autorisierten Bose®-Händler zurück. Gehen Sie dabei wie folgt vor:

- **1.** Erkundigen Sie sich bei der Bose-Vertretung in Ihrem Land/Ihrer Region (auf Global.Bose.com finden Sie Bose- Kontaktinformationen für Ihr Land/Ihre Region) nach besonderen Rücksendungs- und Versandanweisungen;
- **2.** Beschriften Sie den Karton, und senden Sie ihn frei Empfänger an die Adresse, die Ihnen die Bose-Vertretung Ihres Landes mitgeteilt hat, und
- **3.** Schreiben Sie alle erforderlichen Rückgabenummern deutlich auf die Außenseite des Kartons. Kartons, die keine möglicherweise erforderliche Rückgabenummer tragen, werden nicht angenommen.

## **Technische Daten**

#### **Nennleistung des Adapters**

100 V 50/60 Hz mit 5 V Ausgabe bei 500 mA 120 V 60 Hz mit 5 V Ausgabe bei 500 mA 220 - 240 V 50 oder 60 Hz mit 5 V Ausgabe bei 500 mA

## **Verbindungsbereich**

Die drahtlose Verbindungsmöglichkeit deckt einen Bereich von bis zu 18,5 m ab. Dies kann sich je nach Art der Hauskonstruktion und bei Signalhindernissen (mehrere Wände, Metallgegenstände usw.) unterscheiden. Dieser Wert kann außerdem durch das Vorhandensein anderer drahtloser Geräte (wie Netzwerkrouter oder Mikrowellengeräte) beeinflusst werden.

### **Abmessungen**

SoundLink™-Adapter: 9,1 cm H x 7,6 cm T x 2,3 cm B

## **Gewicht**

```
SoundLink™-Adapter: 
150a + (-10a
```
## **Computeranforderungen:**

Kompatibel mit Computern mit Windows XP- oder Vista-Betriebssystem oder MAC OSX (10.4 oder später).

Erfordert die Verwendung eines USB-Anschlusses am Computer oder eines mit Strom versorgten USB-Hubs, der an den Computer angeschlossen ist.

#### **Bose**®**-Systemanforderung**

Ausschließliche Verwendung des **Bose Link**-Anschlusses an der Rückseite des Wave®-Systems.

## *Bluetooth®* **QD ID**

SoundLink™ USB-Key: B015403

SoundLink™-Adapter: B015665

Die Wortmarke *Bluetooth®* und die Logos sind eingetragene Marken von Bluetooth SIG, Inc. und werden von der Bose Corporation unter Lizenz verwendet.

## **Información de seguridad**

## **Lea esta guía del usuario**

Dedique el tiempo que sea necesario para seguir atentamente las instrucciones de esta guía del usuario, que le ayudará a instalar y utilizar correctamente el sistema y a disfrutar de todas sus funciones avanzadas. Guarde esta guía del usuario para utilizarla como material de referencia en el futuro.

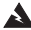

*ADVERTENCIA: Con el fin de reducir el riesgo de descargas eléctricas, no exponga el producto a la lluvia o la humedad.*

*ADVERTENCIA: No exponga este aparato a salpicaduras o goteo. No coloque encima o cerca del aparato objetos que contengan líquidos, como jarrones. Al igual que con cualquier producto electrónico, evite que se derramen líquidos en los componentes del sistema, ya que podrían producirse fallos o fuego.*

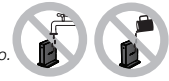

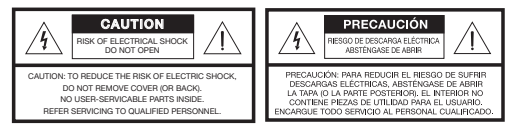

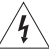

El símbolo de relámpago con una flecha dentro de un triángulo equilátero indica al usuario que la caja del sistema puede contener una tensión sin aislar de magnitud suficiente para constituir un riesgo de descarga eléctrica.

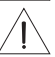

El signo de exclamación dentro de un triángulo equilátero, tal como aparece marcado en el sistema, avisa al usuario de que existen instrucciones de operación y mantenimiento importantes en esta guía del usuario.

**English Tab 2, 10 Español Tab 4, 12 Tab 5, 13 Tab 6, 14 Tab 7, 15 Tab 8, 16**

*PRECAUCIÓN: No realice modificaciones en el sistema o los accesorios. Las alteraciones no autorizadas pueden comprometer aspectos de seguridad, cumplimiento normativo y rendimiento del sistema, y anularán la garantía.*

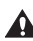

*PRECAUCIÓN: No use soluciones líquidas de limpieza, disolventes ni sustancias químicas, alcohol, amoníaco o abrasivos.*

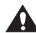

*PRECAUCIÓN: No permita la entrada de líquidos por ninguna abertura. Si se introdujera algún líquido en el producto, apáguelo y llame al Servicio de atención al cliente de Bose® lo antes posible para solicitar asistencia técnica. Consulte la lista de direcciones incluida en la caja.*

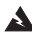

*ADVERTENCIA: Mantenga la pila del mando a distancia fuera del alcance de los niños. Si no se manipula correctamente, puede provocar un incendio o una combustión química. No se debe recargar, desmontar, calentar por encima de los 100º C ni incinerar. Deseche cuanto antes las pilas usadas. Sustituya únicamente por pilas del tipo y del modelo correctos.*

*ADVERTENCIA: Existe riesgo de explosión si no se reemplaza la pila correctamente. Cámbiela únicamente por pilas de litio de 3 voltios Duracell, Eveready, Energizer, Maxell, Toshiba o Shun Wo CR2032 o DL2032.*

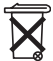

**Deseche correctamente las pilas usadas, siguiendo las** disposiciones locales. No las queme.

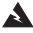

*ADVERTENCIA: No coloque sobre el aparato o cerca de éste llamas vivas, como por ejemplo, velas.*

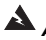

*ADVERTENCIA: Contiene piezas pequeñas que pueden suponer riesgo de asfixia. No adecuado para niños de menos de 3 años.*

*Nota: La etiqueta del producto se encuentra en la base del mismo.*

*Nota: Si se utiliza el enchufe de red o el conector del aparato como dispositivo de desconexión, deberá poder accionarse fácilmente.* 

*Nota: Rango de temperatura de funcionamiento: de 0 a 35°C. Este producto debe utilizarse únicamente en interiores.*

*Nota: Este producto sólo debe utilizarse con la fuente de alimentación proporcionada.*

#### Este producto cumple los requisitos de todas las Directivas de la UE aplicables legalmente. Encontrará la declaración de conformidad completa en www.Bose.com/static/compliance.

#### Para la llave **USB SoundLink**™**:**

Este dispositivo respeta los límites de exposición a la radiación de radiofrecuencia establecidos por la FCC y las normas canadienses para la población general. Este dispositivo no debe ubicarse junto a ninguna otra antena o transmisor en un dispositivo anfitrión.

El dispositivo cumple la Parte 15 de las Normas de la FCC. Su utilización está sujeta al cumplimiento de las siguientes dos condiciones: (1) este dispositivo no debe provocar interferencias dañinas y (2) este dispositivo debe aceptar cualquier interferencia recibida, incluidas las interferencias que puedan provocar un funcionamiento no deseado.

En Canadá, su uso está sujeto al cumplimiento de las dos condiciones siguientes: (1) este dispositivo no debe provocar interferencias y (2) este dispositivo debe aceptar cualquier interferencia, incluidas las interferencias que puedan provocar un funcionamiento no deseado.

#### **Para el adaptador SoundLink**™**:**

Para cumplir los requisitos de exposición a radicaciones de RF de las normas canadienses y de la FCC, este dispositivo debe instalarse a una distancia de 20 cm de todas las personas. No debe ubicarse ni utilizarse junto a ninguna otra antena o transmisor.

Este producto cumple las especificaciones canadienses para dispositivos de clase B ICES-003 y RSS-210. En EE.UU. sólo, este producto cumple las especificaciones CFR 47 Parte 15.

**Información de seguridad adicional:** Consulte las instrucciones adicionales de la hoja Instrucciones de seguridad importantes (sólo Norteamérica) que se incluyen en la caja.

*iv*

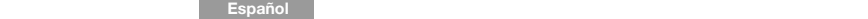

## **Contenido**

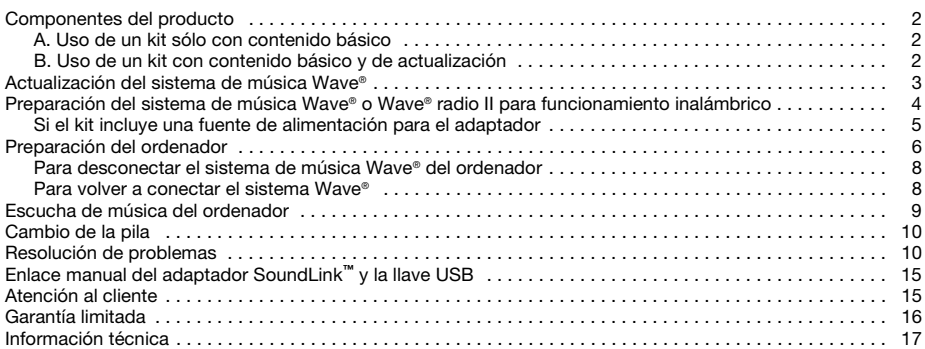

## **Componentes del producto**

Hay dos versiones del kit SoundLink™. La versión que elija para su sistema Wave® específico determina qué pasos debe seguir para realizar las conexiones.

Identifique su kit como A. o B. y las siga las instrucciones correspondientes.

## **A. Uso de un kit sólo con contenido básico**

Si sólo tiene el kit de contenido básico siguiente: Pase directamente a "Preparación del sistema de música Wave® o Wave® radio II para funcionamiento inalámbrico" en la página 4.

### **B. Uso de un kit con contenido básico y de actualización**

Si tiene todo el contenido que se muestra a continuación:

- **1.** Comience por "Actualización del sistema de música Wave®" en la página 3.
- **2.** Continúe con "Preparación del sistema de música Wave® o Wave® radio II para funcionamiento inalámbrico" en la página 4.

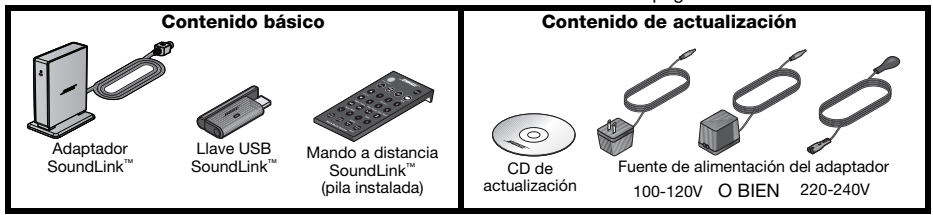

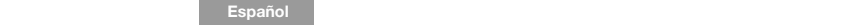

## **Actualización del sistema de música Wave®**

Si su kit incluye un CD de actualización, es importante utilizarlo antes de realizar las conexiones del kit SoundLink™.

Siga este procedimiento:

- **1.** Compruebe que el sistema de música Wave® está conectado y listo para usar. Si desea instrucciones detalladas, consulte la guía del usuario de Bose® incluida con el sistema.
- **2.** Inserte el CD de actualización, con la etiqueta hacia arriba, en la unidad de discos del sistema. El proceso de actualización comenzará automáticamente y aparecerá **UPDATING** en la pantalla del sistema Wave®.

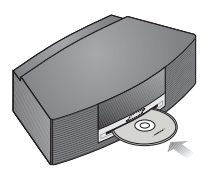

Cuando termine la actualización, el sistema expulsará el disco. Ahora el sistema es compatible con el adaptador SoundLink™.

# **Preparación del sistema de música Wave® o Wave® radio II para funcionamiento inalámbrico**

El adaptador SoundLink™ se conecta directamente al sistema Wave®.

**1.** Conecte el cable adaptador SoundLink™ (con las palabras Bose link hacia arriba) en el conector **Bose link** de la parte posterior del sistema.

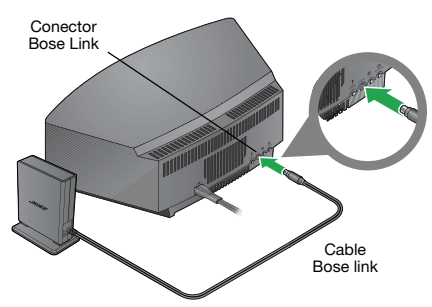

**2.** Coloque el adaptador en un lugar adecuado. No es necesario que esté a la vista. Si el adaptador se encuentra a la izquierda del sistema (frente a usted), procure que ambos se encuentren separados por un mínimo de 5 cm (2") para eliminar posibles interferencias de la recepción de AM.

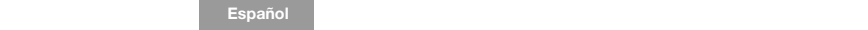

## **Si el kit incluye una fuente de alimentación para el adaptador**

- **1.** En la parte posterior del adaptador SoundLink™, inserte el extremo pequeño del cable de alimentación del adaptador en el conector **DC power**.
- **2.** Conecte el otro extremo del cable de alimentación a una toma de alimentación de CA que esté cerca del sistema.

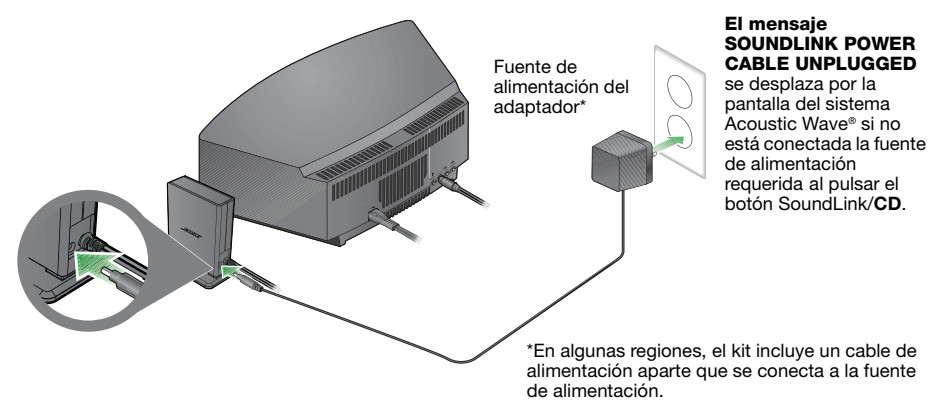

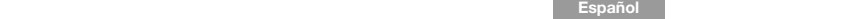

## **Preparación del ordenador**

**1.** Empleando el mando a distancia SoundLink™ suministrado, pulse el botón SoundLink/**AUX** para seleccionar el ordenador como fuente de música.

Se encenderá el sistema Wave® y aparecerán **SOUNDLINK**, **CONNECTING**, **DISCOVERABLE** en secuencia en la pantalla del panel frontal.

Si no aparece ningún texto, consulte "Resolución de problemas" en la página 11.

**2.** Con el ordenador encendido, levante la antena de la llave USB SoundLink™ para dejarla en posición vertical y conecte la llave a un puerto USB del ordenador.

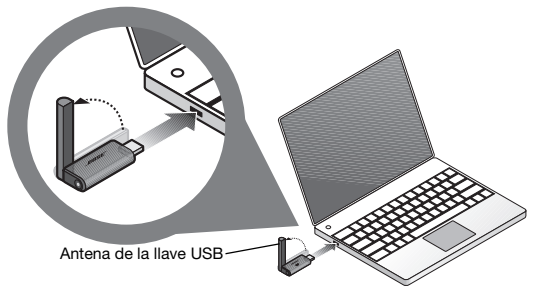

Para localizar un puerto USB en el ordenador, busque el símbolo que lo identifica  $\leftarrow$ .

Si utiliza un concentrador USB con el ordenador, asegúrese de que recibe alimentación.

**English Tab 2, 10 Español Tab 4, 12 Tab 5, 13 Tab 6, 14 Tab 7, 15 Tab 8, 16**

**3.** Compruebe que la luz de encendido de la llave USB SoundLink™ se ilumina y comienza a parpadear.

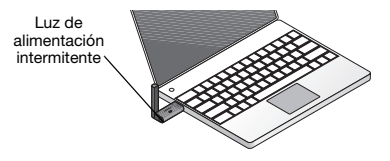

**4.** Espere a que el ordenador reconozca la llave USB SoundLink™. Puede tardar 20 segundos la primera vez que esto ocurra.

**En la pantalla del sistema** Wave® aparecerá CONNECTING y las luces de la llave USB y del adaptador SoundLink™ parpadearán rápidamente. Las luces dejan de parpadear y el sistema Wave® emite un breve pitido cuando la conexión de SoundLink™ está lista para usar.

**5.** Para obtener un mejor rendimiento, ajuste el control de volumen del ordenador al máximo volumen. A continuación, abra una aplicación de música o busque una emisora de radio por Internet y reproduzca la música.

*Importante para usuarios de Mac: la primera vez que utilice la llave USB es posible que deba abrir la configuración de Sonido del ordenador en Preferencias del sistema y seleccionar "Bose SoundLink Audio".*

*Nota: Mientras escucha música del ordenador, no se reproducirá ningún sonido por los altavoces internos o la tarjeta de sonido del ordenador. En algunos ordenadores puede elegir una salida de audio aparte para la música y seguir escuchando las alertas del ordenador por sus altavoces internos.*

#### **Para desconectar el sistema de música Wave**® **del ordenador:**

Pulse el botón en el extremo de la llave USB SoundLink™. A continuación, retire la llave USB del puerto USB del ordenador.

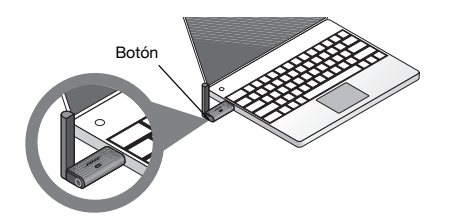

#### **Para volver a conectar el sistema Wave**®

Cuando conecte la llave USB SoundLink™ al puerto USB del ordenador, deberá volver a conectarse automáticamente al sistema Wave®. Compruebe que el sistema está encendido y que aparece **COMPUTER** en la pantalla del sistema.

Si tiene problemas para conectar, consulte "Resolución de problemas" en la página 11.

**English Tab 2, 10 Español Tab 4, 12 Tab 5, 13 Tab 6, 14 Tab 7, 15 Tab 8, 16**

## **Escucha de música del ordenador**

El mando a distancia del kit SoundLink™ permite acceder a la música del ordenador. Funciona de forma muy similar al sistema de música Wave® original y controla todas las funciones del sistema.

Los botones que funcionan con el ordenador son:

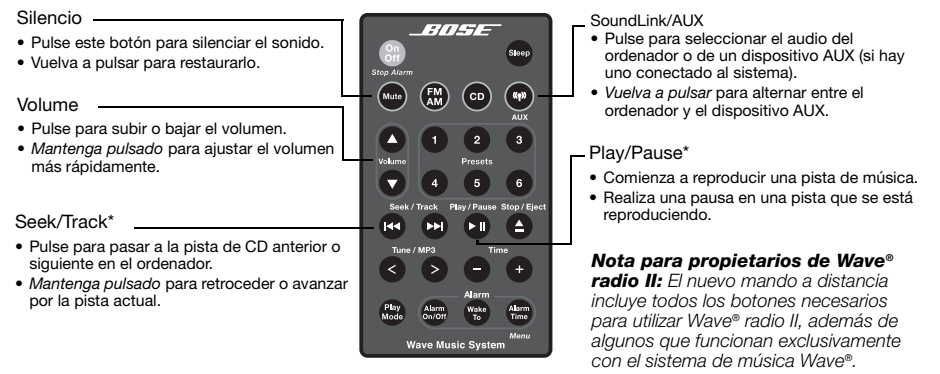

*\*Es posible que no funcione con radio por Internet y algunas aplicaciones de música.*

## **Cambio de la pila**

*ADVERTENCIA: Mantenga la pila del mando a distancia fuera del alcance de los niños. Si no se manipula correctamente, puede provocar un incendio o una combustión química. No se debe recargar, desmontar, calentar por encima de los 100º C (212ºF) ni incinerar. Deseche las pilas usadas cuanto antes. Sustituya únicamente por pilas del tipo y del modelo correctos.* 

*PRECAUCIÓN: Existe riesgo de explosión si no se cambia la pila correctamente. Cámbiela únicamente por pilas de litio de 3 voltios Duracell, Eveready, Energizer, Maxell, Toshiba o Shun Wo CR2032 o DL2032.* 

## **Resolución de problemas**

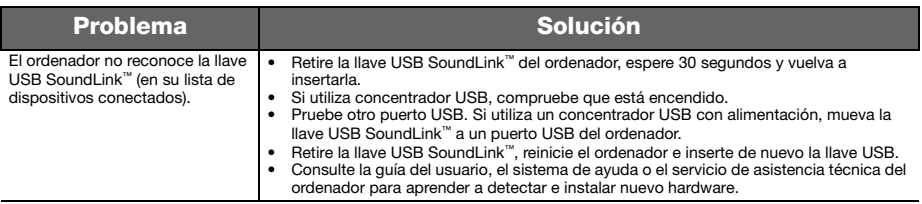

**English Tab 2, 10 Español Tab 4, 12 Tab 5, 13 Tab 6, 14 Tab 7, 15 Tab 8, 16**

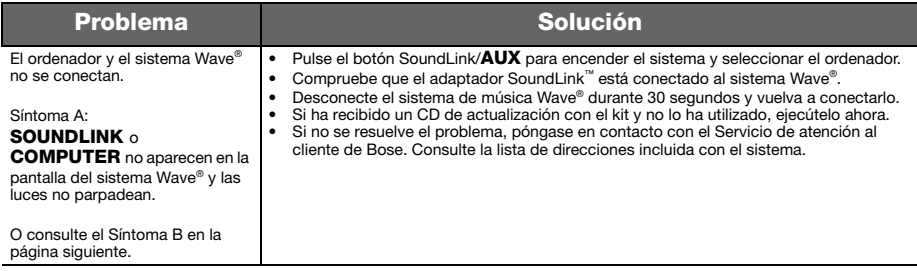

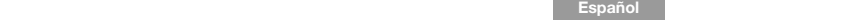

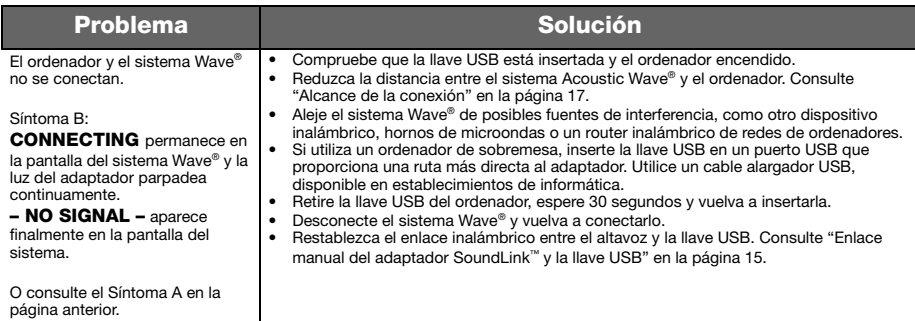

**English Tab 2, 10 Español Tab 4, 12 Tab 5, 13 Tab 6, 14 Tab 7, 15 Tab 8, 16**

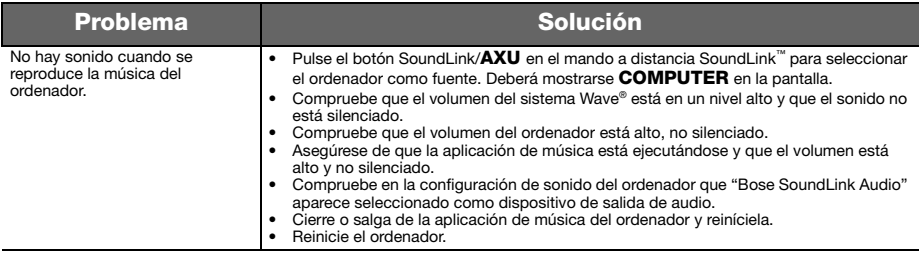

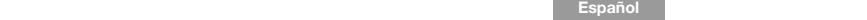

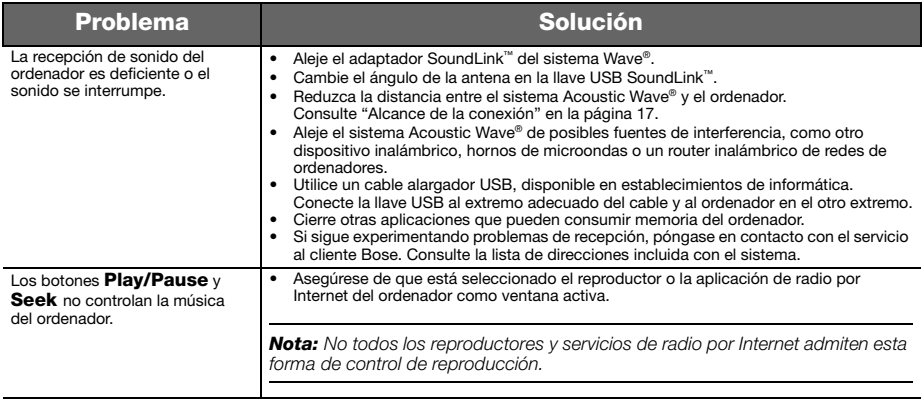

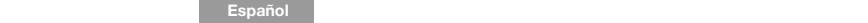

## **Enlace manual del adaptador SoundLink™ y la llave USB**

Puede utilizar una llave USB SoundLink™ o un adaptador SoundLink™ de sustitución o solucionar el problema de la conexión inalámbrica. En ambos casos deberá enlazar la llave USB y el adaptador manualmente.

- **1.** Empleando el mando a distancia SoundLink™ suministrado, pulse el botón SoundLink/**AUX** para seleccionar el ordenador como fuente de música.
- **2.** *Mantenga pulsado* el botón **Presets 5** en el mando a distancia hasta que se muestre **DISCOVERABLE** y comience a parpadear en la pantalla del sistema Wave®.
- **3.** Con el ordenador encendido, levante la antena de la llave USB SoundLink™ para dejarla en posición vertical y conecte la llave a un puerto USB del ordenador.
- **4.** *Mantenga pulsado* el botón de la llave USB *durante más de 3 segundos* hasta que la luz comience a parpadear. Se habrá establecido el enlace cuando la luz de encendido USB deje de parpadear para mantenerse encendida y el sistema Wave® emita un pitido.

# Botón

## **Atención al cliente**

Si desea ayuda adicional para resolver problemas, consulte las notas sobre el producto en: Owners.Bose.com Si desea ponerse en contacto con el Servicio de atención al cliente de Bose para solicitar ayuda o sustituir un mando a distancia, consulte los números de teléfono en el interior de la cubierta posterior de la guía del sistema de música Wave®.

## **Garantía limitada**

El kit Bose® SoundLink™ está cubierto por una garantía transferible limitada. Los detalles sobre la garantía se encuentran en la tarjeta de registro del producto que se incluye en el embalaje. Rellene la sección de información solicitada en la tarjeta y remítala a Bose. En caso de no hacerlo, la garantía limitada no se vería afectada.

## **Qué debe hacer para obtener servicio de garantía limitada:**

Devuelva el producto, acompañado del comprobante de compra de un distribuidor autorizado de Bose®, utilizando el procedimiento siguiente:

- **1.** Póngase en contacto con las oficinas de Bose en su país/región (visite Global.Bose.com si necesita información de contacto de Bose) para obtener instrucciones específicas sobre devolución y transporte;
- **2.** Etiquete y envíe el producto con franqueo pagado a la dirección que haya proporcionado la organización Bose del país, y
- **3.** Consigne visiblemente en el exterior de la caja el número de autorización de devolución. Se rechazarán las cajas que no tengan el debido número de autorización de devolución.

## **Información técnica**

## **Potencia nominal del adaptador**

100V 50/60Hz con salida de 5V a 500mA 120V 60Hz con salida de 5V a 500mA 220-240V 50 o 60Hz con salida de 5V a 500mA

#### **Alcance de la conexión**

El sistema inalámbrico cubre distancias de hasta 18,5 m (60 pies), que pueden variar de acuerdo con el tipo de construcción y los obstáculos que encuentre la señal (varias paredes, estructuras metálicas, etc.). También pueden verse afectadas por la presencia de otros dispositivos inalámbricos (como routers de red u hornos microondas).

#### **Dimensiones**

Adaptador SoundLink™: 9,1 x 7,6 cm x 2,3 cm (alto x fondo x ancho)  $(3.6" \times 2.6" \times 1")$ 

## **Peso**

Adaptador SoundLink™: 150 gr (+/– 10 gr) (0,33 lb)

#### **Requisitos del ordenador**

Compatible con ordenadores que ejecuten sistemas Windows XP o Vista o Mac OSX (10.4 o posterior).

Requiere el uso de un puerto USB en el ordenador o un concentrador USB con alimentación en el ordenador.

#### **Requisitos del sistema Bose**®

Uso exclusivo del conector Bose link **en la parte posterior del sistema Wave®**.

## *Bluetooth®* **QD ID**

Llave USB SoundLink™: B015403

Adaptador SoundLink™: B015665

La marca y los logotipos *Bluetooth®* son marcas registradas de Bluetooth SIG, Inc. y todo el uso de dichas marcas por parte Bose Corporation se realiza bajo licencia.

**Tab 8, 16 Tab 7, 15 Tab 6, 14 Tab 5, 13 Français Tab 3, 11 Tab2, 10 English**

## **Informations relatives à la sécurité**

## **Veuillez lire cette notice d'utilisation**

Prenez le temps de lire attentivement les instructions de cette notice d'utilisation. Elles vous seront précieuses pour installer et utiliser correctement votre système et vous aideront à tirer le meilleur parti de sa technologie. Conservez cette notice d'utilisation pour référence ultérieure.

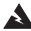

*AVERTISSEMENT : Pour limiter les risques d'incendie ou d'électrocution, ne pas exposer l'appareil à la pluie ou à l'humidité.*

*AVERTISSEMENT : Protégez l'appareil de tout risque de ruissellement ou d'éclaboussure. Ne placez*  pas d'objets contenant des liquides, tels que des vases, sur l'appareil. Comme avec tout appareil *électronique, veillez à ne pas renverser de liquides sur aucune partie de l'appareil. Les liquides peuvent provoquer des pannes et/ou un risque d'incendie.*

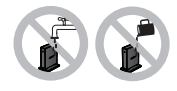

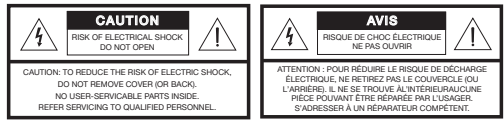

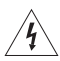

Le symbole représentant un éclair avec une flèche à l'intérieur d'un triangle équilatéral est utilisé pour prévenir l'utilisateur de la présence d'une tension électrique dangereuse non isolée à l'intérieur de l'appareil. Cette tension est d'un niveau suffisamment élevé pour représenter un risque d'électrocution.

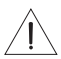

Le symbole représentant un point d'exclamation à l'intérieur d'un triangle équilatéral, tel qu'il figure sur le système, signale à l'utilisateur la présence d'instructions importantes relatives au fonctionnement et à l'entretien de l'appareil dans cette notice d'utilisation.

#### **Example Tab 3, 11 Tab 3, 13 Tab 3, 13 Tab 3, 14 Tab 3, 14 Tab 8, 14 Tab 8, 16 Tab 8, 16 Tab 8, 16 Tab 8, 16 Tab 8, 16 Tab 8, 16 Tab 8, 16 Tab 8, 16 Tab 8, 16 Tab 8, 16 Tab 8, 16 Tab 8, 16**

*ATTENTION : N'apportez aucune modification au système ou aux accessoires. Toute modification non autorisée peut compromettre votre sécurité, le respect des réglementations et les performances, et invalidera la garantie.*

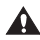

*ATTENTION : N'utilisez pas de solvants, de produits chimiques, ni de liquides de nettoyage contenant de l'alcool, de l'ammoniac ou des substances abrasives.*

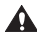

*ATTENTION : Veillez à ce qu'aucun liquide ne pénètre dans les ouvertures. Si du liquide pénètre dans l'appareil, éteignez immédiatement celui-ci. Appelez le service après-vente de Bose® dès que possible pour faire vérifier l'appareil. Consultez la liste d'adresses incluse dans le carton d'emballage.*

*AVERTISSEMENT : Conservez la pile de la télécommande hors de portée des enfants. En cas de manipulation inappropriée, elle risque de provoquer un incendie ou des brûlures chimiques. Ne la rechargez pas, ne la démontez pas, ne la portez pas à une température supérieure à 100 °C et ne l'incinérez pas. Pour jeter la pile usagée, respectez la manière appropriée définie par la réglementation locale. Remplacez la pile uniquement par une pile de même type, portant la même référence.*

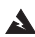

*AVERTISSEMENT : La pile risque d'exploser lorsqu'elle est remplacée par une pile inappropriée. Utilisez uniquement une pile au lithium de 3volts Duracell, Eveready, Energizer, Maxell, Toshiba ou Shun Wo, de type CR2032 ou DL2032.*

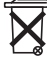

**Veillez à vous débarrasser de vos piles usagées conformément aux** réglementations locales. Ne pas incinérer.

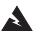

*AVERTISSEMENT : Ne jamais placer d'objets enflammés, tels que des bougies allumées, sur l'appareil.*

*AVERTISSEMENT : Certaines pièces présentent un risque d'électrocution. Ne pas laisser à la portée des enfants de moins de 3 ans.*

*Remarque : L'étiquette d'identification du produit est située au-dessous de l'appareil.*

*Remarque : Lorsque la fiche d'alimentation ou la prise multiple est utilisée comme dispositif de débranchement de l'appareil, elle doit rester facilement accessible.* 

*Remarque : Plage de températures de fonctionnement : 0 à 35°C. Ce produit est destiné à une utilisation en intérieur uniquement.*

*Remarque : Utilisez exclusivement l'alimentation électrique fournie avec ce produit.*

Ce produit est conforme à toutes les directives de la Communauté Européenne qui s'y appliquent. L'attestation complète de conformité est disponible à l'adresse www.bose.com/static/compliance/

#### **Pour la clé USB SoundLink™ :**

Cet appareil est conforme aux réglementations de la FCC et d'Industry Canada sur les limites d'exposition aux rayonnements électromagnétiques pour le grand public. Il ne doit pas être placé à côté, ni utilisé en conjonction avec, un autre émetteur radio ou son antenne.

Cet appareil est conforme à la partie 15 de la réglementation de la FCC. Son utilisation est assujettie aux conditions suivantes : (1) cet appareil ne doit pas provoquer d'interférences et (2) cet appareil doit tolérer les interférences externes, y compris celles qui peuvent provoquer un fonctionnement anormal de cet appareil.

Au Canada, son utilisation est assujettie aux conditions suivantes : (1) cet appareil ne doit pas provoquer d'interférences et (2) cet appareil doit tolérer les interférences externes, y compris celles qui peuvent provoquer un fonctionnement anormal de cet appareil.

#### **Pour la connexion à l'adaptateur SoundLink**™ :

Pour être conforme aux critères de la FCC et d'Industry Canada sur l'exposition aux rayonnements magnétiques, cet appareil doit être installé en préservant une distance de 20 cm de toute personne. Il ne doit pas être placé à côté, ni utilisé en conjonction avec, un autre émetteur radio ou son antenne.

Ce produit est conforme aux spécifications de la réglementation ICES-003 classe B et RSS-210 du Canada. Aux USA uniquement, ce produit est conforme aux spécifications CFR 47, partie 15.

**Vous trouverez des instructions de sécurité complémentaires** dans le document intitulé Instructions importantes relatives à la sécurité (Amérique du Nord uniquement) joint au carton d'expédition.

## **Sommaire**

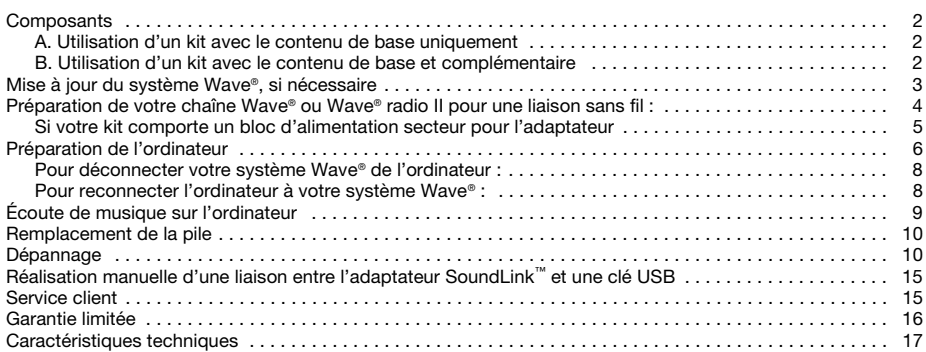

## **Composants**

Le kit SoundLink™ est disponible en deux versions. La version de votre propre système Wave® détermine le processus d'établissement des connexions.

Identifiez votre kit comme étant de type A ou B et suivez les instructions afférentes.

#### **A. Utilisation d'un kit avec le contenu de base uniquement**

Si vous possédez le kit avec contenu de base : Passez à l'étape « Préparation de votre chaîne Wave® ou Wave® radio II pour une liaison sans fil : » à la page 4.

#### **B. Utilisation d'un kit avec le contenu de base et complémentaire**

Si vous possédez tous les composants représentés ci-dessous :

- **1.** Commencez à l'étape « Mise à jour du système Wave®, si nécessaire » à la page 3.
- **2.** Continuez par l'étape « Préparation de votre chaîne Wave® ou Wave® radio II pour une liaison sans fil : » à la page 4.

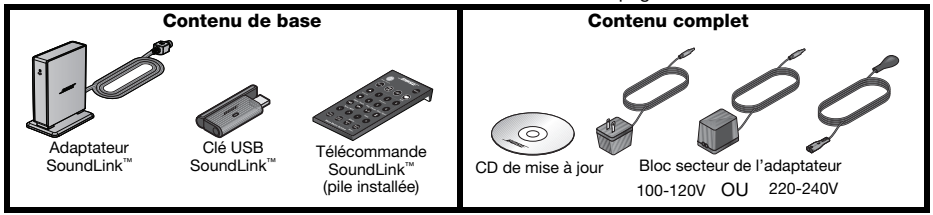

#### **Example Tab 3, 11 Tab 3, 13 Tab 3, 13 Tab 3, 14 Tab 3, 14 Tab 8, 14 Tab 8, 16 Tab 8, 16 Tab 8, 16 Tab 8, 16 Tab 8, 16 Tab 8, 16 Tab 8, 16 Tab 8, 16 Tab 8, 16 Tab 8, 16 Tab 8, 16 Tab 8, 16**

## **Mise à jour du système Wave®, si nécessaire**

Si votre kit contient un CD de mise à jour, il est important d'exécuter ce CD avant d'établir les connexions du kit SoundLink™.

Suivez cette procédure :

- **1.** Votre système Wave® doit être branché et prêt à fonctionner. Pour plus d'instructions, reportez-vous au mode d'emploi de votre système Bose®.
- **2.** Insérez le CD de mise à jour, face imprimée vers le haut, dans le lecteur de CD du système.

Le processus de mise à jour débute automatiquement et le message **UPDATING** apparaît sur l'afficheur du système Wave®.

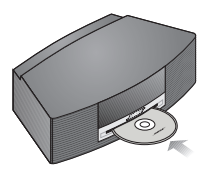

Le système éjecte le disque lorsque la mise à jour est terminée. Votre système est maintenant compatible avec l'adaptateur SoundLink™.

#### **Tab 8, 16 Tab 7, 15 Tab 6, 14 Tab 5, 13 Français Tab 3, 11 Tab2, 10 English**

# **Préparation de votre chaîne Wave® ou Wave® radio II pour une liaison sans fil :**

L'adaptateur SoundLink™ doit être connecté directement au système Wave®.

**1.** Raccordez le câble de l'adaptateur SoundLink™ (les mots Bose link orientés vers le haut) dans le connecteur marqué **Bose link** à l'arrière du système.

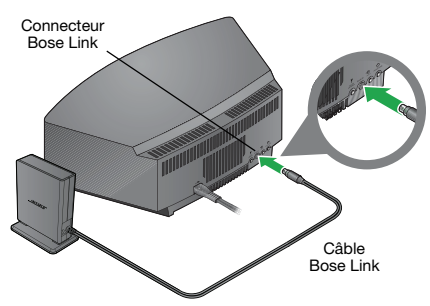

**2.** Posez l'adaptateur à l'emplacement qui vous convient. Il n'est pas nécessaire qu'il soit visible. Si l'adaptateur est placé à gauche du système (quand vous lui faites face), éloignez-le de celui-ci d'au moins 5 cm pour éliminer tout risque d'interférences avec la réception AM.

**Example Tab 3, 11 Tab 3, 13 Tab 3, 13 Tab 3, 14 Tab 3, 14 Tab 8, 14 Tab 8, 16 Tab 8, 16 Tab 8, 16 Tab 8, 16 Tab 8, 16 Tab 8, 16 Tab 8, 16 Tab 8, 16 Tab 8, 16 Tab 8, 16 Tab 8, 16 Tab 8, 16**

## **Si votre kit comporte un bloc d'alimentation secteur pour l'adaptateur**

- **1.** À l'arrière de l'adaptateur SoundLink™, insérez la petite fiche du câble secteur dans le connecteur **DC power**.
- **2.** Branchez l'autre extrémité du cordon à une prise secteur située à proximité du système.

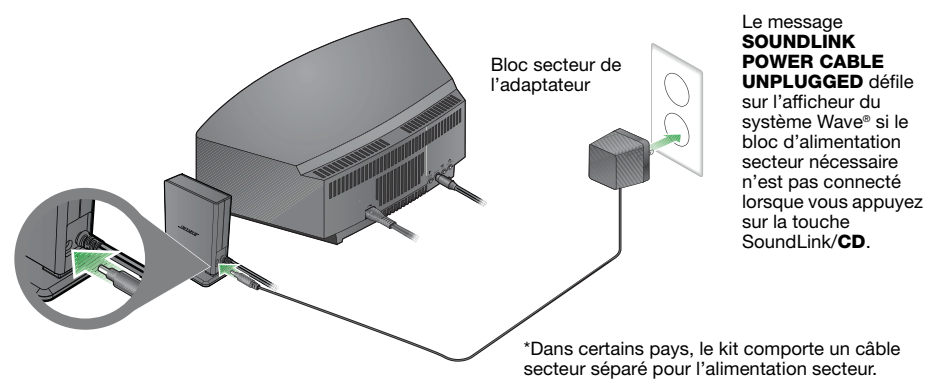

## **Préparation de l'ordinateur**

**1.** Sur la télécommande SoundLink™, appuyez sur la touche SoundLink/**AUX** pour sélectionner l'ordinateur comme source musicale.

Le système Wave® s'allume et les messages **SOUNDLINK**, **CONNECTING**, **DISCOVERABLE** apparaissent tour à tour sur l'affichage.

Si aucun texte n'apparaît, consultez la section 'Dépannage', page 11.

**2.** Après avoir allumé l'ordinateur, mettez l'antenne de la clé USB SoundLink™ en position verticale et connectez la clé à un port USB de l'ordinateur.

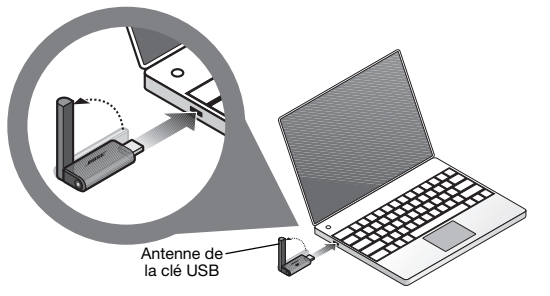

Les ports USB de votre ordinateur sont identifiés par le symbole USB  $\leftarrow$ . Si vous utilisez un hub USB, vérifiez qu'il est alimenté.

#### **Example Tab 3, 11 Tab 3, 13 Tab 3, 13 Tab 3, 14 Tab 3, 14 Tab 8, 14 Tab 8, 16 Tab 8, 16 Tab 8, 16 Tab 8, 16 Tab 8, 16 Tab 8, 16 Tab 8, 16 Tab 8, 16 Tab 8, 16 Tab 8, 16 Tab 8, 16 Tab 8, 16**

**3.** Vérifiez que la diode de la clé USB SoundLink™ s'allume, puis se met à clignoter.

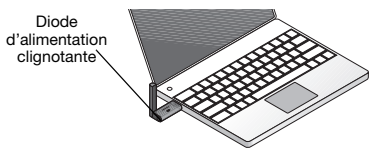

**4.** Attendez quelques secondes pour permettre à votre ordinateur de détecter la clé USB SoundLink™. Pour la première connexion, une vingtaine de secondes peuvent être nécessaires.

Le message CONNECTING apparaît sur l'affichage du système Wave® et les diodes de la clé USB et de l'adaptateur SoundLink™ clignotent rapidement. Les diodes cessent ensuite de clignoter et le système Wave® émet un bref bip lorsque la connexion avec le SoundLink™ est établie.

**5.** Vous obtiendrez des performances optimales en réglant le volume de l'ordinateur au niveau maximum que vous utilisez. Ouvrez ensuite une application musicale ou connectez-vous à une station radio Internet, et mettez cette source en lecture.

*Remarque importante pour les utilisateurs d'un Macintosh :* **lors de la première utilisation de la** *clé USB, il peut être nécessaire d'ouvrir le paramétrage audio dans les Préférences système et d'activer l'option "BoseSoundLink Audio".*

*Remarque : Pendant l'écoute à partir de l'ordinateur, aucun son n'est émis par les haut-parleurs internes ou la carte son de celui-ci. Certains ordinateurs permettent de choisir une sortie audio séparée pour la musique tout en entendant encore les alertes sonores sur les haut-parleurs internes.*

**Tab 8, 16 Tab 7, 15 Tab 6, 14 Tab 5, 13 Français Tab 3, 11 Tab2, 10 English**

#### **Pour déconnecter votre système Wave**® **de l'ordinateur :**

Appuyez sur la touche à l'extrémité de la clé USB SoundLink™. Vous pouvez alors débrancher la clé USB de l'ordinateur.

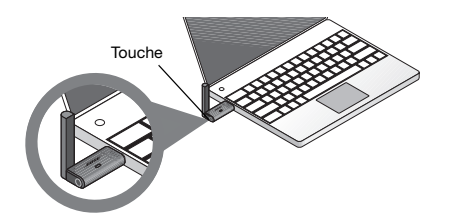

#### **Pour reconnecter l'ordinateur à votre système Wave**® **:**

Lorsque vous branchez la clé USB SoundLink™ dans le port USB de l'ordinateur, celui-ci doit se reconnecter automatiquement à votre chaîne Wave®. Vérifiez que le système est sous tension et que le message **COMPUTER** apparaît sur l'afficheur.

En cas de problème de connexion, consultez la section Dépannage, page 11.
**Example Tab 3, 11 Tab 3, 13 Tab 3, 13 Tab 3, 14 Tab 3, 14 Tab 8, 14 Tab 8, 16 Tab 8, 16 Tab 8, 16 Tab 8, 16 Tab 8, 16 Tab 8, 16 Tab 8, 16 Tab 8, 16 Tab 8, 16 Tab 8, 16 Tab 8, 16 Tab 8, 16**

## **Écoute de musique sur l'ordinateur**

La télécommande du kit SoundLink™ permet de contrôler la musique sur votre ordinateur. Elle fonctionne de façon très semblable à la télécommande d'origine du système Waye® et contrôle toutes les fonctions du système. Les touches qui ont une interaction avec l'ordinateur sont les suivantes :

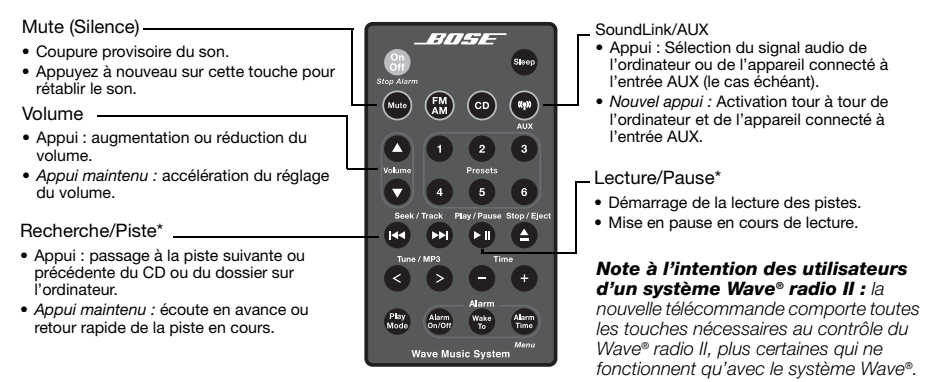

*\*Peut ne pas fonctionner avec la radio sur Internet et certaines applications musicales.*

## **Remplacement de la pile**

*AVERTISSEMENT : Conservez la pile de la télécommande hors de portée des enfants. En cas de manipulation inappropriée, elle risque de provoquer un incendie ou des brûlures chimiques. Ne la rechargez pas, ne la démontez pas, ne la portez pas à une température supérieure à 100 °C et ne l'incinérez pas. Pour jeter la pile usagée,*  respectez la manière appropriée définie par la réglementation locale. Remplacez la pile uniquement par une pile de *même type, portant la même référence.* 

*ATTENTION : La pile risque d'exploser lorsqu'elle est remplacée par une pile inappropriée. Utilisez uniquement une pile au lithium de 3 volts Duracell, Eveready, Energizer, Maxell, Toshiba ou Shun Wo, de type CR2032 ou DL2032.* 

## **Dépannage**

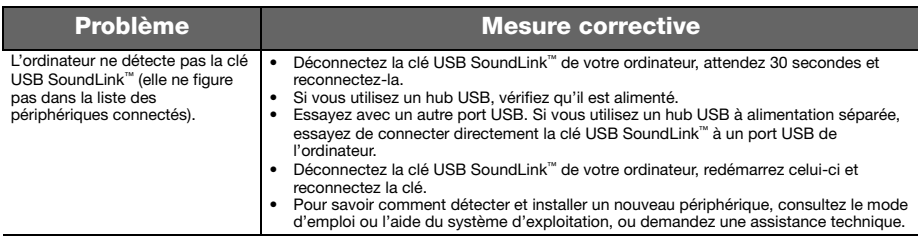

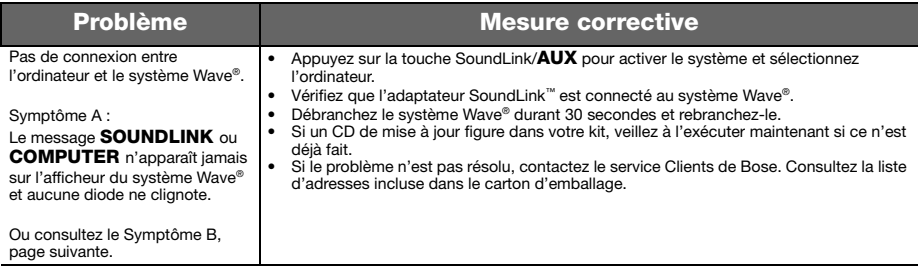

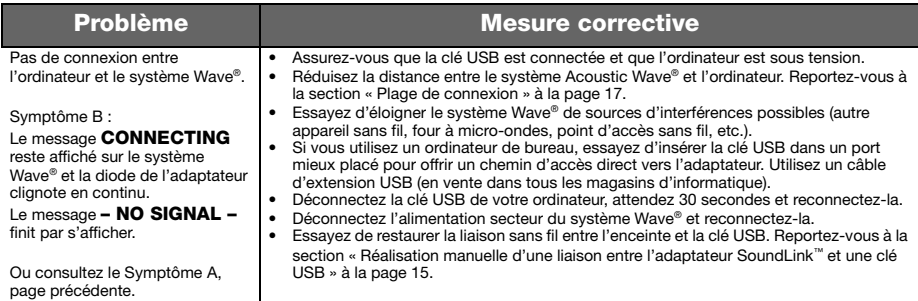

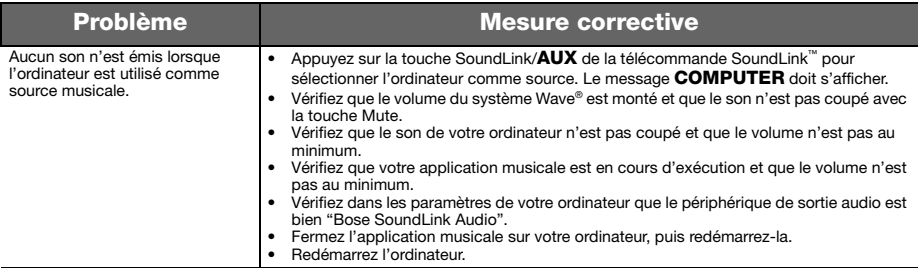

#### **Tab 8, 16 Tab 7, 15 Tab 6, 14 Tab 5, 13 Français Tab 3, 11 Tab2, 10 English**

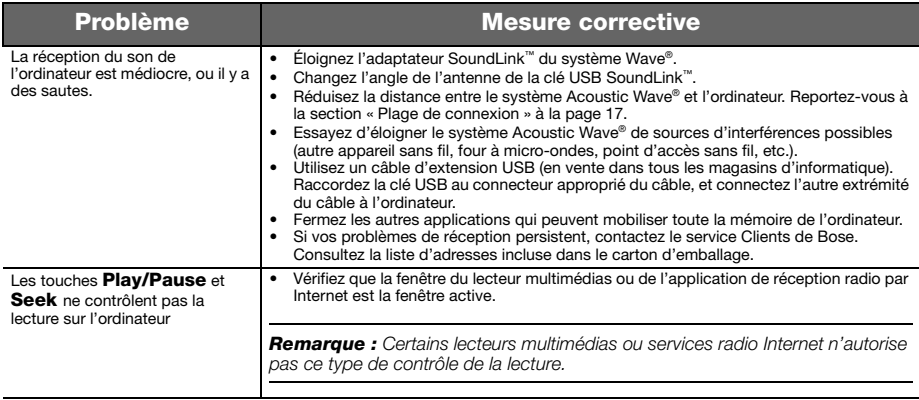

#### **Example Tab 3, 11 Tab 3, 13 Tab 3, 13 Tab 3, 14 Tab 3, 14 Tab 8, 14 Tab 8, 16 Tab 8, 16 Tab 8, 16 Tab 8, 16 Tab 8, 16 Tab 8, 16 Tab 8, 16 Tab 8, 16 Tab 8, 16 Tab 8, 16 Tab 8, 16 Tab 8, 16**

### **Réalisation manuelle d'une liaison entre l'adaptateur SoundLink™ et une clé USB**

Vous utilisez peut-être une clé USB SoundLink™ de remplacement, ou un adaptateur SoundLink™ de remplacement, ou vous cherchez à paramétrer la connexion sans fil. Dans chacun de ces cas, la liaison entre la clé USB et l'adaptateur doit être établie manuellement.

- **1.** Sur la télécommande SoundLink™, appuyez sur la touche SoundLink/**AUX** pour sélectionner l'ordinateur comme source musicale.
- **2.** *Maintenez appuyée* la touche **Presets 5** de la télécommande jusqu'à ce que le message **DISCOVERABLE** s'affiche et clignote sur l'afficheur du système Wave®.
- **3.** Après avoir allumé l'ordinateur, mettez l'antenne de la clé USB SoundLink™ en position verticale et connectez la clé à un port USB de l'ordinateur.
- **4.** *Maintenez appuyée* la touche de la clé USB *durant plus de 3 secondes*, jusqu'à ce que la diode commence à clignoter. Lorsque la diode d'alimentation de la clé USB s'arrête de clignoter et que le système Wave® émet un bip, la liaison est établie.

## **Service client**

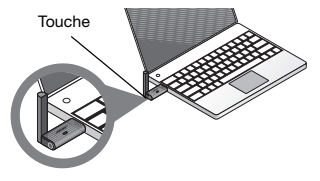

Pour toute aide supplémentaire, consultez les notes sur cet appareil sur le site : Owners.Bose.com.

Pour contacter le service après-vente de Bose afin d'obtenir de l'aide ou de remplacer une télécommande perdue, consultez la liste de numéros de téléphone en avant-dernière page de couverture du mode d'emploi de votre système Wave®.

## **Garantie limitée**

Votre système Bose® SoundLink™ est couvert par une garantie limitée transférable. Les conditions détaillées de la garantie limitée sont notées sur la carte d'enregistrement qui accompagne votre système. Remplissez la section « Informations » de la carte et renvoyez celle-ci par courrier à Bose. En cas d'oubli, les droits que vous confère cette garantie limitée ne s'en trouveront pas affectés.

## **Obligations de votre part pour bénéficier du service de garantie :**

Renvoyer le produit avec la preuve de son achat auprès d'un revendeur Bose® agréé, en procédant comme ci-dessous :

- **1.** Contactez la filiale Bose de votre pays ou zone géographique (consultez la page Global.Bose.com pour trouver cette information) pour obtenir les instructions nécessaires pour l'expédition ;
- **2.** Procédez à l'étiquetage et à l'expédition, en port payé, à l'adresse fournie par la société Bose de votre pays ;
- **3.** Indiquez clairement sur l'emballage extérieur tout numéro d'autorisation de retour. Les colis ne portant pas de numéro d'autorisation de retour, si ce dernier a été communiqué, seront refusés.

## **Caractéristiques techniques**

#### **Alimentation électrique**

100V 50/60Hz, sortie 5V sous 500mA 120V 60Hz, sortie 5V sous 500mA 220-240V 50 ou 60Hz, sortie 5V sous 500mA

#### **Plage de connexion**

La liaison sans fil a une portée maximale de 18,5 m environ, selon le type de matériaux de construction du bâtiment et les obstacles au signal (murs multiples, présence de métal, etc.). Elle peut également être affectée par la présence d'autres appareils (routeur/point d'accès, four à microondes, etc.).

#### **Dimensions**

Adaptateur SoundLink™ : 9,1 cm H x 7,6 cm P x 2,3 cm L

#### **Poids**

Adaptateur SoundLink™ : 150 grammes +/-10 grammes

#### **Configuration de l'ordinateur**

Compatible avec les ordinateurs exécutant Windows XP, Vista ou MAC OS X (version 10.4 ou ultérieure).

Un port USB sur l'ordinateur (ou un concentrateur USB alimenté et connecté à l'ordinateur) est nécessaire.

#### **Configuration du système Bose**®

Utilisation exclusive du connecteur **Bose Link** à l'arrière du système Wave®.

#### *Bluetooth®* **QD ID**

Clé USB SoundLink™ : B015403

Adaptateur SoundLink™ : B015665

La marque et le logo *Bluetooth®* sont des marques déposées de Bluetooth SIG, Inc. et leur utilisation par Bose Corporation fait l'objet d'un accord de licence.

## **Informazioni sulla sicurezza**

#### **Leggere questo manuale di istruzioni**

Seguire scrupolosamente le istruzioni riportate in questo manuale, che consentono di configurare e utilizzare correttamente il sistema e sfruttare appieno tutte le funzionalità avanzate di cui dispone. Conservare questo manuale come riferimento per il futuro.

*AVVERTENZA: Per ridurre il rischio di incendio o scosse elettriche, il prodotto non deve essere esposto a pioggia o umidità.*

*AVVERTENZA: L'apparecchio deve essere tenuto lontano da gocce o schizzi e non deve essere utilizzato come base o in prossimità di oggetti colmi di liquidi, ad esempio dei vasi. Come per qualsiasi prodotto elettronico, è importante che all'interno delle parti del sistema non penetrino liquidi. per evitare il rischio di guasti e/o di incendio.*

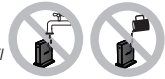

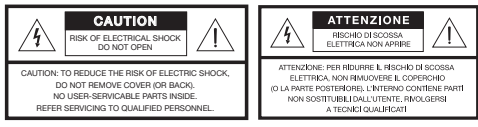

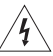

Il simbolo del fulmine con la punta a freccia all'interno di un triangolo equilatero mette in guardia l'utente contro tensioni pericolose non isolate all'interno del telaio del sistema, di entità tale da presentare un potenziale pericolo di scossa elettrica.

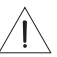

Il simbolo del punto esclamativo racchiuso all'interno di un triangolo equilatero, che appare sul sistema, rimanda l'utente alla lettura delle importanti istruzioni di uso e manutenzione contenute in questo manuale.

*ATTENZIONE: Non apportare modifiche al sistema o agli accessori in quanto le modifiche non autorizzate possono compromettere la sicurezza, la conformità alle norme, le prestazioni del sistema e invalidare la garanzia.*

*ATTENZIONE: Non utilizzare soluzioni liquide detergenti, solventi, prodotti chimici, alcol, ammoniaca o prodotti abrasivi.*

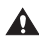

*ATTENZIONE: evitare di versare liquidi nelle aperture del telaio. In caso di contatto accidentale di liquidi con le parti interne del sistema, spegnerlo immediatamente e rivolgersi al più presto al Centro Assistenza Tecnica Bose® per richiedere un intervento di assistenza. Consultare l'elenco di indirizzi allegato alla documentazione del sistema.*

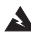

*AVVERTENZA: la pila del telecomando deve essere tenuta fuori dalla portata dei bambini. Se maneggiata in modo scorretto, può causare incendi o ustioni chimiche. Non deve essere ricaricata, smontata, esposta a temperature superiori a 100 ºC o bruciata. Le batterie usate devono essere smaltite tempestivamente. Utilizzare solo batterie del tipo e modello appropriati.*

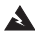

*AVVERTENZA: Se la batteria viene sostituita in modo errato sussiste il pericolo di esplosione. Utilizzare solo batterie al litio da 3 volt Duracell, Eveready, Energizer, Maxell, Toshiba o Shun Wo CR2032 o DL2032.*

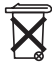

**Le batterie usate devono essere smaltite correttamente,** in conformità con le normative locali. Non bruciarle.

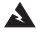

*AVVERTENZA: Non collocare sorgenti di fiamme libere (ad esempio candele accese) sull'apparecchio o nelle vicinanze dello stesso.*

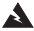

*AVVERTENZA: Contiene pezzi di piccole dimensioni che possono rappresentare un pericolo di soffocamento. Non adatto per bambini di età inferiore ai 3 anni.*

*Nota: L'etichetta identificativa è situata sul fondo del prodotto.*

*Nota: La spina dell'alimentazione o dell'accoppiatore deve essere raggiungibile facilmente e rapidamente se è utilizzata come dispositivo di spegnimento.* 

*Nota: Temperatura operativa ambientale: da 0 a 35°C. Questo prodotto deve essere utilizzato solo al chiuso.*

*Nota: Questo prodotto deve essere utilizzato solo con l'alimentatore fornito in dotazione.*

#### Questo prodotto è conforme a tutte le direttive EU prescritte dalla legge. La dichiarazione di conformità completa è disponibile all'indirizzo: www.Bose.com/static/compliance.

#### P**er la chiave USB SoundLink**™**:**

Questo apparecchio rispetta i limiti previsti dalle norme FCC e da Industry Canada per la popolazione in generale in merito alle radiazioni in radiofrequenza. L'apparecchio non deve essere collocato all'interno di un dispositivo host in prossimità di un'antenna o di un radiotrasmettitore.

Questo dispositivo è conforme con la Parte 15 delle norme FCC. Il funzionamento è soggetto alle due seguenti condizioni: (1) il dispositivo non può causare interferenze dannose e (2) deve accettare le interferenze ricevute, incluse quelle che potrebbero causare un funzionamento indesiderato del dispositivo.

In Canada, il funzionamento è soggetto alle due seguenti condizioni: (1) il dispositivo non può causare interferenze dannose e (2) deve accettare le interferenze ricevute, incluse quelle che potrebbero causare un funzionamento indesiderato del dispositivo.

#### **Per l'adattatore SoundLink**™**™:**

Per garantire la conformità ai limiti previsti dalle norme FCC e Industry Canada in merito alle radiazioni in radiofrequenza, questo dispositivo deve essere installato in modo che le persone rimangano a una distanza di 20 cm. Il dispositivo non deve essere collocato oppure utilizzato in prossimità di altri radiotrasmettitori o antenne.

Questo prodotto è conforme alle specifiche canadesi ICES-003 di Classe B e RSS-210. Negli Stati Uniti, questo prodotto è conforme alle specifiche CFR 47 Parte 15.

**Ulteriori informazioni sulla sicurezza:** Fare riferimento alle istruzioni aggiuntive contenute nella pagina Informazioni importanti sulla sicurezza (per il Nord America) allegata alla confezione.

## **Sommario**

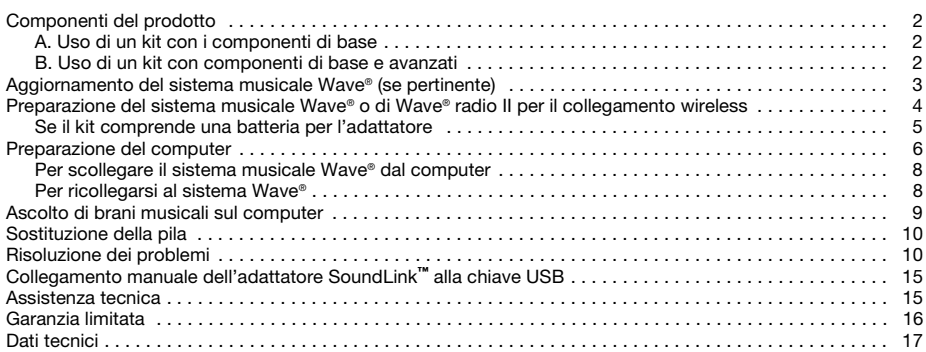

## **Componenti del prodotto**

Esistono due versioni del kit SoundLink™. La versione che si sceglie per il proprio sistema Wave® determina la procedura da seguire per le operazioni di collegamento.

Stabilire se il proprio kit è di tipo A. o B. e seguire le istruzioni specifiche.

#### **A. Uso di un kit con i componenti di base**

Se il kit contiene solo i componenti di base indicati sotto:

Passare a "Preparazione del sistema musicale Wave® o di Wave® radio II per il collegamento wireless" a pag. 4.

#### **B. Uso di un kit con componenti di base e avanzati**

Se si dispone di tutti i componenti indicati sotto:

- **1.** Iniziare con "Aggiornamento del sistema musicale Wave® (se pertinente)" a pag. 3.
- **2.** Passare a "Preparazione del sistema musicale Wave® o di Wave® radio II per il collegamento wireless" a pag. 4.

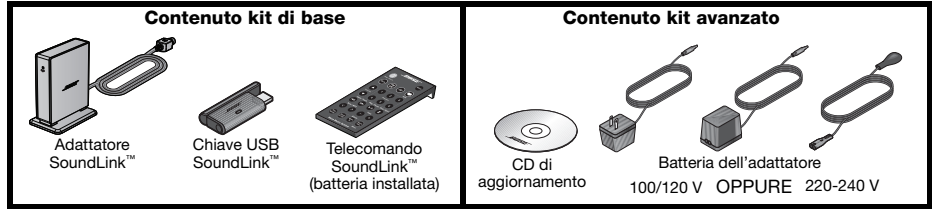

## **Aggiornamento del sistema musicale Wave® (se pertinente)**

Se il proprio kit comprende un CD di aggiornamento, è importante usare il CD prima di eseguire i collegamento del kit SoundLink™.

Seguire questa procedura:

- **1.** Accertarsi che il sistema musicale Wave® sia collegato a una presa e pronto per l'uso. Per istruzioni dettagliate, fare riferimento al manuale di istruzioni Bose® in dotazione al sistema.
- **2.** Inserire il CD di aggiornamento con l'etichetta verso l'alto nell'unità CD del sistema.

Il processo di aggiornamento inizia automaticamente. Sul display del sistema Wave® viene visualizzato **UPDATING**.

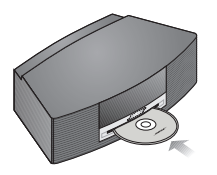

Al termine dell'aggiornamento, il sistema espelle il disco. Il sistema ora è compatibile con l'adattatore SoundLink™.

# **Preparazione del sistema musicale Wave® o di Wave® radio II per il collegamento wireless**

L'adattatore SoundLink™ si collega direttamente al sistema Wave®.

**1.** Inserire il cavo (con l'iscrizione Bose link) dell'adattatore SoundLink™ nel connettore **Bose link** sul retro del sistema.

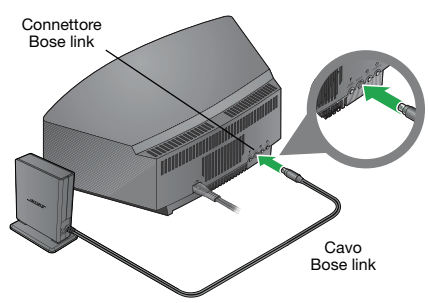

**2.** Collocare l'adattatore nella posizione prescelta (non occorre che sia visibile).

Se l'adattatore viene collocato sulla sinistra del sistema (osservandolo da davanti), verificare che tra i due ci sia uno spazio di almeno 5 cm per scongiurare la possibilità di interferenze alla sorgente AM.

#### **Se il kit comprende una batteria per l'adattatore**

- **1.** Inserire l'estremità più piccola del cavo di alimentazione dell'adattatore nel connettore **CC** sul retro di SoundLink™.
- **2.** Inserire l'altra estremità del cavo di alimentazione in una presa CA in prossimità del sistema.

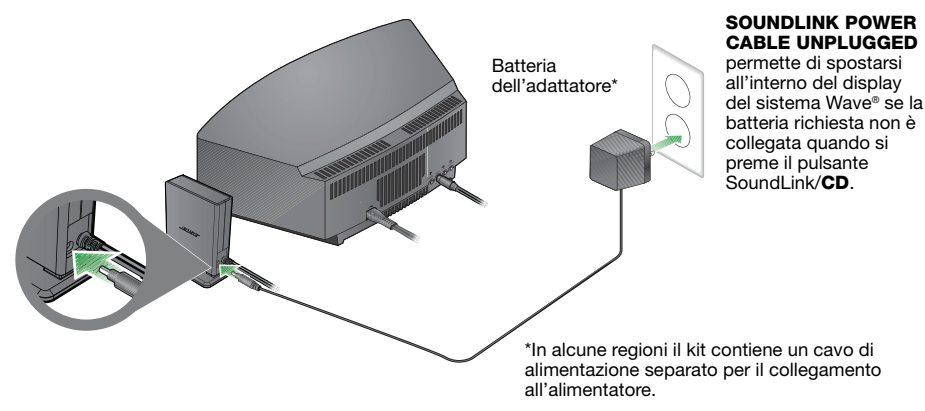

## **Preparazione del computer**

**1.** Premere il tasto SoundLink/AUX del telecomando di SoundLink**™** per scegliere il computer come sorgente musicale.

Il sistema Wave® si accende e sul display del pannello anteriore appaiono in sequenza **SOUNDLINK**, **CONNECTING**, **DISCOVERABLE**.

Se non viene visualizzato nessun testo, consultare "Risoluzione dei problemi" su pag. 11.

**2.** Con il computer acceso, alzare in posizione verticale l'antenna della chiave USB SoundLink™ e collegare la chiave nella porta USB del computer.

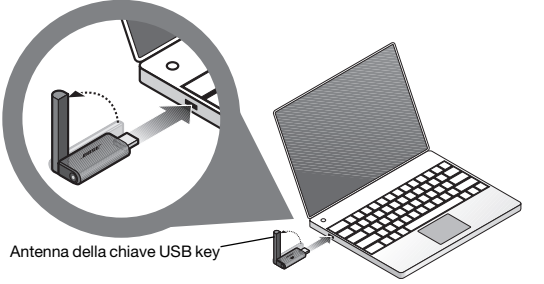

Per trovare una porta USB sul computer, cercare il simbolo  $\leftarrow$ . Se con il computer si utilizza un hub USB, verificare che sia acceso.

**3.** Verificare che la spia di alimentazione della chiave USB SoundLink™ si accenda e inizi a lampeggiare.

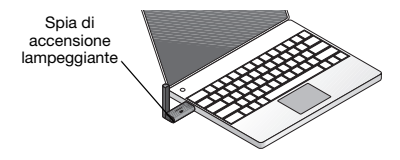

**4.** Attendere che il computer rilevi la chiave USB di SoundLink™. La prima volta ci possono volere fino a 20 secondi.

**Sul display del sistema Wave**® appare CONNECTING e le spie della chiave USB e dell'adattatore SoundLink™ lampeggiano rapidamente. Le spie smettono di lampeggiare e il sistema Wave® emette un breve segnale, a indicare che il collegamento SoundLink™ è pronto per l'uso.

**5.** Per ottenere prestazioni ottimali, impostare il comando del volume del computer al livello massimo utilizzato. A questo punto, aprire un'applicazione musicale o sintonizzarsi su una stazione radio Internet e ascoltare la musica.

*Avviso importante per gli utenti Mac: la prima volta che si utilizza la chiave USB, può essere necessario aprire le impostazioni audio in Preferenze di Sistema e scegliere "Bose SoundLink Audio."*

*Nota: Mentre si tenta di ascoltare musica dal computer, nessun suono viene emesso dagli altoparlanti interni del computer né dalla scheda audio. Su alcuni computer, è possibile scegliere un'uscita audio separata per la musica e riprodurre gli avvisi del computer sugli altoparlanti interni.*

#### **Per scollegare il sistema musicale Wave**® **dal computer**

Premere il pulsante sull'estremità della chiave USB di SoundLink™. Estrarre la chiave USB dalla porta USB del computer.

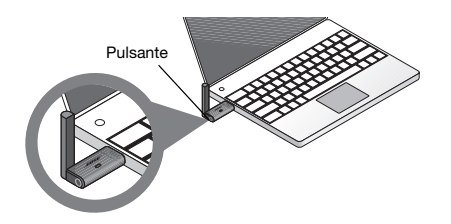

#### **Per ricollegarsi al sistema Wave**®

Quando si inserisce la chiave USB di SoundLink™ nella porta USB del computer, il collegamento al sistema Wave® avviene automaticamente. Accertarsi che il sistema sia acceso e che sul display del sistema appaia **COMPUTER**.

In caso di problemi di collegamento, consultare "Risoluzione dei problemi" su pag. 11.

## **Ascolto di brani musicali sul computer**

Il telecomando del kit SoundLink™ permette di accedere ai brani musicali presenti sul proprio computer. Ha un funzionamento analogo a quello del telecomando del sistema Wave® originale e permette di controllare tutte le funzioni del sistema.

I tasti che funzionano con il computer sono i seguenti:

Mute

- Premere questo pulsante per disattivare l'audio.
- Per ripristinarlo, premere nuovamente il pulsante.

#### Volume

- Premere: alza o abbassa il volume.
- *Tenere premuto:* regola il volume più velocemente.

- Premere: passa al brano musicale precedente o successivo del CD o del computer.
- *Tenere premuto:* effettua lo scan avanti o indietro all'interno del brano corrente.

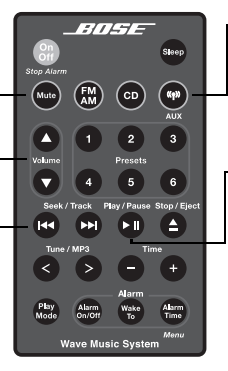

- SoundLink/AUX
- Premere: seleziona l'audio dal computer o da un dispositivo AUX (se collegato al sistema).
- *Premere di nuovo:* passa dal computer al dispositivo AUX e viceversa.

#### Play/Pause\*

• Avvia la riproduzione del brano musicale.

Seek/Track\* - Seek/Track Pay/Pause Stop/Elect Musicale. Mette in pausa la riproduzione del brano

#### *Nota per i proprietari di Wave***®**

*radio II: il nuovo telecomando contiene tutti i pulsanti necessari per utilizzare Wave*® *radio II e alcuni che funzionano solo con il sistema musicale Wave*®*.*

*\*Potrebbe non funzionare con le radio Internet e alcune applicazioni musicali.*

## **Sostituzione della pila**

*AVVERTENZA: la pila del telecomando deve essere tenuta fuori dalla portata dei bambini. Se maneggiata in modo scorretto, può causare incendi o ustioni chimiche. Non deve essere ricaricata, smontata, esposta a temperature superiori a 100 ºC o bruciata Le pile usate devono essere smaltite tempestivamente. Utilizzare solo batterie del tipo e modello appropriati.* 

*ATTENZIONE: Se la pila viene sostituita in modo errato sussiste il pericolo di esplosione. Utilizzare solo batterie al litio da 3 volt Duracell, Eveready, Energizer, Maxell, Toshiba o Shun Wo CR2032 o DL2032.* 

## **Risoluzione dei problemi**

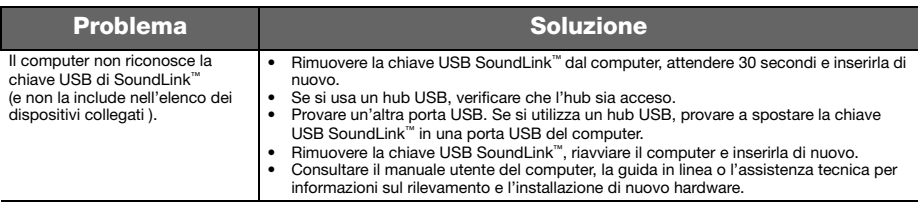

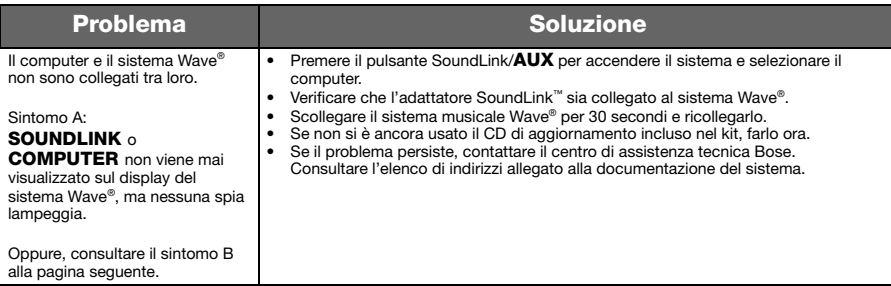

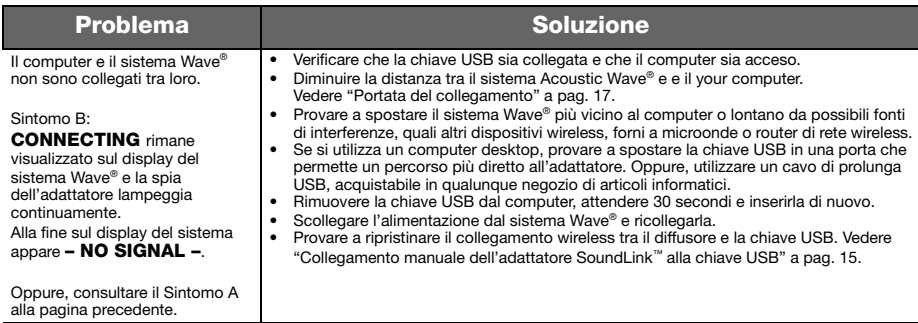

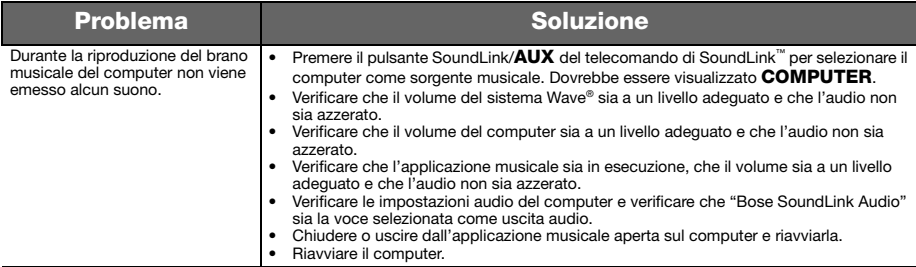

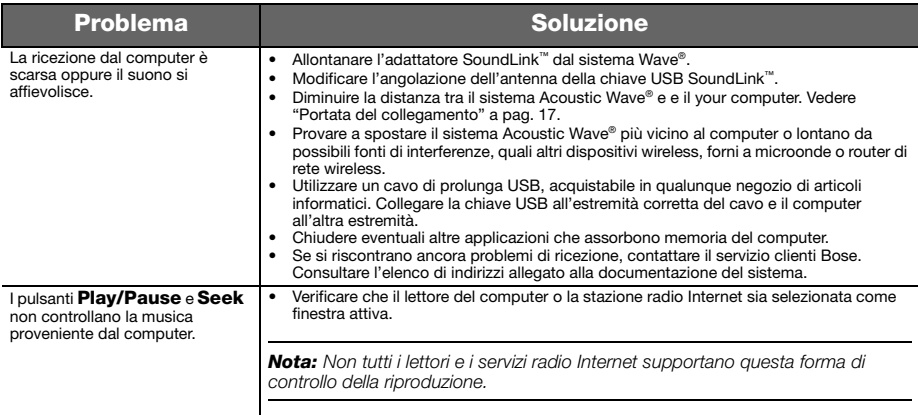

## **Collegamento manuale dell'adattatore SoundLink™ alla chiave USB**

È possibile che si utilizzi una chiave USB SoundLink™ sostitutiva, un adattatore SoundLink™ o che si risolvano i problemi di un collegamento wireless. In ogni caso, si consiglia di collegare manualmente la chiave USB e l'adattatore.

- **1.** Premere il tasto SoundLink/AUX del telecomando di SoundLink**™** per scegliere il computer come sorgente musicale.
- **2.** *Tenere premuto il tasto* **Presets 5** del telecomando finché sul display del sistema **Wave**® non appare DISCOVERABLE lampeggiante.
- **3.** Con il computer acceso, alzare in posizione verticale l'antenna della chiave USB SoundLink™ e collegare la chiave nella porta USB del computer.
- **4.** *Tenere premuto il tasto* sulla chiave USB *per almeno 3 secondi* fino a quando la spia non inizia a lampeggiare. Quando la spia dell'alimentazione USB da lampeggiante rimane accesa e il sistema Wave® emette un suono, il collegamento tra i due dispositivi è stabilito.

# Pulsante

## **Assistenza tecnica**

Per ulteriore assistenza nella risoluzione dei problemi, consultare le note sul prodotto all'indirizzo: Owners.Bose.com.

Per contattare il centro di assistenza tecnica Bose o per richiedere un telecomando di ricambio in caso di perdita, consultare l'interno della copertina posteriore della guida per il sistema musicale Wave®.

## **Garanzia limitata**

Il kit Bose® SoundLink™ è coperto da una garanzia limitata trasferibile. I dettagli sulla garanzia limitata sono riportati sulla scheda di registrazione del prodotto inclusa nella confezione. Compilare la scheda con le informazioni richieste e spedirla a Bose. La mancata spedizione non inciderà in alcun modo sui diritti previsti dalla garanzia limitata.

## **Cosa fare per ottenere il servizio previsto dalla garanzia limitata**

Restituire il prodotto con la prova di acquisto ottenuta da un rivenditore autorizzato Bose®, utilizzando una delle seguenti procedure:

- **1.** Contattare l'organizzazione nel paese/area di residenza (visitare Global.Bose.com per informazioni sul contatto con Bose nel paese o nell'area specifica) per istruzioni specifiche sulla restituzione e sulla spedizione;
- **2.** Etichettare e spedire il prodotto in porto franco all'indirizzo fornito dalla filiale Bose locale.
- **3.** Collocare il numero di autorizzazione della restituzione bene in vista sulla scatola. Le confezioni prive di tale numero, se necessario, non vengono accettate.

## **Dati tecnici**

#### **Assorbimento nominale dell'adattatore**

100 V 50/60 Hz con uscita a 5 V e 500 mA 120 V 60 Hz con uscita a 5 V e 500 mA 220-240 V 50 o 60 Hz con uscita a 5 V e 500 mA

#### **Portata del collegamento**

La portata del collegamento wireless copre fino a una distanza di 18,5 m, ma può essere influenzata da vari fattori architettonici e ostacoli al segnale (pareti, elettrodomestici in metallo ecc.). Il segnale può essere influenzato anche dalla presenza di altri dispositivi wireless, come router di rete o forni a microonde.

#### **Dimensioni**

Adattatore SoundLink™ 9,1 cm (A) x 7,6 cm (P) x 2,3 cm (L)

#### **Peso**

Adattatore SoundLink™ 150 grammi +/-10 grammi

#### **Requisiti del computer**

Compatibile con i computer Windows XP e Vista o MAC OSX (10.4 o versione successiva).

Richiede l'uso di una porta USB su un computer o di un hub USB collegato al computer.

#### **Requisiti del sistema Bose**®

Uso esclusivo del connettore **Bose link** sul retro del sistema Wave®.

#### *Bluetooth®* **QD ID**

Chiave USB SoundLink™: B015403

Adattatore SoundLink™: B015665

Il marchio in lettere e i loghi *Bluetooth®* sono marchi registrati di proprietà della Bluetooth SIG, Inc. L'uso di tali marchi da parte di Bose Corporation è consentito dietro licenza.

## **Veiligheidsinformatie**

#### **Lees deze gebruikershandleiding**

Neem de tijd om de instructies in deze gebruikershandleiding zorgvuldig door te nemen. De instructies dienen om uw systeem juist te configureren en te bedienen en alle geavanceerde functies optimaal te benutten. Bewaar uw gebruikershandleiding voor toekomstig gebruik.

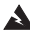

*WAARSCHUWING: Stel het apparaat niet bloot aan regen of vocht om de kans op brand of elektrische schokken zo klein mogelijk te houden.*

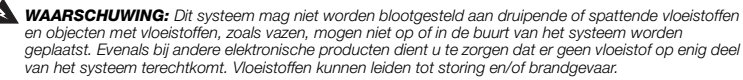

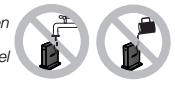

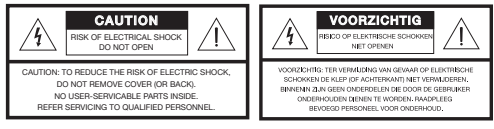

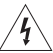

De bliksemschicht met een pijl in een driehoek waarschuwt de gebruiker voor de aanwezigheid van gevaarlijke nietgeïsoleerde spanning in het systeem, waardoor er kans op elektrische schokken bestaat.

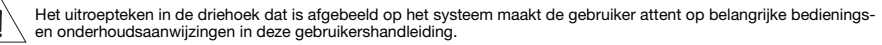

*WAARSCHUWING: Breng geen wijzigingen aan in het systeem of de accessoires. Ongeoorloofde wijzigingen kunnen de veiligheid, de naleving van wet- en regelgeving en de prestaties van het systeem in gevaar brengen en leiden ertoe dat de garantie op het product vervalt.*

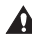

*WAARSCHUWING: Gebruik geen vloeibare reinigingsmiddelen, oplosmiddelen, chemicaliën, alcohol, ammoniak of schuurmiddelen.*

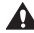

*WAARSCHUWING: Mors geen vloeistof in openingen van de behuizing. Schakel het apparaat onmiddellijk uit als er vloeistof in is gekomen. Bel onmiddellijk de klantenservice van Bose® om het apparaat te laten inspecteren. Zie hiervoor de bijgevoegde adressenlijst.*

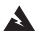

*WAARSCHUWING: Houd de batterij van de afstandsbediening uit de buurt van kinderen. De batterij kan bij onjuist gebruik brand of chemische brandwonden veroorzaken. U mag de batterij niet opladen, demonteren, verhitten boven 100°C of verbranden. Werp lege batterijen onmiddellijk weg. Vervang een lege batterij altijd door een batterij van het juiste type en met het juiste modelnummer.*

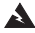

*WAARSCHUWING: De batterij kan exploderen als deze onjuist wordt geplaatst. Gebruik uitsluitend CR2032- of DL2032 lithiumbatterijen van 3 volt van het merk Duracell, Eveready, Energizer, Maxell, Toshiba of Shun Wo.*

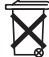

**Werp de batterijen weg op de juiste manier en** in overeenstemming met de bij u geldende voorschriften. Verbrand deze nooit.

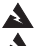

*WAARSCHUWING: Er mogen geen open vlammen, zoals brandende kaarsen, op of nabij het apparaat worden geplaatst.*

*WAARSCHUWING: Bevat kleine onderdelen die een verstikkingsgevaar kunnen vormen. Niet geschikt voor kinderenjonger dan 3 jaar.*

*Opmerking: Het productlabel bevindt zich op de onderkant van het product.*

*Opmerking: Wanneer een schakelaar op de netsnoerstekker of connector wordt gebruikt om het product uit te schakelen, dient deze schakelaar gemakkelijk bereikbaar te zijn.* 

*Opmerking: Bedrijfstemperatuur: 0 tot 35°C. Dit product is alleen bedoeld voor gebruik binnenshuis.*

*Opmerking: Dit product mag alleen worden gebruikt met de bijgeleverde voedingsbron.*

**Table 8, 16 Table 8, 16 Table 8, 13 Table 8, 13 Table 3, 13 Table 3, 13 Table 3, 12 Table 3, 12 Table 3, 13 Table 3, 13 Table 3, 13 Table 3, 13 Table 3, 12 Table 3, 12 Table 3, 12 Table 3, 12 Table 3, 12 Table 3, 12 Table** 

Dit product voldoet aan alle vereisten van EU-richtlijnen zoals wettelijk vereist. De volledige conformiteitsverklaring kunt u vinden op www.Bose.com/static/compliance.

#### I**n geval van de USB-stekker bij de SoundLink**™**:**

Dit apparaat voldoet aan de beperkingen die de FCC en Industry Canada stellen aan blootstelling van consumenten aan RFstraling. Het mag niet samen met een andere antenne of zender in een ander apparaat worden geplaatst.

Dit apparaat voldoet aan onderdeel 15 van de FCC-regels. De volgende twee voorwaarden zijn van toepassing op het gebruik: (1) dit apparaat mag geen schadelijke storing veroorzaken en (2) dit apparaat moet bestand zijn tegen externe storingen, inclusief storingen die mogelijk een ongewenste werking tot gevolg hebben.

In Canada zijn de volgende twee voorwaarden van toepassing op het gebruik: (1) dit apparaat mag geen schadelijke storing veroorzaken en (2) dit apparaat moet bestand zijn tegen externe storingen, inclusief storingen die mogelijk een ongewenste werking tot gevolg hebben.

#### **In geval van de adapter van de SoundLink**™**:**

Teneinde te voldoen aan de beperkingen die de FCC en Industry Canada stellen aan blootstellen aan RF-straling, moet dit apparaat zodanig worden geplaatst dat een afstand van 20 cm tot enig persoon in acht wordt genomen. Het mag niet worden geplaatst bij of samen worden gebruikt met een andere antenne of zender.

Dit product voldoet aan de specificaties van de Canadese ICES-003, klasse B, en RSS-210. Alleen voor de V.S.: dit product voldoet aan de specificaties uit onderdeel 15 van CFR 47.

**Aanvullende veiligheidsinformatie:** zie de aanvullende instructies op het blad Belangrijke veiligheidsinformatie. U vindt dit blad in de verpakking (alleen in Noord-Amerika).

## **Inhoud**

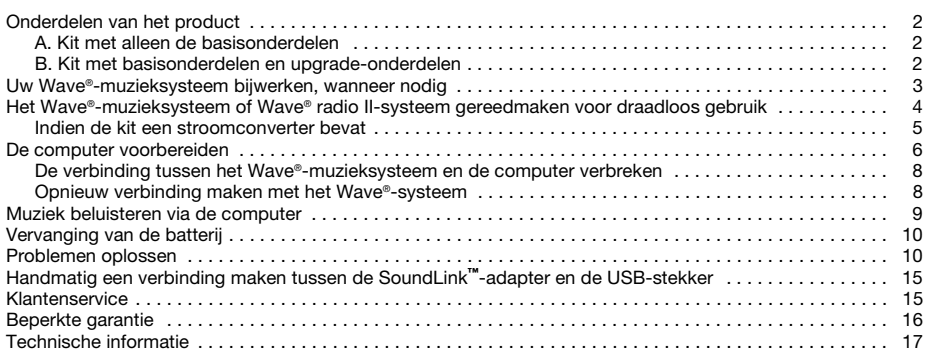

**Table 8, 16 Table 8, 16 Table 8, 13 Table 8, 13 Table 3, 13 Table 3, 13 Table 3, 12 Table 3, 12 Table 3, 13 Table 3, 13 Table 3, 13 Table 3, 13 Table 3, 12 Table 3, 12 Table 3, 12 Table 3, 12 Table 3, 12 Table 3, 12 Table** 

## **Onderdelen van het product**

Er zijn twee versies van de SoundLink™-kit. De versie die u hebt gekozen voor uw Wave®-systeem bepaalt hoe u een verbinding tot stand moet brengen.

Bepaal of u kit A of kit B hebt en volg de bijbehorende aanwijzingen.

#### **A. Kit met alleen de basisonderdelen**

Als u de kit met alleen de basisonderdelen hebt: gaat u naar 'Het Wave®-muzieksysteem of Wave® radio II-systeem gereedmaken voor draadloos gebruik' op pagina 4.

#### **B. Kit met basisonderdelen en upgradeonderdelen**

Als u alle hieronder getoonde onderdelen hebt:

- **1.** begint u bij 'Uw Wave®-muzieksysteem bijwerken, wanneer nodig' op pagina 3.
- **2.** Ga verder met 'Het Wave®-muzieksysteem of Wave® radio II-systeem gereedmaken voor draadloos gebruik' op pagina 4.

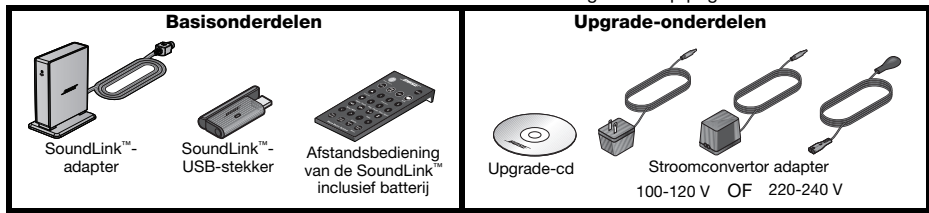

**English Tab 2, 10 Tab 3, 11 Tab 4, 12 Tab 5, 13 Nederlands Tab 7, 15 Tab 8, 16**

## **Uw Wave®-muzieksysteem bijwerken, wanneer nodig**

Als er een upgrade-cd in uw kit zit, moet u deze uitvoeren voordatu verbinding maakt met de kit en SoundLink™. Ga als volgt te werk:

- **1.** Controleer of het Wave®-muzieksysteem is aangesloten op een stopcontact en klaar is voor gebruik. Nadere instructies vindt u in de Bose®-gebruikershandleiding die u bij het systeem hebt ontvangen.
- **2.** Plaats de cd met het etiket naar boven in de cd-lade van het systeem.

De update start automatisch en u ziet de tekst **UPDATING** op de display van het Wave®-systeem.

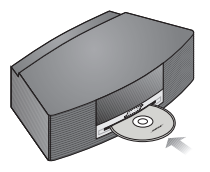

Wanneer de update is voltooid, gaat de cd-lade automatisch open. Het systeem is nu geschikt voor gebruik van de SoundLink™-adapter.

#### **Table 8, 16 Table 8, 16 Table 8, 13 Table 8, 13 Table 3, 13 Table 3, 13 Table 3, 12 Table 3, 12 Table 3, 13 Table 3, 13 Table 3, 13 Table 3, 13 Table 3, 12 Table 3, 12 Table 3, 12 Table 3, 12 Table 3, 12 Table 3, 12 Table**

## **Het Wave®-muzieksysteem of Wave® radio II-systeem gereedmaken voor draadloos gebruik**

U kunt de SoundLink™-adapter rechtstreeks aansluiten op het Wave®-systeem.

**1.** Steek de kabel van de SoundLink™-adapter (met de tekst Bose link naar boven) in de **Bose link**connector aan de achterkant van het systeem.

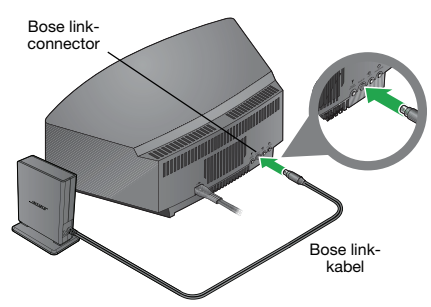

**2.** Plaats de adapter op een geschikte locatie. Deze hoeft zich niet in het zicht te bevinden. Als de adapter zich links van het systeem bevindt (wanneer u met het gezicht naar het systeem staat), moeten beide minimaal 5 cm uit elkaar staan om storing van de AM-ontvangst te voorkomen.
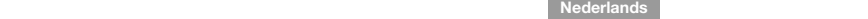

#### **Indien de kit een stroomconverter bevat**

- **1.** Steek het kleine uiteinde van de voedingskabel van de adapter in de **gelijkstroom**-connector achter op de SoundLink™-adapter.
- **2.** Steek het andere uiteinde van de voedingskabel in een stopcontact nabij het systeem.

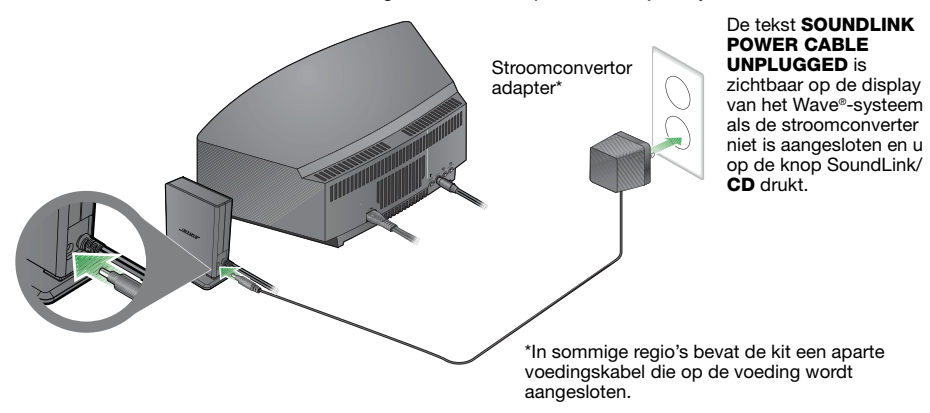

**Table 8, 16 Table 8, 16 Table 8, 13 Table 8, 13 Table 3, 13 Table 3, 13 Table 3, 12 Table 3, 12 Table 3, 13 Table 3, 13 Table 3, 13 Table 3, 13 Table 3, 12 Table 3, 12 Table 3, 12 Table 3, 12 Table 3, 12 Table 3, 12 Table** 

### **De computer voorbereiden**

**1.** Druk op de afstandsbediening van de SoundLink™ op de knop SoundLink/**AUX**. Hiermee selecteert u de computer als de muziekbron.

Het Wave®-systeem wordt ingeschakeld en op de display verschijnen achtereenvolgens **SOUNDLINK**, **CONNECTING**, **DISCOVERABLE**.

Zie "Problemen oplossen" op pagina 11 als u geen tekst ziet.

**2.** Zet de computer aan, zet de antenne van de USB-stekker van de SoundLink™ verticaal en steek de stekker in een USB-poort van de computer.

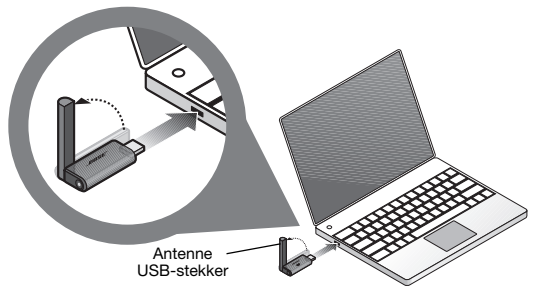

USB-poorten op de computer worden aangegeven met een specifiek symbool  $\leftarrow$ .

Als u een USB-hub gebruikt bij uw computer, moet u ervoor zorgen dat dit een hub is met een eigen voeding.

**3.** Controleer of het aan/uit-lampje van de SoundLink™-USB-stekker begint te branden en vervolgens te knipperen.

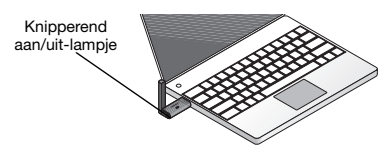

**4.** Wacht totdat de USB-stekker van de SoundLink™ wordt herkend door de computer. Dit kan de eerste keer wel 20 seconden duren.

**De tekst CONNECTING** verschijnt op de display van het Wave®-systeem en de lampjes op de USBstekker en de SoundLink™ -adapter beginnen snel te knipperen. De lampjes stoppen met knipperen en het Wave®-systeem laat een kort piepgeluid horen zodra de verbinding met de SoundLink™ klaar is voor gebruik.

**5.** U kunt het volume van de computer het beste instellen op het niveau dat u maximaal wilt gebruiken. Start vervolgens een muziekprogramma of zoek een radiostation op internet op en speel de muziek af.

*Belangrijk voor gebruikers van een Mac-computer: wanneer u de USB-stekker voor de eerste keer gebruikt, moet u mogelijk de geluidsinstellingen van de computer openen via Systeemvoorkeuren en vervolgens "Bose SoundLink Audio" kiezen.*

*Opmerking: Wanneer u muziek beluistert via de computer, kunnen geen geluiden worden weergegeven via de interne luidsprekers of geluidskaart. Bij sommige computers kunt u een aparte audio-uitgang kiezen voor muziek en wel de waarschuwingen van de computer horen via de interne luidsprekers.*

**Table 8, 16 Table 8, 16 Table 8, 13 Table 8, 13 Table 3, 13 Table 3, 13 Table 3, 12 Table 3, 12 Table 3, 13 Table 3, 13 Table 3, 13 Table 3, 13 Table 3, 12 Table 3, 12 Table 3, 12 Table 3, 12 Table 3, 12 Table 3, 12 Table** 

#### **De verbinding tussen hetWave**®**-muzieksysteem en de computer verbreken**

Druk op de knop op het uiteinde van de SoundLink™-USB-stekker. Verwijder vervolgens de USB-stekker uit de USB-poort van de computer.

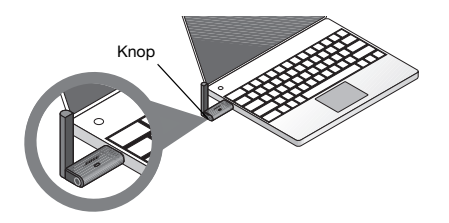

#### **Opnieuw verbinding maken met het Wave**®**-systeem**

Wanneer u de USB-stekker van de SoundLink™ in de USB-poort van de computer steekt, moet deze automatisch weer verbinding maken met het Wave®-systeem. Controleer of het systeem is ingeschakeld en of de tekst **COMPUTER** op de display zichtbaar is.

In geval van problemen, raadpleegt u het hoofdstuk "Problemen oplossen" op pagina 11.

### **Muziek beluisteren via de computer**

Met de afstandsbediening in de SoundLink™-kit, kunt u de muziek op de computer regelen. Deze werkt grotendeels op dezelfde manier als de originele afstandsbediening bij het Wave®-muzieksysteem en u kunt er alle functies van het systeem mee bedienen.

**ANSE** 

Sieep

 $\mathbf{a}$ 

Alarm<br>Time

De knoppen die u bij de computer kunt gebruiken, zijn onder meer:

Mute

- Druk hierop om het geluid tijdelijk te dempen.
- Druk hier nogmaals op om het oorspronkelijke volume te herstellen.

#### Volume

- Indrukken: volume omhoog of omlaag.
- *Indrukken en vasthouden:* volume sneller regelen.

- Indrukken: naar het vorige of volgende nummer op de cd of de computer gaan.
- *Indrukken en vasthouden:* vooruit/achteruit door het huidige nummer scannen.

*\*Werkt mogelijk niet bij internetradio en sommige muziekprogramma's.*

SoundLink/AUX

- Indrukken: het geluid van de computer of een apparaat dat eventueel is aangesloten op de AUX-ingang van het systeem.
- *Nogmaals indrukken:* schakelen tussen de computer en het apparaat op de AUXingang.

#### Afspelen/Pauzeren\*

- Muzieknummer starten.
- Seek/Track\* ————————————————————— He werk Has Fail of Burnelius Supplement | Nummer pauzeren.

#### *Opmerking voor gebruikers van de Wave***®** *radio II: de nieuwe*

*afstandsbediening bevat alle knoppen die nodig zijn voor de bediening van de Wave*® *radio II, plus enkele knoppen die uitsluitend werken bij het Wave*® *muzieksysteem.*

Download from Www.Somanuals.com. All Manuals Search And Download.

Wave Music System

Tune / MP1

Play

**Table 8, 16 Table 8, 16 Table 8, 13 Table 8, 13 Table 3, 13 Table 3, 13 Table 3, 12 Table 3, 12 Table 3, 13 Table 3, 13 Table 3, 13 Table 3, 13 Table 3, 12 Table 3, 12 Table 3, 12 Table 3, 12 Table 3, 12 Table 3, 12 Table** 

### **Vervanging van de batterij**

*WAARSCHUWING: Houd de batterij van de afstandsbediening uit de buurt van kinderen. De batterij kan bij onjuist gebruik brand of chemische brandwonden veroorzaken. U mag de batterij niet opladen, demonteren, verhitten boven de 100°C of verbranden. Werp lege batterijen onmiddellijk weg. Vervang een lege batterij altijd door een batterij van het juiste type en met het juiste modelnummer.* 

*WAARSCHUWING: De batterij kan exploderen als deze onjuist wordt geplaatst. Gebruik uitsluitend CR2032- of DL2032-lithiumbatterijen van 3 volt van het merk Duracell, Eveready, Energizer, Maxell, Toshiba of Shun Wo.* 

### **Problemen oplossen**

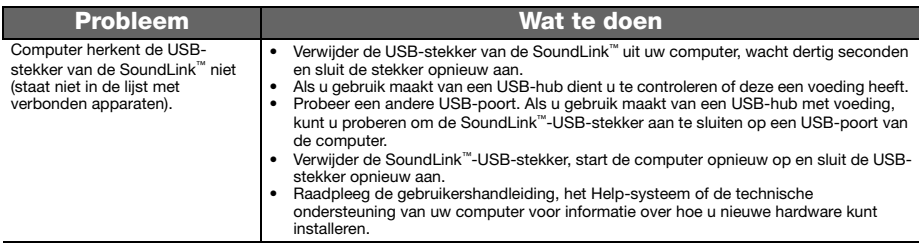

**Nederlands** 

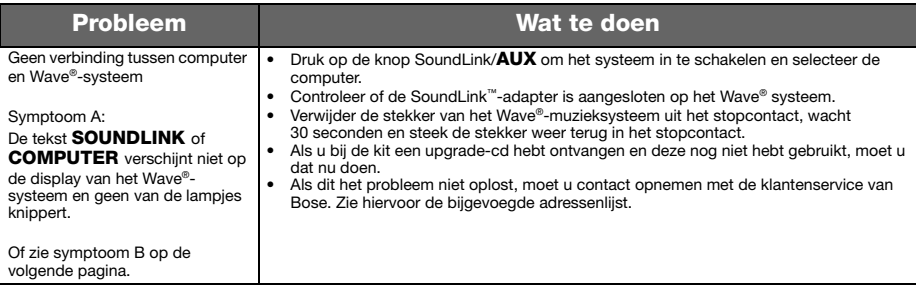

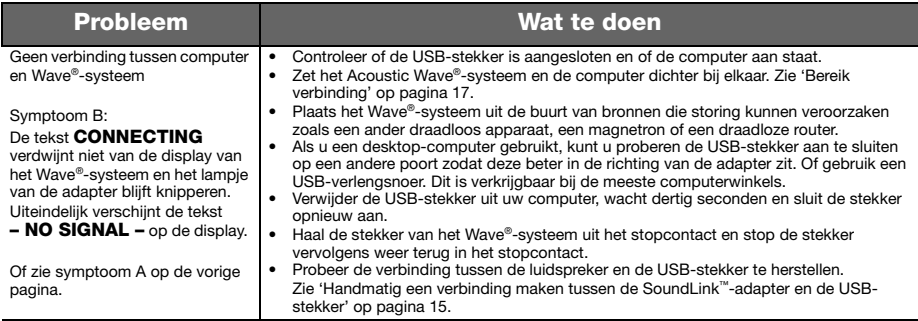

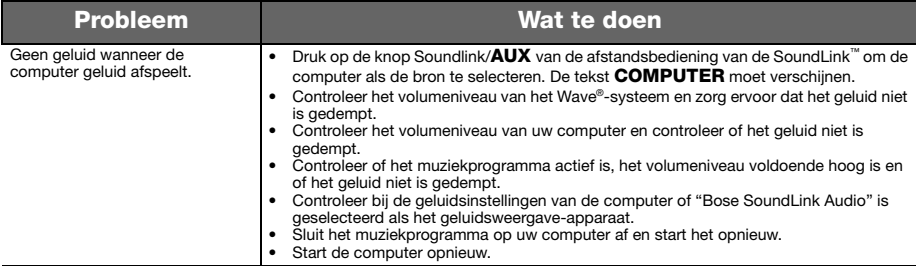

 $Nederlands$ 

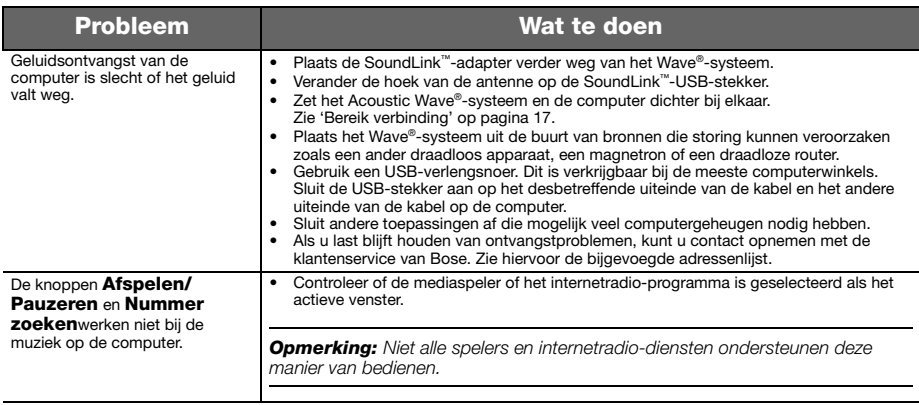

#### **English Tab 2, 10 Tab 3, 11 Tab 4, 12 Tab 5, 13 Nederlands Tab 7, 15 Tab 8, 16**

# **Handmatig een verbinding maken tussen de SoundLink™-adapter en<br>de USB-stekker**

Mogelijk maakt u gebruik van een vervangende SoundLink™-USB-stekker of SoundLink™-adapter of bent u bezig problemen met de draadloze verbinding op te lossen. In beide gevallen moet u handmatig een verbinding maken tussen de USB-stekker en de adapter.

- **1.** Druk op de afstandsbediening van de SoundLink™ op de knop SoundLink/**AUX**. Hiermee selecteert u de computer als de muziekbron.
- **2.** *Druk op de afstandsbediening op de knop* **Presets 5** en houd deze ingedrukt totdat de tekst **DISCOVERABLE** op de display van het Wave®-systeem knippert.
- **3.** Zet de computer aan, zet de antenne van de USB-stekker van de SoundLink™ verticaal en steek de stekker in een USB-poort van de computer.
- **4.** *Druk op* de knop van de USB-stekker *en houd deze langer dan 3 seconden* ingedrukt totdat het lampje begint te knipperen. Wanneer het aan/uit-lampje van de USB-stekker niet meer knippert en continu brandt en het Wave®-systeem een geluidssignaal laat horen, is de verbinding tot stand gebracht.

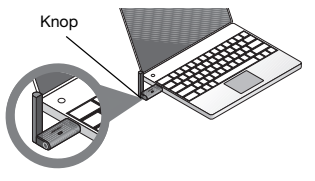

### **Klantenservice**

Voor meer informatie over het oplossen van problemen, raadpleegt u de aanvullende opmerkingen over het product op: Owners.Bose.com.

Als u contact wilt opnemen met de klantenservice van Bose of een nieuwe afstandsbediening wilt, raadpleegt u de lijst met telefoonnummers achter in de handleiding van het Wave®-muzieksysteem.

### **Beperkte garantie**

De SoundLink™-kit van Bose® valt onder een beperkte overdraagbare garantie. Informatie over de garantie staat op de registratiekaart die in de verpakking is bijgesloten. Vul het informatiegedeelte in en stuur de kaart terug naar Bose. Als u dit nalaat, is dit niet van invloed op uw garantierechten.

### **Wat u moet doen om in aanmerking te komen voor de beperkte garantie:**

Retourneer het product met het aankoopbewijs van een erkende Bose®-dealer. Ga hierbij als volgt te werk.

- **1.** Neem contact op met Bose in uw eigen land/regio (ga naar Global.Bose.com voor contactinformatie van Bose in uw regio) voor specifieke aanwijzingen over retournering en verzending.
- **2.** Stuur de verpakking franco op naar het door de Bose-vestiging van uw land opgegeven adres en
- **3.** Noteer zo nodig het retourautorisatienummer op de buitenzijde van de doos, op een goed zichtbare plek. Dozen zonder retourautorisatienummer worden geweigerd, indien een dergelijk nummer vereist is.

#### **Elektrische specificaties van adapter**

100 V, 50/60 Hz met uitgang van 5 V bij 500 mA 120 V, 60 Hz met uitgang van 5 V bij 500 mA 220-240 V, 50 of 60 Hz met uitgang van 5 V bij 500 mA

#### **Bereik verbinding**

Draadloze verbindingen zijn mogelijk tot 18,5 m, deze afstand kan echter variëren naar gelang de constructie van de woning en zaken die het signaal belemmeren (meerdere wanden, metalen apparaten, enzovoorts). Andere draadloze apparaten (netwerkrouter) of een magnetron kunnen ook van invloed zijn.

#### **Afmetingen**

SoundLink™-adapter: 9,1 cm (H) x 7,6 cm (D ) x 2,3 cm (B)

### **Gewicht**

SoundLink™-adapter: 150 gram +/-10 gram

#### **Computervereisten**

Geschikt voor computers met Windows XP of Vista of MAC OSX (10.4 of een latere versie).

Een USB-poort op een computer of een op een computer aangesloten USB-hub met voeding zijn vereist.

#### **Vereiste Bose**®**-systemen**

Exclusief gebruik van **Bose link** -connector op de achterkant van het Wave®-systeem.

#### *Bluetooth®* **QD ID**

SoundLink™-USB-stekker: B015403

SoundLink™-adapter: B015665

De naam *Bluetooth®* en de betreffende logo's zijn gedeponeerde handelsmerken in het bezit van Bluetooth SIG, Inc. en worden onder licentie gebruikt door Bose Corporation.

## ข้อมูลเพื่อความปลอดภัย

## **â»Ã´Í‡Ò¹¤Ù‡Á×ͼو㪈àŇÁ¹Õé**

โปรดใช้เวลาในการปฏิบัติตามข้อแนะนำในค่มือฝ้ใช้นี้อย่างรอบคอบ เพราะจะช่วยให้คุณติดตั้งและใช้งานผลิตภัณฑ์ใต้อย่างถูกต้อง และเพลิดเพลิน ้กับคณสมบัติชั้นสงทั้งหมดของผลิตภัณฑ์นี้ได้ โปรดเก็บรักษาคู่มือผู้ใช้นี้สำหรับการอ้างอิงในภายหน้า

 $\blacktriangle$  คำเตือน: เพื่อลดความเสี่ยงต่อการเกิดเพลิงไหม้หรือไฟฟ้าดูด อย่าให้ผลิตภัณฑ์ถูกฝนหรือความชื้น

 $\blacktriangle$  คำเตือน: อย่าวางเครื่องนี้ในบริเวณที่มีน้ำหยดหรือกระเด็น และไม่ควรวางภาชนะบรรจของเหลว เช่น  $\mu$ จกัน ไว้บนหรือใกล้กับเครื่อง เช่นเดียวกับเครื่องใช้ไฟฟ้าอื่น ๆ โปรดระมัดระวังอย่าให้ของเหลวกระเด็น *ŧã¹Ê‡Ç¹»ÃСͺ¢Í§¼ÅÔµÀѳ±‹ à¾ÃÒТͧàËÅǨÐÊÈҧ¤ÇÒÁàÊÕÂËÒ áÅÐ/ËÃ×Í à¡Ô´à¾ÅÔ§äËÁˆä´ˆ*

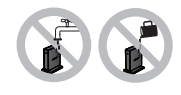

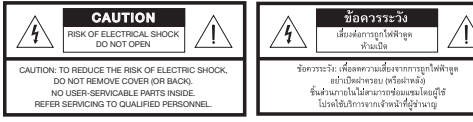

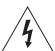

สัญลักษณ์รูปลูกศรสายฟ้าในกรอบสามเหลี่ยมด้านเท่า เป็นการเตือนผู้ใช้ถึงอันตรายจากกระแสไฟฟ้าในบริเวณที่ไม่มีฉนวนหุ้มภายในเครื่อง ซึ่งอาจมีแรงดั้นสูงพอที่จะทำให้เสี่ยงต่อการถูกไฟฟ้าซ็อคได้

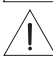

เครื่องหมายตกใจในกรอบสามเหลี่ยมด้านเท่าที่ติดอยู่บนเครื่อง เป็นการเตือนผ้ใช้ให้ปฏิบัติตามคำแนะนำนการใช้งานและการดแลรักษา ที่สำคัญในค่มือผ้ใช้นี้

- $\bf{A}$  ข้อควรระวัง: โปรดอย่าดัดแปลงผลิตภัณฑ์หรืออุปกรณ์เสริม การดัดแปลงแก้ไขโดยไม่ได้รับอนุญาตอาจกระทบต่อความปลอดภัย ความสอดคล้องตามระเบียบข้อบังคับ และประสิทธิภาพของระบบ และจะทำให้การรับประกันเป็นโมฆะ
- ▲▲ ข้อควรระวัง: อย่าใช้สารทำความสะอาด สารสะลาย สารเคมี แอลกอฮอล์ แอมโมเนีย หรือผงขัดทำความสะอาด
- ▲ ข้อควรระวัง: อย่าให้ของเหลวหกลงในช่องเปิดใดๆ ของเครื่อง หากของเหลวไหลเข้าไปในเครื่อง ให้ปิดเครื่องในทันที และโทรติดต่อ ฝ่ายบริการลูกค้าสัมพันธ์ของ Bose® โดยเร็วเพื่อจัดการรับบริการตรวจเช็ค โปรดดูรายการติดต่อจากด้านในปกหลัง

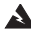

▲ คำเตือน: เก็บแบตเตอรี่ของรีโมทคอนโทรลให้พ้นมือเด็ก เพราะอาจเป็นสาเหตุให้เกิดเพลิงลุกไหม้หรือการไหม้จากสารเคมีหากใช้งานผิด อย่านำแบตเตอรี่ไปชาร์จซ้ำ ถอดชิ้นส่วน ถูกความร้อนเกินกว่า 100 องศาเซลเซียส (212 องศาฟาเรนไฮน์) หรือนำไปเผา ทิ้งแบตเตอรี่ ที่หมดอายุใช้งานแล้วในทันที เปลี่ยนแบตเดอรี่ให้ถูกต้องตามชนิดและหมายเลขรุ่นเท่านั้น

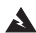

. คำเตือน: อาจเกิดอันตรายจากการระเบิดหากใช้แบตเตอรี่ที่เปลี่ยนไม่ถูกต้อง ใช้แบตเตอรี่ลิเธียม แรงดัน 3 โวลต์ของ Duracell, Eveready, Energizer. Maxell. Toshiba หรือ Shun Wo CR2032 หรือ DL2032 เท่านั้น

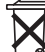

โปรดทิ้งแบตเตอรี่ที่ใช้แล้วให้เหมาะสม ตามระเบียบข้อบังคับของท้องถิ่นนั้นๆ อย่าเผาแบตเตอรี่

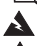

▲ คำเตือน: อย่าวางสิ่งที่ลุกไหม้ไดๆ เช่น เทียนไขที่จุดไฟ ไว้บนหรือใกล้กับอุปกรณ์

**่ โด้วเตือน:** ผลิตภัณฑ์นี้ประกอบด้วยซิ้นส่วนขนาดเล็ก ซึ่งอาจทำให้เกิดอันตรายจากการสำลัก ไม่เหมาะสำหรับเด็กอายุตำกว่า 3 ปี หมายเหตุ: ป้ายกำกับผลิตภัณฑ์จะติดอยู่ข้างใต้ผลิตภัณฑ์ หมายเหตุ: ในกรณีที่ใช้ปลั๊กไฟหลักหรือปลั๊กพ่วงเป็นอุปกรณ์ตัดไฟ อุปกรณ์ตัดไฟดังกล่าวควรพร้อมใช้งานได้ หมายเหตุ: ช่วงอุณหภูมิขณะทำงาน: 0 ถึง 35 องศาเซลเซียส ผลิตภัณฑ์นี้ได้รับการออกแบบมาเพื่อใช้ภายในอาคารเท่านั้น

หมายเหต: ผลิตภัณฑ์นี้จะต้องใช้งานร่วมกับแหล่งจ่ายไฟที่ให้มาเท่านั้น

### สำหรับดีย์ USB ของ SoundLink™:

อปกรณ์นี้สอดคล้องตามข้อจำกัดความเสี่ยงต่ออันตรายจากรังสีของ FCC และ Canada RF ตามที่ประกาศไว้สำหรับประชาชนทั่วไป ต้องไม่วาง อปกรณ์นี้ร่วมกับเสาอากาศหรือเครื่องส่งวิทยอื่นๆ ภายในอปกรณ์โฮสต์

อุปกรณ์นี้สอดคล้องตามส่วน 15 ของระเบียบ FCC การทำงานของอุปกรณ์ขึ้นอยู่กับเงื่อนไข 2 ประการ ดังนี้ (1) อุปกรณ์นี้ต้องไม่ก่อให้เกิดสัญญาณ .<br>รบกวนที่เป็นอันตราย และ (2) อุปกรณ์นี้ต้องยอมรับสัญญาณรบกวนทุกชนิดที่ได้รับ รวมถึงสัญญาณรบกวนที่อาจทำให้เกิดการทำงานที่ไม่พึงประสงค์

ในแคนาดา การทำงานของอุปกรณ์ขึ้นอยู่กับเงื่อนไข 2 ประการ ดังนี้ (1) อุปกรณ์นี้ต้องไม่ก่อให้เกิดการรบกวน และ (2) อุปกรณ์นี้จะต้องรับสัญญาณ รบกวนใดๆ โดยรวมถึงสัญญาณรบกวนที่อาจทำให้การทำงานของอุปกรณ์ไม่สมบูรณ์

### สำหรับอะแดปเตอร์ของ SoundLink™:

เพื่อให้สอดคล้องกับข้อกำหนดเกี่ยวกับความเสี่ยงต่ออันตรายจากรังสีของ FCC และ Industry Canada RF จะต้องติดตั้งอปกรณ์นี้โดยเว้นระยะห่าง จากบุคคลอื่นทั้งหมด 20 เซนติเมตร ต้องไม่วางอุปกรณ์นี้ร่วมกับหรือทำงานร่วมกับเสาอากาศหรือเครื่องส่งวิทยุอื่น ๆ

ผลิตภัณฑ์นี้สอดคล้องตามข้อกำหนดเฉพาะ ICES-003 คลาส B และ BSS-210 ของแคนาดา ผลิตภัณฑ์นี้สอดคล้องตามข้อกำหนดเฉพาะ CFR 47 ส่วน 15 ในสหรัฐฯ เท่านั้น

**ข้อมูลเพิ่มเติมเกี่ยวกับความปลอดภัย:** ดุคำแนะนำเพิ่มเติมบนเอกสารคำแนะนำด้านความปลอดภัยที่สำคัญ (เฉพาะอเมริกาเหนือ) ที่รวมอยู่ ในกล่องบรรจุ

iv

## สารบัญ

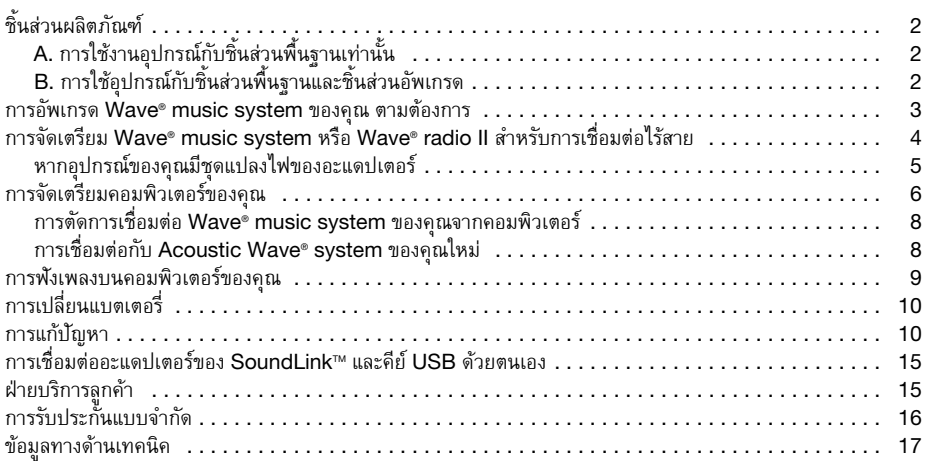

## ู<br>ชิ้นส่วนผลิตภัณฑ์

อุปกรณ์ SoundLink™ มีสองเวอร์ชัน เวอร์ชันที่คุณเลือกสำหรับ Wave® system ของคณโดยเฉพาะ จะกำหนดขั้นตอนที่ คณต้องทำตามในการเชื่อมต่อ

ระบอปกรณ์ของคุณเป็น A. หรือ B. และทำตามคำแนะนำที่เกี่ยวข้อง

- A. การใช้งานอุปกรณ์กับชิ้นส่วนพื้นฐานเท่านั้น หากคุณมีเพียงชิ้นส่วนพื้นฐานที่แสดงอย่ด้านล่าง: ข้ามไปยัง "การจัดเตรียม Wave® music system หรือ Wave® radio II สำหรับการเชื่อมต่อไร้สาย" ที่หน้า 4
- B. การใช้อุปกรณ์กับชิ้นส่วนพื้นฐานและชิ้นส่วนอัพเกรด หากคณมีชิ้นส่วนทั้งหมดที่แสดงอย่ด้านล่าง:
- 1. เริ่มต้นด้วย "การอัพเกรด Wave® music system ของคณ ตามต้องการ" ที่หน้า 3
- 2. ดำเนินการต่อด้วย "การจัดเตรียม Wave® music system หรือ Wave® radio II สำหรับการเชื่อมต่อ ไร้สาย" ที่หน้า 4

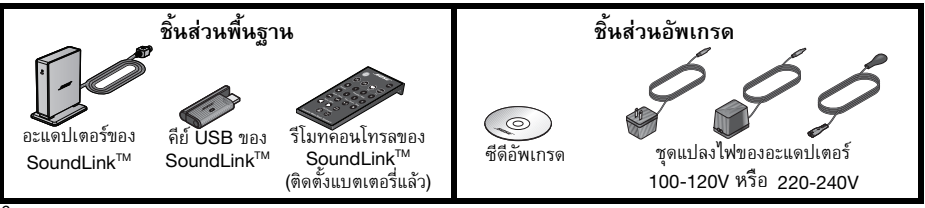

## **¡ÒÃÍѾà¡Ã´ Wave® music system ¢Í§¤Ø³ µÒÁµˆÍ§¡Òà**

หากอปกรณ์ของคณมีซีดีอัพเกรด สิ่งสำคัญคือการใช้ซีดี ก่อนที่จะทำการเชื่อมต่อใดๆ กับอปกรณ์ SoundLink™ ทำตางเข้ั้งเตลงเจ้๊

- 1. ตรวจดูให้แน่ใจว่า Wave® music system ของคุณเสียบสายไฟและพร้อมใช้งานแล้ว สำหรับคำแนะนำโดยละเอียด โปรดด<sup>ี</sup>ค่มือผู้ใช้ของ Bose® ที่มาพร้อมกับระบบ
- 2. ใส่ซีดีอัพเดตในดิสก์ไดรฟ์ของระบบโดยหงายด้านที่มีฉลากขึ้น ขั้นตอนการอัพเดตจะเริ่มต้นโดยอัตโนมัติและข้อความ **UPDATING** จะปรากฏบนหน้าจอของ Wave® system

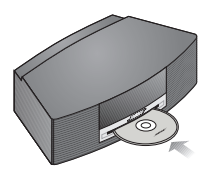

้ เมื่อการอัพเดตเสร็จสิ้น ระบบจะนำดิสก์ออก ขณะนี้ระบบของคณสามารถทำงานร่วมกับอะแดปเตอร์ของ SoundLink™ แล้ว

การจัดเตรียม **Wave® music system** หรือ **Wave® radio II** สำหรับการเชื่อมต่อไร้สาย

อะแดปเตอร์ของ SoundLink™ เชื่อมต่อโดยตรงกับ Wave® system ของคณ

**1.** เสียบสายอะแดปเตอร์ของ SoundLink™ (โดยให้คำว่า Bose link หงายขึ้น) เข้ากับช่องเสียบของ **Bose link** ้ที่ด้านหลังของระบบ

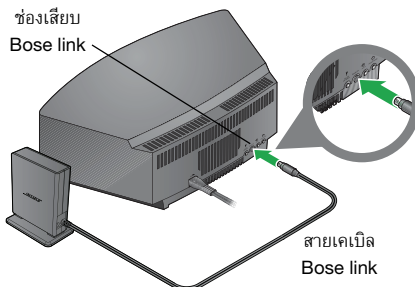

**2.** วางอะแดปเตอร์ในตำแหน่งที่ใช้งานได้สะดวก ซึ่งไม่จำเป็นต้องอยู่ในที่ที่มองเห็นได้ หากอะแดปเตอร์อยู่ด้านซ้ายของระบบ (เมื่อคุณหันหน้าเข้าหาอะแ<sup>๊</sup>ดปเตอร์) ตรวจดให้แน่ใจว่าอปกรณ์ทั้งสองอย่ห่าง ้จากกันอย่างน้อย 2 นิ้ว (5 ซม.) เพื่อขจัดการรบกวนการรับวิทยุ AM

### หากอุปกรณ์ของคุณมีชุดแปลงไฟของอะแดปเตอร์

- 1. ที่ด้านหลังอะแดปเตอร์์ของ SoundLink™ เสียบปลายด้านเล็กของสายไฟอะแดปเตอร์เข้ากับช่องเสียบ DC power
- 2. เสียบปลายอีกด้านของสายไฟเข้ากับเต้ารับไฟฟ้า AC ที่อย่ใกล้ระบบของคณ

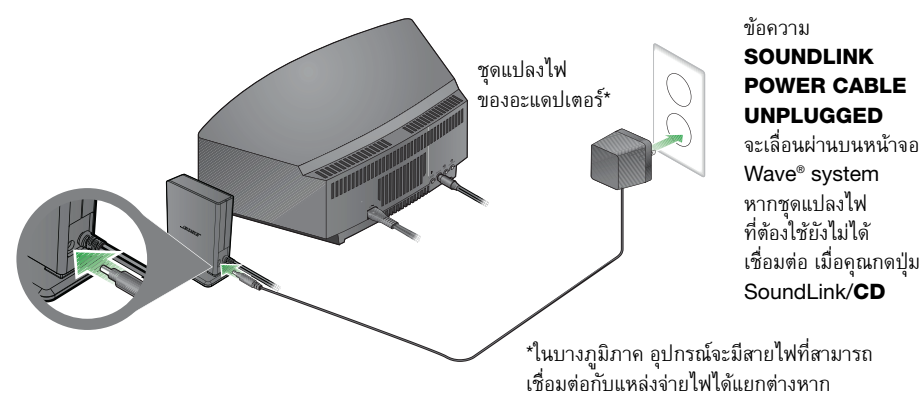

**Tab 8, 16 ไทย Tab 6, 14 Tab 5, 13 Tab 4, 12 Tab 3, 11 Tab2, 10 English**

## การจัดเตรียมคอมพิวเตอร*์*ของคณ

- ึ**1.** การใช้ริโมทคอนโทรลของ SoundLink™ ที่จัดให้มา กดป่ม SoundLink/**AUX** เพื่อเลือกคอมพิวเตอร์เป็นแหล่งเพลง  $Wave<sup>®</sup>$  system ของคณจะเปิดและข้อความ **SOUNDLINK**, **CONNECTING**, **DISCOVERABLE** ปรากฏขึ้นตามลำดับบนจอแสดงผลที่แผงด้านหน้า ้หากไม่มีข้อความปรากฏบนจอ โปรดดู "การแก้ปัญหา" หน้า 11
- **2.** ขณะที่คอมพิวเตอร์ของคุณเปิด ยกเสาอากาศบนคีย์ USB ของ SoundLink™ ขึ้นในแนวตั้ง และเสียบต่อเข้ากับ พอร์ต USB บนคอมพิวเตอร์ของคณ.

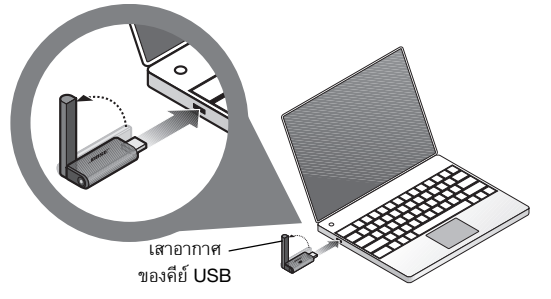

ในการค้นหาพอร์ต USB ำเน<sub>ิ</sub>คคมพิวเตอร์ของคณ มองหา การระบุสัญลักษณ์  $\iff$ หากคณกำลังใช้ฮับ USB กับ คอมพิวเตอร์ของคุณอยู่ ตรวจดู ให้แบ่ใจว่าสับก็กำลั*ง*ทั้

3. ตรวจดให้แน่ใจว่าไฟบนคีย์ USB ของ SoundLink™ สว่างและเริ่มกะพริบ

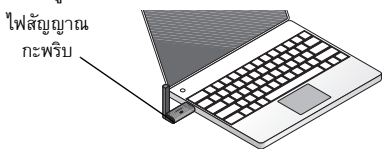

- ี่ 4. รอให้คอมพิวเตอร์ของคณจดจำคีย์ USB ของ SoundLink™ อาจใช้เวลานานถึง 20 วินาที ในครั้งแรก ข้อความ **CONNECTING** จะปรากฎบนหน้าจอของ Wave® system และไฟบนคีย์ USB และ อะแดปเตอร์ SoundLink™ กะพริบเร็วขึ้น ไฟหยดกะพริบและ Wave® system ส่งเสียงบี้พเมื่อการเชื่อมต่อ SoundLink™ พร้อมสำหรับการใช้งาน
- 5. เพื่อให้ได้ประสิทธิภาพสูงสุด ตั้งค่าการควบคุมระดับเสียงคอมพิวเตอร์ของคุณเป็นระดับสูงสุดที่คุณใช้งาน ิจากนั้นเปิดแอปพลิเคชั่นเพลงหรือค้นหาสถานีวิทยุทางอินเทอร์เน็ต และตั้งค่าให้เล่นเพลง

สิ่งสำคัญสำหรับผู้ใช้คอมพิวเตอร์ Mac: ในการใช้งานคีย์ USB ครั้งแรก คณอาจต้องเปิดการตั้งค่าเสียงคอมพิวเตอร์ ของคุณใน System Preferences และเลือก "Bose SoundLink Audio"

<mark>หมายเหตุ:</mark> ขณะฟังเพลงจากคอมพิวเตอร์ของคุณ ไม่มีเสียงออกม<sup>่</sup>าจากลำโพงภายในของคอมพิวเตอร์หรือการ์ดเสียง ในคอมพิวเตอร์บางเครื่อง คณสามารถเลือกสัญฌาณเสียงออกแยกต่างหากสำหรับเพลง และยังคงได้ยินสัญญาณเตือน จากคอมพิวเตอร์จากลำโพงภายในเครื่อง

**Tab 8, 16 ไทย Tab 6, 14 Tab 5, 13 Tab 4, 12 Tab 3, 11 Tab2, 10 English**

### ิการตัดการเชื่อมต่อ **Wave® music system** ของคณจากคอมพิวเตอร์

ึกดป่ม ที่ด้านปลายของคีย์ USB ของ SoundLink™ จากนั้นถอดคีย์ USB ออกจากพอร์ต USB ของคอมพิวเตอร์

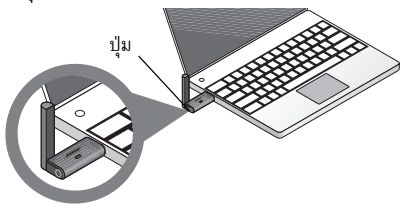

### **¡ÒÃàª×èÍÁµ‡Í¡Ñº Acoustic Wave® system ¢Í§¤Ø³ãËÁ‡**

้ เมื่อคุณเสียบคีย์ USB ของ SoundLink™ เข้ากับพอร์ต USB บนคอมพิวเตอร์ของคุณ คอมพิวเตอร์ควรเชื่อมต่อกับ Wave® ของคณโดยอัตโนมัติ ตรวจสอบให้แน่ใจว่าระบบของคณเปิด และข้อความ **COMPUTER** ปรากฎบนหน้าจอ **SEP 11** 

```
้หากคุณมีปัญหาในการเชื่อมต่อ ดู "การแก้ปัญหา" หน้า 11
```
## การฟังเพลงบนคอมพิวเตอร์ของคณ

รีโมทคอนโทรลของอุปกรณ์ SoundLink™ ของคุณช่วยให้คุณเข้าถึงเพลงในคอมพิวเตอร์ โดยทำงานคล้ายกันมาก ้กับรีโมทของ Wave® music system รุ่นเดิม และควบคุมคุณสมบัติทั้งหมดของระบบ ป่มที่ทำงานร่วมกับคอมพิวเตอร์ของคณ ได้แก่:

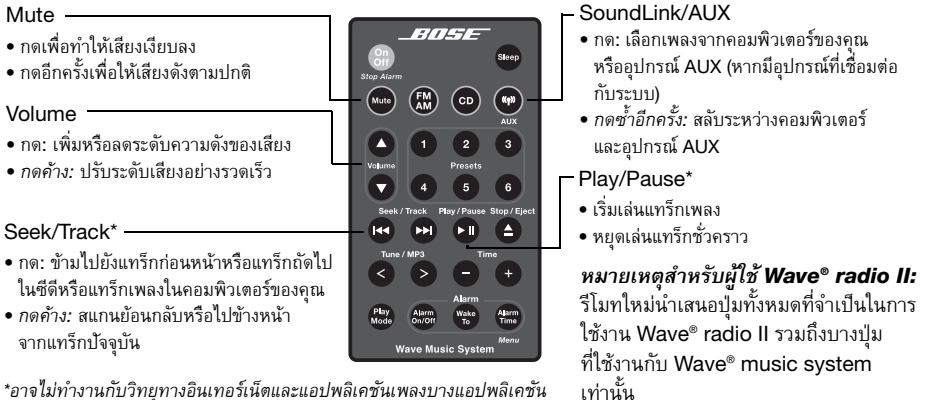

## การเปลี่ยนแบตเตอรี่

้คำเตือน: เก็บแบตเตอรี่ของรีโมทคอนโทรลให้พันมือเด็ก เพราะอาจเป็นสาเหตุให้เกิดเพลิงลุกไหม้หรือการไหม้จาก 

ข้อควรระวัง: อาจเกิดอันตรายจากการระเบิดหากใช้แบตเตอรี่ที่เปลี่ยนไม่ถูกต้อง ใช้แบตเตอรี่ลิเธียม แรงดัน 3 โวลต์ ของ Duracell, Eveready, Energizer, Maxell, Toshiba หรือ Shun Wo CR2032 หรือ DL2032 เท่านั้น

## การแก้ปัญหา

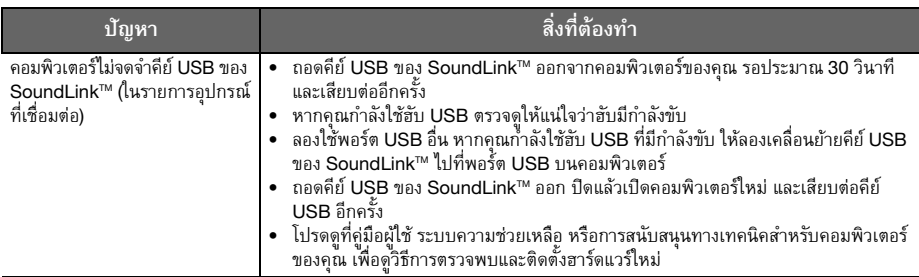

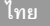

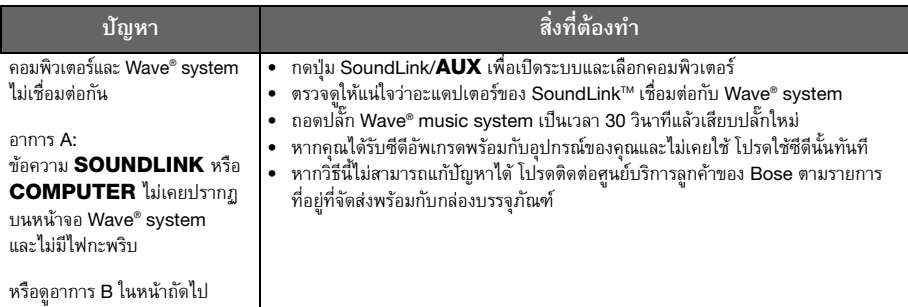

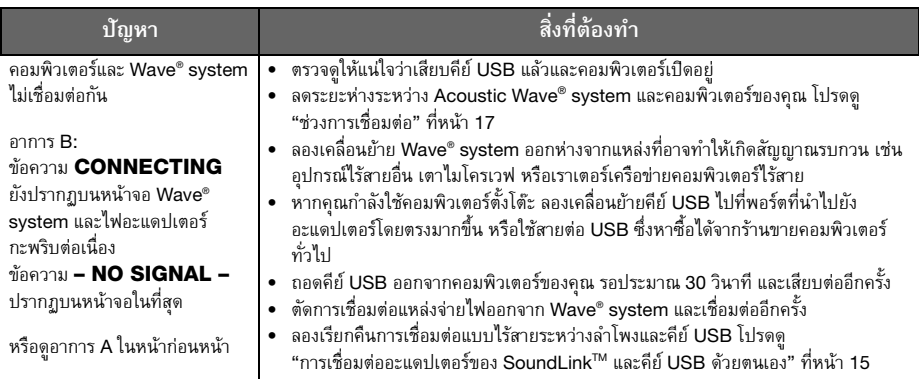

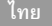

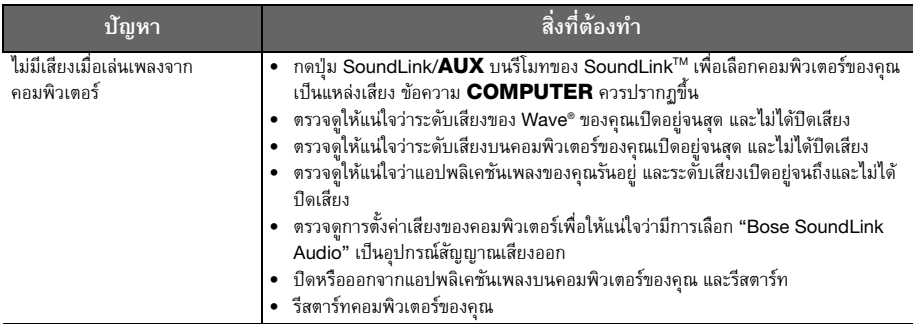

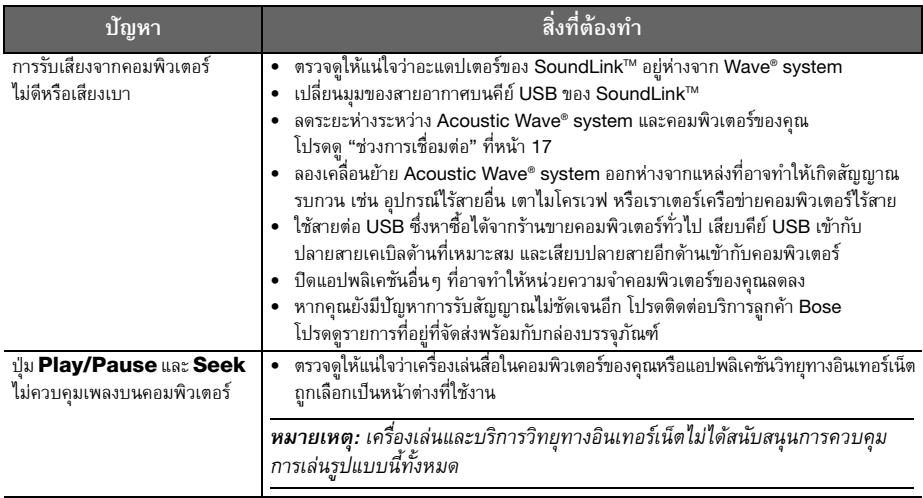

## ึการเชื่อมต่ออะแดปเตอร์ของ SoundLink™ และคีย์ USB ด้วยตนเอง

คณอาจกำลังใช้การเปลี่ยนคีย์ USB ของ SoundLink™ หรืออะแดปเตอร์ของ SoundLink™ หรือการแก้ปัญหา .<br>การเชื่อมต่อไร้สาย ในทุกกรณีเหล่านั้น คุณควรเชื่อมต่อคีย์ USB และอะแดปเตอร์ด้วยตนเอง

- 1. การใช้ริโมทคอนโทรลของ SoundLink™ ที่จัดให้มา กดป่ม SoundLink/AUX เพื่อเลือกคอมพิวเตอร์เป็นแหล่งเพลง
- 2. กดปุ่ม Presets 5 บนรีโมทคอนโทรลค้างไว้จนกระทั่งข้อความ DISCOVERABLE ปรากภูขึ้น และกะพริบ บนหน้าจอ Wave® system
- 3. ขณะที่คอมพิวเตอร์ของคณเปิด ยกเสาอากาศบนคีย์ USB ของ SoundLink™ ้ขึ้นในแนวตั้ง และเสียบต่อเข้ากับพอร์ต USB บนคอมพิวเตอร์ของคณ
- 4. กดป่มบนคีย์ USB *ค้างไว้ เป็นเวลานานกว่า 3 วินาที* จนกระทั่งไฟ เริ่มกะพริบ เมื่อไฟบน USB เปลี่ยนจากกะพริบเป็นสว่างนิ่งและ Wave® system ส่งเสียงบี้พ หมายความว่าการเชื่อมต่อเสร็จสิ้นแล้ว

## ฝ่ายบริการลกค้า

สำหรับความช่วยเหลือเพิ่มเติมในการแก้ปัญหา ดบันทึกเกี่ยวกับผลิตภัณฑ์ที่: Owners.Bose.com ในการติดต่อฝ่ายบริการลกค้าของ Bose เพื่อขอความช่วยเหลือ หรือเปลี่ยนรีโมทคอนโทรลที่สฌหาย โปรดดูหมายเลขโทรศัพท์์ที่ปกหลังด้านในของคู่มือ Wave® music system ของคุณ

## การรับประกันแบบจำกัด

อปกรณ์ Bose® SoundLink™ ของคณได้รับความค้มครองจากการรับประกันแบบจำกัดที่สามารถเปลี่ยนมือได้ ่<br>รายละเอียดของการรับประกันแบบจำกัดนี้มีอยู่ในบัตรลงทะเบียนของผลิตภัณฑ์ ซึ่งรวมอยู่ในกล่อง โปรดกรอกข้อมล บนบัตรและส่งไปรษณีย์มาที่ Bose แม้จะไม่ด้ำเนินการดังกล่าวก็จะไม่มีผลต่อการรับประกันแบบจำกัดของคณ

## สิ่งที่คณต้องทำเพื่อขอรับบริการรับประกันแบบจำกัด:

ส่งคืนผลิตภัณฑ์พร้อมหลักฐานการซื้อจากตัวแทนจำหน่ายที่ได้รับอนญาตของ Bose® โดยใช้ขั้นตอนต่อไปนี้:

- 1. ติดต่อหน่วยงานของ Bose ในประเทศ/ภูมิภาคของคุณ (เยี่ยมชม Global.Bose.com สำหรับข้อมูลการติดต่อ ในประเทศ/ภูมิภาคของคุณ) สำหรับคำแนะนำเพื่อการขนส่งและส่งกลับโดยเฉพาะ
- 2. ติดฉลากและส่งผลิตภัณฑ์ด้วยการส่งแบบชำระล่วงหน้า ไปยังที่อยู่หน่วยงานของ Bose ในประเทศของคุณที่แจ้งไว้  $\text{max}$
- .<br>3. ติดหมายเลขอนฌาตที่จำเป็นที่ด้านนอกของกล่องในตำแหน่งที่เห็นได้ชัดเจน กล่องที่ไม่มีหมายเลขอนฌาตกำกับไว้ ตามที่ระบุจะถูกปฏิเสธ

## ข้อมลทางด้านเทคนิค

## พิกัดแรงดันไฟฟ้าของอะแดงแตอร์

100V 50/60Hz โดยมีกำลังไฟออก 5V ที่ 500mA 120V 60Hz โดยมีกำลังไฟออก 5V ที่ 500mA 220-240V 50 หรือ 60Hz โดยมีกำลังไฟออก 5V ที่ 500mA

## ห่วงการเชื่อมต่อ

ความสามารถในการเชื่อมต่อไร้สายครอบคลมช่วงสง ถึง 60 ฟต (18.5 ม.) ซึ่งอาจแตกต่างกันตามประเภท ...<br>โครงสร้างของบ้าน และการกีดขวางสัญญาณ (ผนังหลายชั้น อปกรณ์โลหะ ฯลฯ) นอกจากนั้น ยังอาจได้รับผลกระทบจากอุปกรณ์ไร้สาย (เช่น เราเตอร์ เครือข่าย หรือเตาไมโครเวฟ) ที่อย่ในบริเวณนั้น

### ขนาด

อะแดปเตอร์ของ SoundLink™: สูง 3.6" x ลึก 2.6" x กว้าง 1"(สูง 9.1 ซม. x ลึก 7.6 ซม. x กว้าง 2.3 ซม.) น้ำหนัก

คะแดงใเตอร์ของ SoundLink™: 0.33 ปอนด์  $(150 n. +/- 10 n.)$ 

## ข้อกำหนดด้านคอมพิวเตอร์

สามารถทำงานร่วมกับคอมพิวเตอร์ที่รันระบบ Windows XP หรือ Vista หรือ MAC OSX (10.4 หรือสงกว่า) ต้องใช้พอร์ต USB บนคอมพิวเตอร์หรือ สับ USB ที่มีกำลังขับที่เชื่อมต่อกับคอมพิวเตอร์

## ข้อกำหนดสำหรับระบบ Bose®

ใช้เฉพาะช่องเสียบ Bose link ที่ด้านหลังของ Acoustic Wave® music system เท่านัน

### **Bluetooth<sup>®</sup> QD ID**

คีย์ USB ของ SoundLink™: B015403 อะแดปเตอร์ของ SoundLink™ B015665 ข้อความแสดงชื่อและโลโก้ Bluetooth® เป็นเครื่องหมาย การค้าจดทะเบียนของ Bluetooth SIG, Inc. และ การใช้เครื่องหมายเหล่านั้นโดย Bose Corporation อยู่ภายใต้การอนุญาต

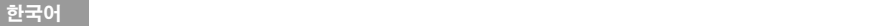

### 안전 정보

### 본 사용자 안내서를 숙지하십시오**.**

본 사용자 안내서의 지침을 숙독하여 주의 깊게 따르십시오. 이를 통해 시스템을 적절하게 설치, 조작하고 해당 기기의 고급 기능을 활용할 수 있습니다. 향후 참조를 위해 본 사용자 안내서를 잘 보관해 두십시오.

경고*:* 화재나 전기 충격의 위험을 줄이려면 제품이 비나 물에 젖지 않게 하십시오*.*

**△ 경고**: 본 기기에 물을 떨어뜨리거나 튀기지 마십시오. 기기 위에나 근처에 꽃병 등 물이 담긴 물건을 두 지 마십시오*.* 다른 전자 제품을 사용할 때와 마찬가지로 장치에 액체를 흘리지 않도록 주의하십시오*.* 액체로 인해 고장이나 화재 위험이 발생할 수 있습니다*.*

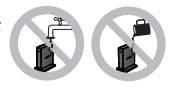

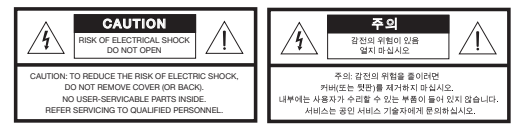

정삼각형 안의 화살표 번개 모양의 표시는 시스템에 감전을 일으킬 만한 대량의 비절연 위험 전압이 흐르고 있음을 사용자 에게 경고하기 위한 표시입니다.

시스템 상에 표시된 대로, 정삼각형 안의 느낌표는 본 사용자 안내서에 중요한 조작 및 유지보수 지침이 들어있음을 의미합 니다.

**English Tab 2, 10 Tab 3, 11 Tab 4, 12 Tab 5, 13 Tab 6, 14 Tab 7, 15** 한국어

- 주의*:* 시스템 또는 부속품을 변경하지 마십시오*.* 허가 없이 변경하면 안전*,* 규정 준수 및 시스템 성능에 문제를 초래할 수 있으 며 제품 보증을 받지 못합니다*.*
	- 주의*:* 청소 시 액상 세제*,* 솔벤트*,* 화학물질*,* 알코올*,* 암모니아*,* 연마제 등을 사용하지 마십시오*.*
	- 주의*:* 장치의 어떤 부분에도 액체가 흘러 들어가지 않아야 합니다*.* 장치에 액체가 흘러 들어가면 즉시 장치를 끄고*, Bose®* <sup>고</sup> 객 지원 센터에 연락하여 서비스를 의뢰하십시오*.* 포장 상자에 포함되어 있는 주소 목록을 참조하십시오*.*

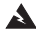

경고*:* 리모콘 배터리를 아이들의 손이 닿지 않는 곳에 보관하십시오*.* 배터리를 잘못 취급할 경우 화재나 화상을 당할 수도 있습니다*.* 배터리를 재충전 또는 분해하거나 *100ºC(212ºF)* 이상으로 가열 또는 소각하지 마십시오*.* 사용한 배터리는 즉시 폐기하고*,* 적합한 유 형과 모델 번호의 배터리로 교체하십시오*.*

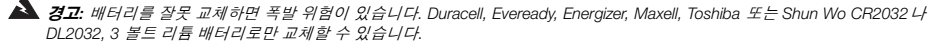

현지 규정에 따라 사용한 배터리는 적절히 폐기하십시오. 배터리를 소각하지 마십시오.

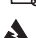

경고*:* 촛불과 같은 무방비 상태의 불꽃을 기기 위나 근처에 두지 마십시오*.*

경고*:* 질식 위험이 발생할 수 있는 소형 부품을 포함하고 있습니다*. 3*세 이하의 어린이가 사용하기에 부적합합니다*.*

참고*:* 제품 라벨은 제품 밑면에 위치해 있습니다*.*

참고*:* 여기서*,* 전원 플러그 또는 전기 제품 결합기는 분리 장치로 사용되며 이러한 분리 장치는 쉽게 사용할 수 있는 장소에 두어야 합니다*.* 

참고*:* 작동 온도 범위*: 0 ~ 35°C.* 이 제품은 실내용입니다*.*

참고*:* 이 제품에는 제공된 전원 공급 장치만 사용해야 합니다*.*

### 이 제품은 법률에 의해 적용되는 경우 모든 EU 지침서 요구 사항을 준수합니다. 표준 부합 신고서 전문은 www.Bose.com/static/compliance를 참조하십시오.

#### **SoundLink**™ **USB** 키의 경우**:**

이 장치는 일반 대중을 위해 규정된 FCC 및 산업 캐나다 RF 방사 물질 노출 제한을 준수합니다. 호스트 장치 내에 다른 안테나 또는 송신기를 함께 설치해서는 안됩니다.

이 장치는 FCC 규정 15부를 준수하며 다음 두 상태에서 작동되어야 합니다. (1) 이 장치는 유해한 방해 전파를 일으키지 않으며 (2) 장치의 오작동을 일으킬 수 있는 방해 전파를 포함하여 수신되는 모든 방해 전파를 수용해야 합니다.

캐나다의 경우 다음 두 상태에서 작동되어야 합니다. (1) 이 장치는 방해 전파를 일으키지 않으며 (2) 장치의 오작동을 일으킬 수 있는 방해 전파를 포함하여 모든 방해 전파를 수용해야 합니다.

#### **SoundLink**™ 어댑터의 경우**:**

FCC 및 산업 캐나다 RF 방사 물질 노출 요구 사항을 준수하기 위해 본 장치는 사람과 20cm의 거리를 두고 설치해야 합니다. 다른 안테나 또는 송신기를 함께 설치하거나 작동해서는 안됩니다.

이 제품은 캐나다 ICES-003 B급 및 RSS-210 사양을 준수합니다. 이 제품은 CFR 47 15부 사양을 준수합니다(미국에만 해당).

추가 안전 정보**:** 포장 상자에 포함된 Important Safety Instructions (중요 안전 지침) 문서(북미 지역에만 해당)에 있는 추가 지침을 참조하십시오.
**English Tab 2, 10 Tab 3, 11 Tab 4, 12 Tab 5, 13 Tab 6, 14 Tab 7, 15** 한국어

목차

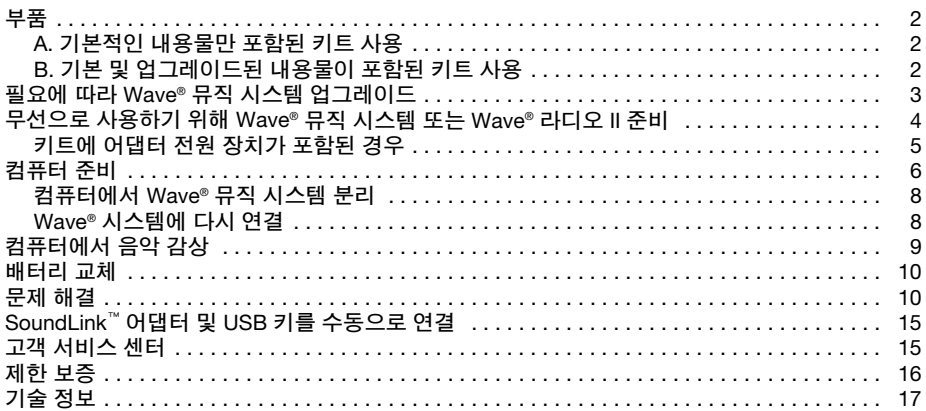

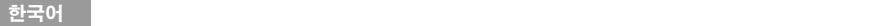

## 부품

SoundLink™ 키트는 두 가지 버전이 있습니다. 특정 Wave® 시스템은 선택 버전에 따라 연결 방법이 다음과 같이 다릅니다.

해당 키트가 A .또는 B. 중 어디에 해당하는지 확인한 후 해당 지침을 따릅니다.

**A.** 기본적인 내용물만 포함된 키트 사용 다음과 같은 기본적인 내용물만 포함된 키트인 경우: 4 페이지의 "무선으로 사용하기 위해 Wave® 뮤직 시 **B.** 기본 및 업그레이드된 내용물이 포함된 키트 사용 다음과 같은 내용물이 모두 포함된 키트인 경우:

스템 또는 Wave® 무선 II 준비"에서 계속합니다.

- **1.** 3 페이지의 "Wave® 뮤직 시스템 업그레이드(필요 한 경우)"를 참조합니다.
- **2.** 4 페이지의 "무선으로 사용하기 위해 Wave® 뮤직 시스템 또는 Wave® 무선 II 준비"를 참조합니다.

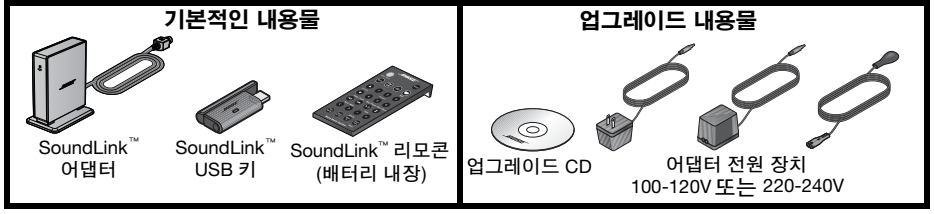

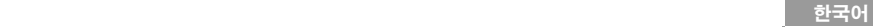

# **Wave**® 뮤직 시스템 업그레이드**(**필요한 경우**)**

키트에 업그레이드 CD가 포함된 경우 SoundLink™ 키트를 연결하기 전에 이 CD를 사용해야 합니다. 다음 절차를 따릅니다.

- **1.** Wave® 뮤직 시스템에 전원이 연결되었고 사용할 수 있는 상태인지 확인합니다. 자세한 내용은 시스템과 함께 제공되는 Bose® 사용자 안내서를 참조하십시오.
- **2.** 업데이트 CD를 레이블이 보이도록 시스템의 디스크 드라이브에 넣습니다.

업데이트 과정은 자동으로 시작되며 Wave® 시스템 디스플레이에 **UPDATING**이 표시됩니다.

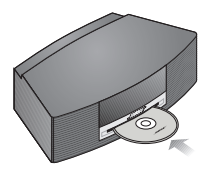

업데이트가 완료되면 시스템에서 CD가 밖으로 나옵니다. 이제 SoundLink™ 어댑터를 시스템에 사 용할 수 있습니다.

#### 한국어 **Tab 7, 15 Tab 6, 14 Tab 5, 13 Tab 4, 12 Tab 3, 11 Tab2, 10 English**

# 무선으로 사용하기 위해 **Wave**® 뮤직 시스템 또는 **Wave**® 무선 **II** 준비

SoundLink™ 어댑터는 Wave® 시스템에 직접 연결할 수 있습니다.

**1.** SoundLink™ 어댑터 케이블(BoseLink가 위쪽을 향하게 한 상태)을 시스템 뒷면의 **BoseLink** 커 넥터에 연결합니다.

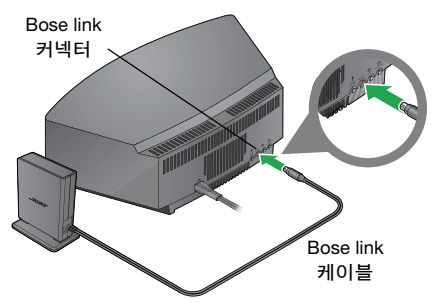

**2.** 어댑터는 근처에 놓습니다. 보이지 않는 곳에 두어도 상관없습니다. 어댑터가 시스템 왼쪽(그림과 같이)에 있는 경우 어댑터와 시스템이 2 인치 (5 cm) 이상 떨어져 있어야 AM 수신 시 방해 전파가 발생하지 않습니다.

### 키트에 어댑터 전원 장치가 포함된 경우

**1.** SoundLink™ 어댑터의 뒷면에서 어댑터 전원 케이블의 끝 부분을 **DC** 전원 커넥터에 연결합니다.

**English Tab 2, 10 Tab 3, 11 Tab 4, 12 Tab 5, 13 Tab 6, 14 Tab 7, 15** 한국어

**2.** 전원 케이블의 다른 끝 부분을 시스템과 가까운 AC 전원 콘센트에 연결합니다.

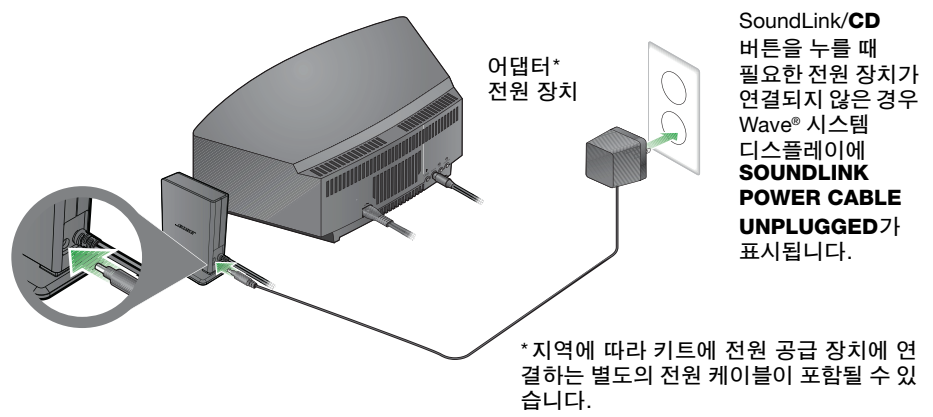

한국어 **Tab 7, 15 Tab 6, 14 Tab 5, 13 Tab 4, 12 Tab 3, 11 Tab2, 10 English**

# 컴퓨터 준비

- **1.** 제공된 SoundLink™ 리모콘에서 SoundLink/**AUX** 버튼을 눌러 컴퓨터를 음악 장치로 선택합니다. Wave® 시스템이 켜지며 **SOUNDLINK**, **CONNECTING**, **DISCOVERABLE**이 앞면 패널 디스 플레이에 나타납니다. 아무 것도 나타나지 않으면 11 페이지의 "문제 해결"을 참조하십시오.
- **2.** 컴퓨터가 켜진 상태에서 SoundLink™ USB 키의 안테나를 수직으로 세운 후 이 키를 컴퓨터의 USB 포트에 끼웁니다.

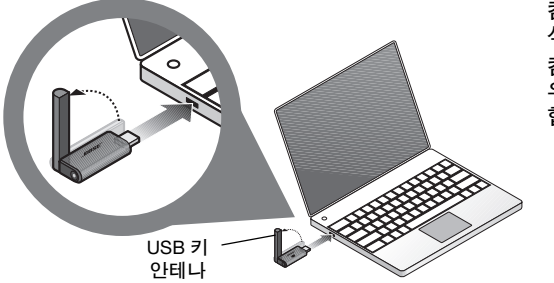

컴퓨터에서 USB 포트를 찾으려면 식별 기호 를 확인합니다  $\leftarrow$ . 컴퓨터에 USB 허브를 사용하는 경 우 전원이 공급되는 허브인지 확인 합니다.

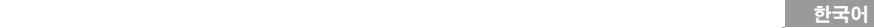

**3.** SoundLink™ USB 키의 전원 표시등이 켜지고 깜박거리는지 확인합니다.

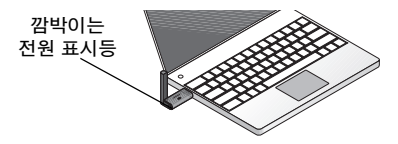

**4.** 컴퓨터에서 SoundLink™ USB 키를 인식할 때까지 기다립니다. 처음인 경우 최대 20초 정도 걸 릴 수 있습니다.

**CONNECTING** 이 Wave® 시스템 디스플레이에 표시되며 USB 키의 전원 표시등이 켜지며 SoundLink™ 어댑터가 빠르게 깜박거립니다. SoundLink™이 연결되어 사용할 수 있을 때, 표시 등이 깜박거리지 않으며 Wave® 시스템에서 삐 소리가 울립니다.

**5.** 최상의 성능을 위해 컴퓨터 볼륨을 최대 수준으로 설정합니다. 그런 다음 음악 응용 프로그램 을 시작하거나 인터넷 라디오 채널을 찾아 재생할 음악을 설정합니다.

*Mac* 컴퓨터 사용자용 중요 정보*: USB* 키를 처음 사용하는 경우 컴퓨터의 시스템 환경설정에서 사 운드 설정을 연 후 *"Bose SoundLink Audio"*를 선택합니다*.*

참고*:* 컴퓨터로 음악을 들을 때 컴퓨터의 내부 스피커나 사운드 카드에서 아무런 소리도 나지 않습 니다*.* 특정 컴퓨터에서는 음악용으로 별도의 오디오 입력을 선택한 후 컴퓨터의 내부 스피커를 통 해 경고음을 들을 수 있습니다*.*

#### 한국어 **Tab 7, 15 Tab 6, 14 Tab 5, 13 Tab 4, 12 Tab 3, 11 Tab2, 10 English**

#### 컴퓨터에서 **Wave**® 뮤직 시스템 분리

SoundLink™ USB 키의 끝에 있는 버튼 을 누릅니다. 컴퓨터 USB 포트에서 USB를 뺍니다.

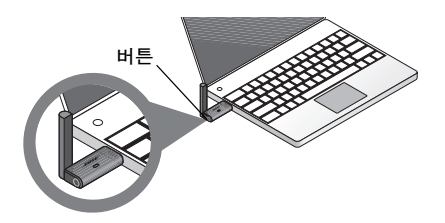

### **Wave**® 시스템에 다시 연결

SoundLink™ USB 키를 컴퓨터 USB 포트에 끼우면 Wave® 시스템에 자동으로 다시 연결되어야 합 니다. 시스템이 켜져 있고 시스템 디스플레이에 **COMPUTER** 가 나타나야 합니다. 연결에 관한 문제가 있는 경우 11 페이지의 "문제 해결"을 참조하십시오.

**English Tab 2, 10 Tab 3, 11 Tab 4, 12 Tab 5, 13 Tab 6, 14 Tab 7, 15** 한국어

# 컴퓨터에서 음악 감상

SoundLink™ 키트 리모콘을 사용하여 컴퓨터를 통해 음악을 들을 수 있습니다. 이 리모콘은 Wave® 뮤직 시스템의 리모콘과 거의 동일하며 모든 시스템 기능을 제어할 수 있습니다.

컴퓨터와 함께 작동하는 버튼:

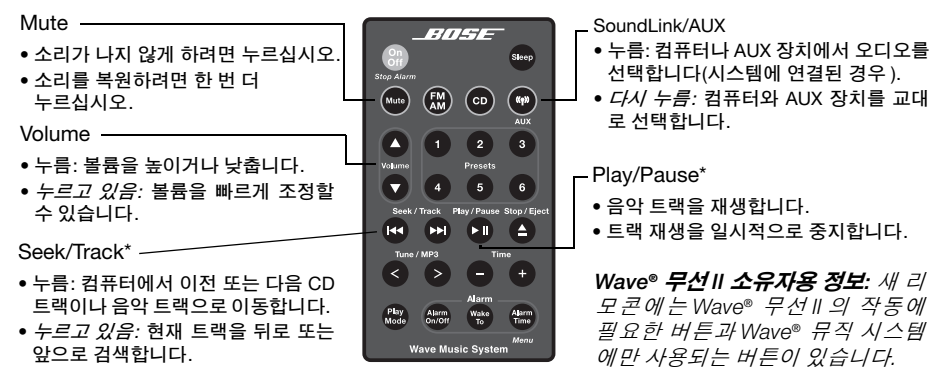

*\**인터넷 라디오 및 일부 음악 응용 프로그램에서는 작동하지 않을 수도 있습니다*.*

#### 한국어 **Tab 7, 15 Tab 6, 14 Tab 5, 13 Tab 4, 12 Tab 3, 11 Tab2, 10 English**

## 배터리 교체

경고*:* 리모콘 배터리를 어린이의 손이 닿지 않는 곳에 두십시오*.* 배터리를 잘못 취급할 경우 화재나 화상을 당할 수도 있습니다*.* 배터리를 재충전 또는 분해하거나 *100ºC(212ºF)* 이상으로 가열 또는 소각 하지 마십시오*.* 사용한 배터리는 즉시 폐기하고*,* 적합한 유형과 모델 번호의 배터리로 교체하십시오*.* 

주의*:* 배터리를 적절하게 교체하지 않으면 폭발 위험이 있습니다*. Duracell, Eveready, Energizer, Maxell, Toshiba* 또는 *Shun Wo CR2032*나 *DL2032, 3* 볼트 리튬 배터리로만 교체할 수 있습니다*.* 

## 문제 해결

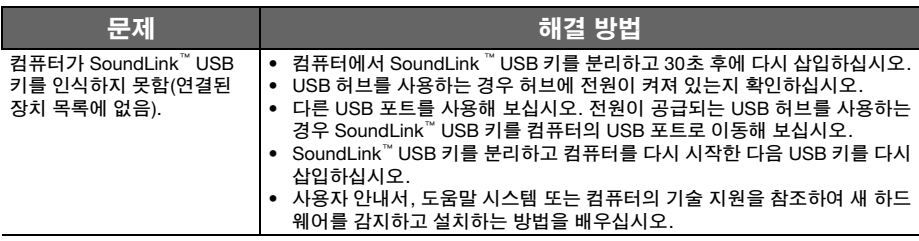

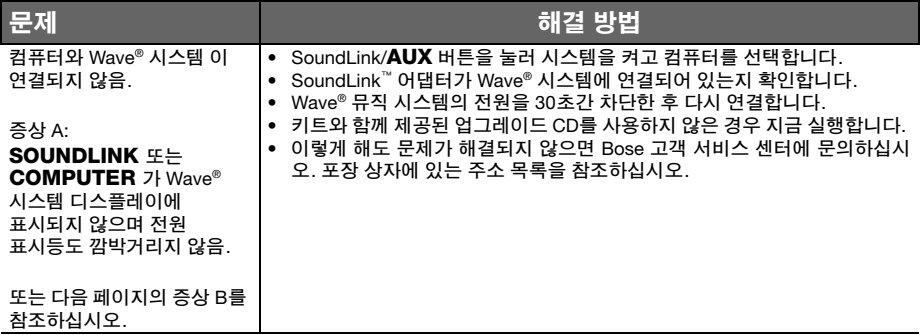

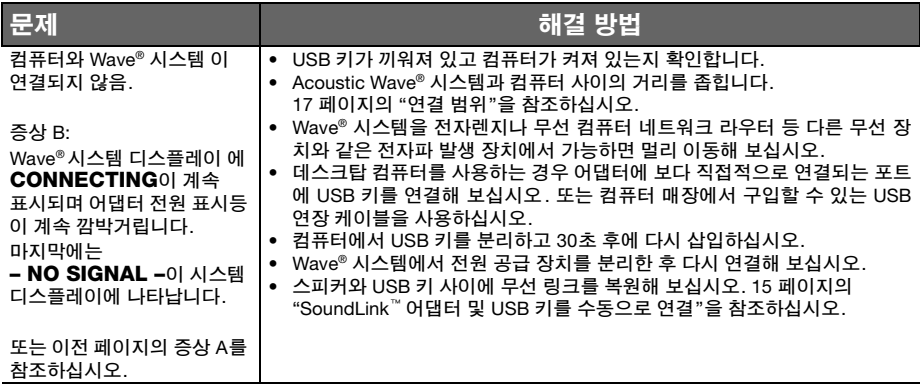

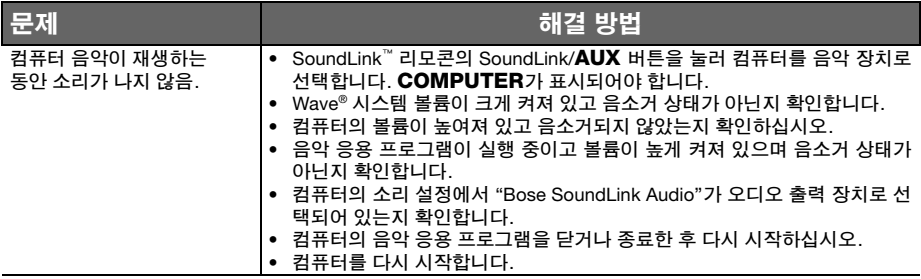

### 한국어 **Tab 7, 15 Tab 6, 14 Tab 5, 13 Tab 4, 12 Tab 3, 11 Tab2, 10 English**

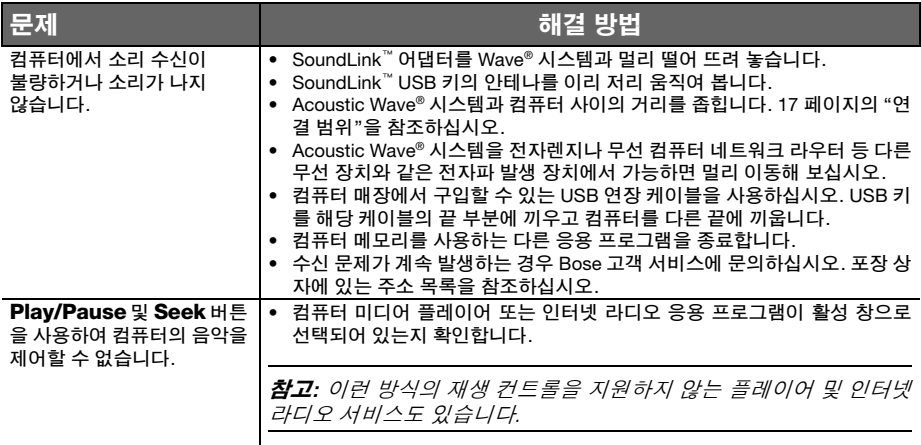

#### **English Tab 2, 10 Tab 3, 11 Tab 4, 12 Tab 5, 13 Tab 6, 14 Tab 7, 15** 한국어

# **SoundLink**™ 어댑터 및 **USB** 키를 수동으로 연결

교체용 SoundLink™ USB 키 또는 SoundLink™ 어댑터를 사용하고 있거나 무선 연결에 관한 문제를 해결하고 있는 중일 수 있습니다. 어느 경우이든 USB 키와 어댑터를 수동으로 연결해야 합니다.

- **1.** 제공된 SoundLink™ 리모콘에서 SoundLink/**AUX** 버튼을 눌러 컴퓨터를 음악 장치로 선택합니다.
- **2.** *Wave®* 시스템 디스플레이에 **DISCOVERABLE**이 표시되어 깜박거릴 때까지 리모콘의 **Presets 5** 버튼을 누르고 있습니다.
- **3.** 컴퓨터가 켜진 상태에서 SoundLink™ USB 키의 안테나를 수직으로 세운 후 이 키를 컴퓨터의 USB 포트에 끼웁니다.
- **4.** 전원 표시등이 깜박거릴 때까지 USB 키를 *3*초 이상누르고 있습니다. USB 전원 표시등이 깜박거리지 않고 고정되어 표 시되고 Wave® 시스템에서 삐 소리가 나면 연결된 것입니다.

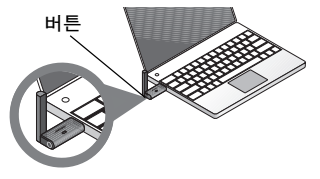

## 고객 서비스 센터

문제 해결에 대한 추가 도움 이 필요한 경우 Owners.Bose.com에서 제품 정보를 참조하십시오. Bose 고객 서비스 센터에 도움을 요청하거나 분실한 리모콘을 바꾸려면 Wave® 뮤직 시스템 안내 서의 맨 뒤표지 안쪽에 있는 전화 번호를 참조하십시오.

#### 한국어 **Tab 7, 15 Tab 6, 14 Tab 5, 13 Tab 4, 12 Tab 3, 11 Tab2, 10 English**

# 제한 보증

Bose® SoundLink™ 키트는 양도성 제한 보증의 적용을 받습니다. 제한 보증의 자세한 내용은 제품 포장에 포함된 등록 카드에 제공되어 있습니다. 카드의 정보란을 기재하시고 Bose로 우편으로 발 송해주십시오. 보내시지 않더라도 제한 보증에 대한 권리에는 영향이 없습니다.

# 제한 보증 서비스를 받기 위한 조치 사항**:**

다음 절차를 이용하여 공인 Bose® 판매업체의 구매 증명서와 함께 제품을 반송하십시오.

- **1.** 특정 반송 및 배송 지침에 대해서는 해당 국가/지역의 Bose(귀하의 국가/지역에 대한 Bose 연 락처 는 Global.Bose.com 참조)에 문의하십시오.
- **2.** 제품 내용물을 포장에 표기하여 제품을 Bose 회사에서 제공하는 귀하의 국가에 있는 주소로 선불 발송하십시오.
- **3.** 반송 인증 번호(있을 경우)를 상자 바깥 쪽에 잘 보이게 붙이십시오. 반송 인증 번호가 필수인 경우 인증 번호 없이 반송될 경우 반송이 거부됩니다.

# 기술 정보

## 어댑터 정격 전원

500mA에서 5V 출력이 있는 100V 50/60Hz 500mA에서 5V 출력이 있는 120V 60Hz 500mA 에서 5V 출력이 있는 220-240V 50Hz 또는 60Hz

## 연결 범위

무선 도달 범위는 최대 60 피트(18.5m)이지만 건물 및 신호 차단(벽이 많거나, 금속류의 가전 제품 등)에 따라 달라질 수 있습니다. 다른 무선 장치(네트워크 라우터 또는 전자렌지 등)에 의 해서도 영향을 받을 수 있습니다.

# 규격

SoundLink™ 어댑터: 3.6" H x 2.6" D x 1" W (9.1cm H x 7.6cm D x 2.3cm W)

# 중량

```
SoundLink™ 어댑터: 0.33파운드 (150g +/-10g)
```
## 컴퓨터 요구 사항

Windows XP 또는 Vista 시스템이나 MAC OSX(10.4이상)가 실행되는 컴퓨터와 호환됩 니다.

컴퓨터의 USB 포트나 컴퓨터에 연결된 전원이 공급되는 USB 허브를 사용해야 합니다.

### **Bose**® 시스템 요구 사항

Wave® 시스템 뒷면에 있는 **Bose Link** 커넥터 는 단독으로 사용해야 합니다.

### *Bluetooth®* **QD ID**

SoundLink™ USB 키: B015403 SoundLink™ 어댑터: B015665 *Bluetooth®* 단어 표시와 로고는 Bluetooth SIG, Inc. 의 등록 상표이며 Bose Corporation 은 사 용권 계약 하에 해당 표시를 사용합니다.

## 安全信息

### 请阅读本用户指南

请务必认真遵守本用户指南中的说明。它可以帮助您正确安装和操作本系统,以享用一切先进功能。请保存好本用户指南,以备日 后参考。

▲ 警告: 为减少起火或电击的危险, 请勿使本产品受淋或受潮。

▲ 警告: 本产品不得受液体淋溅或喷洒, 不得将装有液体的物体 (如花瓶等) 置于本产品上或本产品 附近。对任何电子产品而言都必须小心,勿使液体溅入系统的任何部分。液体可能导致故障和*/*或 火灾。

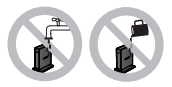

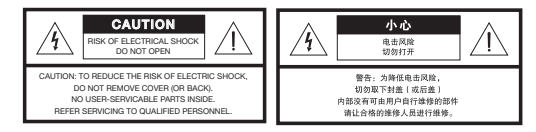

等边三角形内带箭头的闪电标志用来警示用户,系统外壳内存在未绝缘的危险电压,其电压值有可能构成电击危险。

系统上标示的等边三角形内的感叹号标志旨在警示用户,本用户指南中有相应的重要操作和维护说明。

#### 简体中文 **Tab 2, 10 Tab 3, 11 Tab 4, 12 Tab 5, 13 Tab 6, 14 Tab 7, 15 Tab 8, 16**

小心:不要改装本系统或配件。未经授权的改装可能会使安全性、法规符合性和系统性能下降,并使质保失效。

小心:请勿使用任何液态清洁剂、溶剂、化学品、酒精、氨水或研磨剂。

**▲ 小心:** 请勿使液体溅入机箱的任何开口。如果液体进入设备, 请立即将其关闭。尽快致电 Bose® 客户服务部, 安排维修服务。 请参阅包装箱内包括的地址列表。

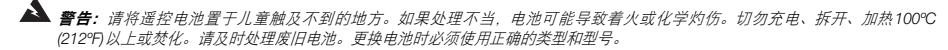

警告:如果电池更换不当,可能导致爆炸的危险。更换电池只能使用 *Duracell*、*Eveready*、*Energizer*、*Maxell*、*Toshiba* 或 *Shun Wo CR2032* 或 *DL2032* 等 *3* 伏锂电池。

# 当处理废旧电池,遵守任何当地规章。请勿将其焚化。

- 警告:请勿将任何明火火源(如点燃的蜡烛)置于本设备上或靠近本设备。
- **全管与:**包含小部件,可能导致窒息危险。不适合3 岁以下的儿童使用。
- 注意:本产品的标志位于产品底部。
- 注意:如果是通过电源插头或设备耦合器切断设备电源,那么切断电源的设备应当可以迅速恢复工作。
- 注意:操作温度范围:*0* 到 *35°C*。 本产品仅适合室内使用。
- 注意:本产品只能使用所提供的电源。

### 根据适用法律,本产品符合所有欧盟指令要求。 您可以从 www.Bose.com/static/compliance 找到完整的符合声明。

#### 对于 **SoundLink**™ **USB** 盘:

本设备符合为公众阐明的 FCC 和加拿大工业 RF 辐射限制。本设备不得与其他天线或发射器在同一个主设备中一起使用。

本设备符合 FCC 规则第 15 部分规定,本设备工作时满足下面两个条件:(1)本设备不会造成有害干扰 (2) 本设备必须承受任何接收 到的干扰,包括造成设备工作不正常的干扰。

在加拿大,本设备工作时满足下面两个条件:(1) 本设备不会造成干扰 (2) 本设备必须承受任何干扰,包括造成设备工作不正常的干扰。

#### 对于 **SoundLink**™ 适配器:

为符合 FCC 和加拿大工业 RE 辐射要求,此设备必须安装在与所有人距离至少为 20 cm 的地方。不能与其他天线或发射器位于同 一地点或与这些设备一起使用。

本产品符合加拿大 ICES-003 Class B 类和 RSS-210 规范。 在美国,本产品符合 CFR 47 第 15 部分规范。

附加安全信息:请参阅装运纸箱中随附的重要安全性指示表(仅限北美洲)。

## 目录

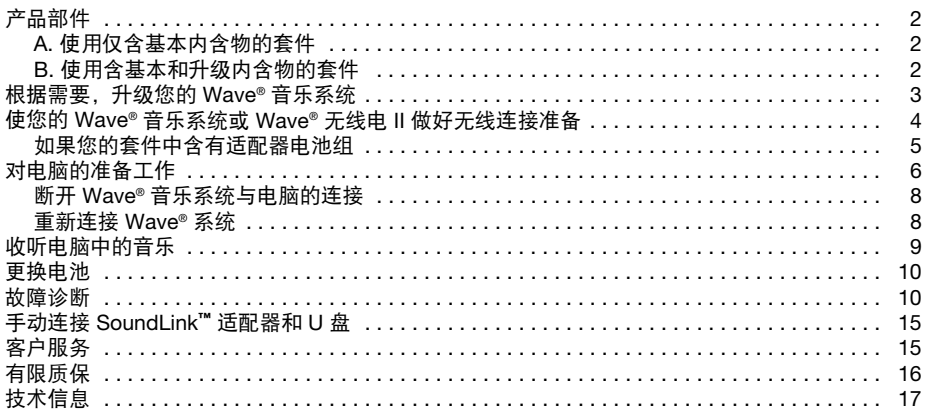

### 产品部件

有两种版本的 SoundLink™ 套件。为您的特定 Wave® 系统选择何种版本将决定您在进行连接时应 遵守的步骤。

将您的套件按 A. 或 B. 区分, 然后按相应的说明操作。

**A.** 使用仅含基本包装内容的套件 如果您的套件仅含以下基本包装内容:

跳至第 4 页的 "使您的 Wave® 音乐系统或 Wave<sup>®</sup> 无线电 II 做好无线连接准备"。

### **B.** 使用含基本和升级包装内容的套件 如果您拥有以下所有包装内容:

- **1.** 从第 3 页的 "根据需要,升级您的 Wave® 音 乐系统" 开始。
- **2.** 继续执行第 4 页的 "使您的 Wave® 音乐系统 或 Wave® 无线电 II 做好无线连接准备"。

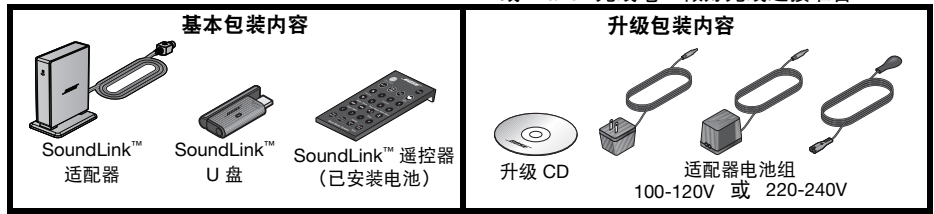

### 根据需要,升级您的 **Wave®** 音乐系统

如果您的套件中含有升级 CD,则在连接任何 SoundLink™ 套件前应使用此 CD 对其进行升级,这 一点非常重要。

按此步骤进行:

- **1.** 确保您的 Wave® 音乐系统已插入且已可以使用。有关详细说明,请参阅附随系统提供的 Bose® 用户指南。
- **2.** 将更新 CD 插入系统的光盘驱动器中,使其有标签的一面朝上。 更新过程会自动开始,在 Wave® 系统显示屏上会显示消息 **UPDATING**。

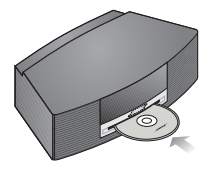

更新结束后,系统会弹出光盘。您的系统现在已与 SoundLink™ 适配器兼容。

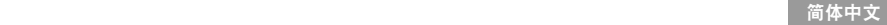

## 使您的 **Wave®** 音乐系统或 **Wave®** 无线电 **II** 做好无线连接准备

将 SoundLink™ 适配器与 Wave® 系统直接相连。

**1.** 将 SoundLink™ 适配器线缆(使 Bose link 字样朝上)插入系统后部的 **Bose link** 连接器中。

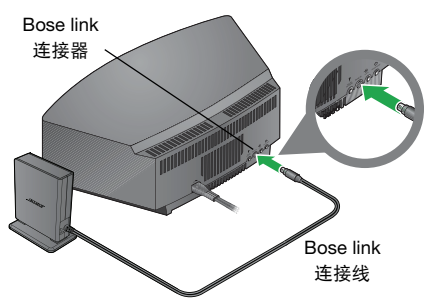

**2.** 将适配器置于一个合适的位置。不必要在视野范围之内。 如果适配器位于系统的左侧(您从正面面对该系统时),确保两者之间的间隔至少为 2 英寸 (5 厘米),以消除所有调幅接收干扰。

#### 简体中文 **Tab 2, 10 Tab 3, 11 Tab 4, 12 Tab 5, 13 Tab 6, 14 Tab 7, 15 Tab 8, 16**

### 如果您的套件中含有适配器电池组

- **1.** 在 SoundLink™ 适配器的后部,将适配器电源线的较小端插入 **DC** 电源连接器中。
- **2.** 将该电源线的另一端插入靠近系统的交流电源插座中。

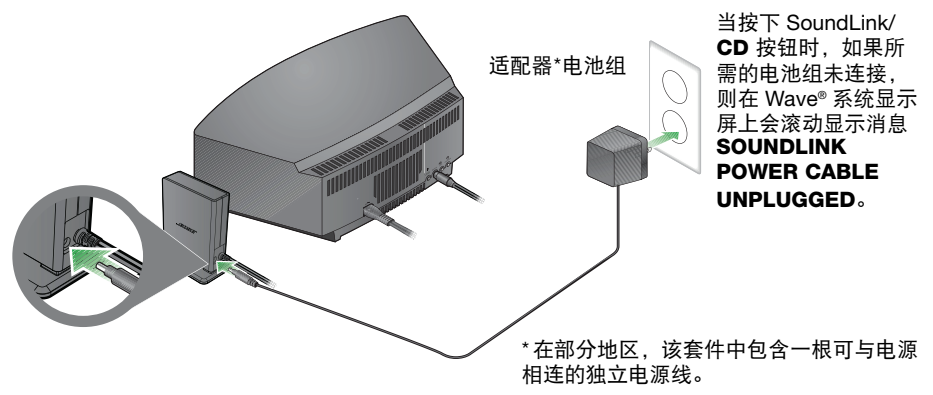

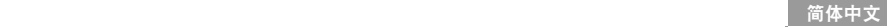

# 对电脑的准备工作

**1.** 使用提供的 SoundLink™ 遥控器,按下 SoundLink/**AUX** 按钮选择将电脑作为音乐来源。 打开 Wave® 系统后,在前面板显示屏上会顺次显示消息 **SOUNDLINK**、 **CONNECTING**、 **DISCOVERABLE**。

如果没有出现这些文字,请参阅"故障诊断"(见 第 11 页)。

**2.** 打开电脑后,将 SoundLink™ U 盘上的天线提升至垂直位置,然后将该 U 盘插入电脑上的 USB 端口。

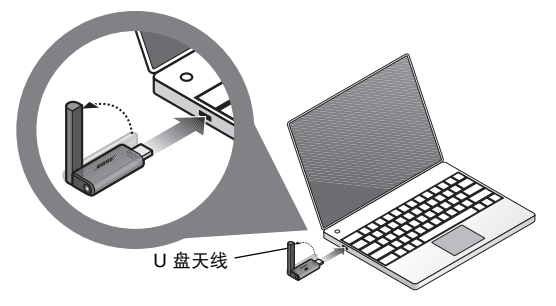

要找到电脑上的 USB 端口,请查 找其识别标志 •<= •。

如果您的电脑中使用了 USB 集线 器,请确保该集线器已通电。

简体中文 **Tab 2, 10 Tab 3, 11 Tab 4, 12 Tab 5, 13 Tab 6, 14 Tab 7, 15 Tab 8, 16**

3. 检查一下 SoundLink™ U 盘, 确保其电源指示灯已开启并开始闪烁。

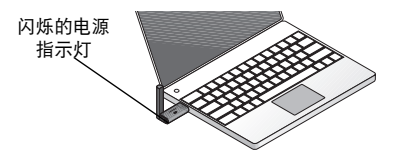

- **4.** 等待您的电脑对 SoundLink™ U 盘进行识别。若是首次连接,则该过程可能需要 20 秒钟的时间。 在 Wave® 系统显示屏上显示消息 **CONNECTING**,U 盘和 SoundLink™ 适配器上的指示灯快速 闪烁。当 SoundLink™ 连接完成后,指示灯会停止闪烁,同时 Wave® 系统会发出短暂的蜂鸣声。
- **5.** 为了获得最佳性能,请将电脑的音量控制器设置到您使用的最高级别。然后打开音乐应用程 序,或浏览至 Internet 无线电台,设置要播放的音乐。
- *Mac* 电脑用户重要须知:当您第一次使用 *U* 盘时,您可能需要打开电脑 *"*系统首选项*"* 中的 *"*声音*"* 设置,然后选择 *"Bose SoundLink Audio"*。

注意:当收听电脑中的音乐时,电脑内部扬声器或声卡中不会发出任何声音。在某些电脑中,您可 以为您的音乐选择一个独立的音频输出,这样仍可从电脑的内部扬声器中听到电脑发出的提示。

### 断开 **Wave**® 音乐系统与电脑的连接

按下位于 SoundLink™ U 盘末端的按钮。然后将 U 盘从电脑的 USB 端口拔出。

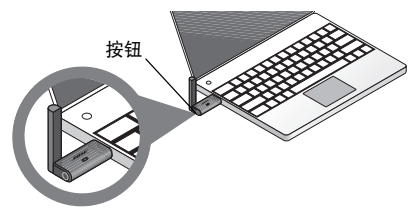

#### 重新连接 **Wave**® 系统

当将 SoundLink™ U 盘插入电脑的 USB 端口后,该 U 盘会自动重新连接到 Wave® 系统。确保您的 系统已开启且在系统的显示屏上显示消息 **COMPUTER**。 如果遇到连接问题,请参阅"故障诊断"(见第 11 页)。

简体中文 **Tab 2, 10 Tab 3, 11 Tab 4, 12 Tab 5, 13 Tab 6, 14 Tab 7, 15 Tab 8, 16**

# 收听电脑中的音乐

利用 SoundLink™ 套件遥控器,可以打开电脑中的音乐。其工作原理与原始 Wave® 音乐系统遥控 器非常相似,可以控制所有系统功能。

可以用于操作电脑的按钮包括:

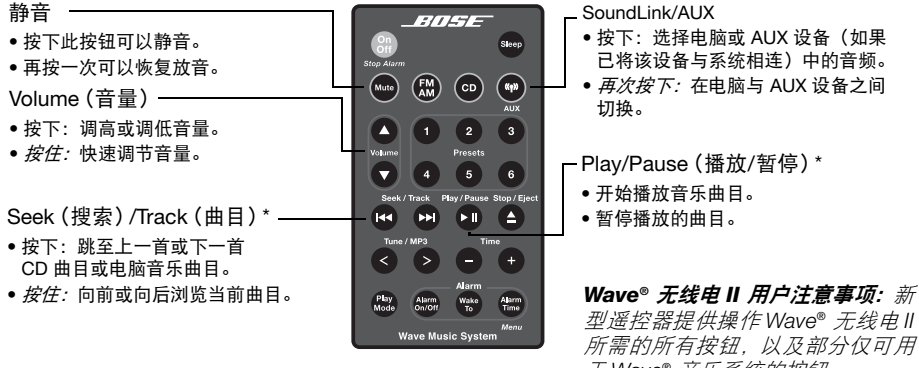

*\**对 *Internet* 无线电台和部分音乐应用程序不起作用。

于 *Wave*® 音乐系统的按钮。

### 更换电池

**警告:** 请将遥控器电池放置在儿童不能接触的地方。 如果处理不当,电池可能导致着火或化学灼伤。 切勿充电、拆开、加热到 *212ºF (100ºC)* 以上或焚烧。请及时处理废旧电池。更换电池时必须使用 正确的类型和型号。

小心:如果电池更换不当,可能导致爆炸的危险。更换电池只能使用 *Duracell*、*Eveready*、*Energizer*、 *Maxell*、 *Toshiba* 或 *Shun Wo CR2032* 或 *DL2032* 等 *3* 伏锂电池。

## 故障诊断

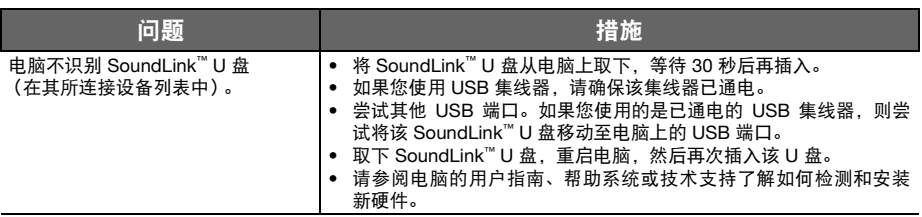

#### 简体中文 **Tab 2, 10 Tab 3, 11 Tab 4, 12 Tab 5, 13 Tab 6, 14 Tab 7, 15 Tab 8, 16**

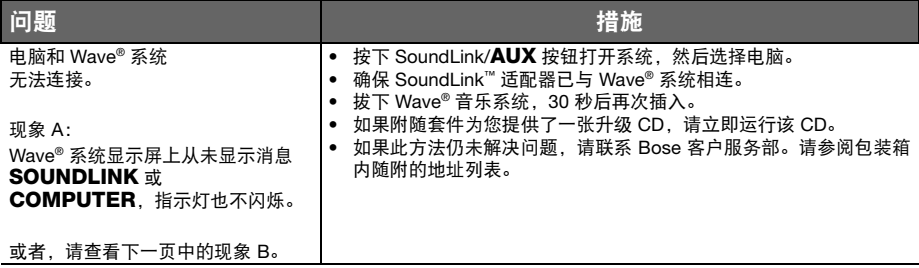

**Tab 8, 16 Tab 7, 15 Tab 6, 14 Tab 5, 13 Tab 4, 12 Tab 3, 11 Tab2, 10** 简体中文

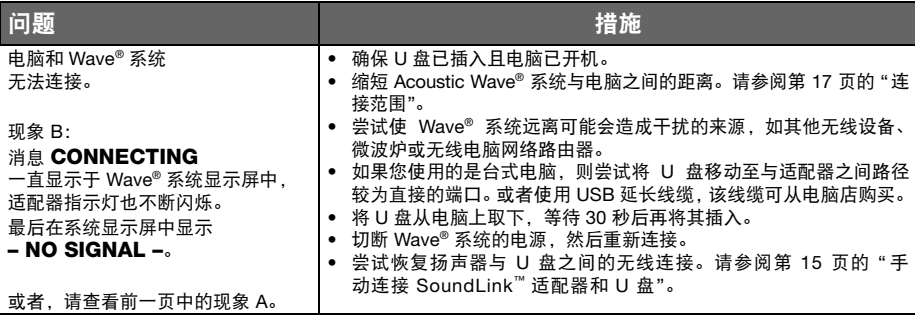

#### 简体中文 **Tab 2, 10 Tab 3, 11 Tab 4, 12 Tab 5, 13 Tab 6, 14 Tab 7, 15 Tab 8, 16**

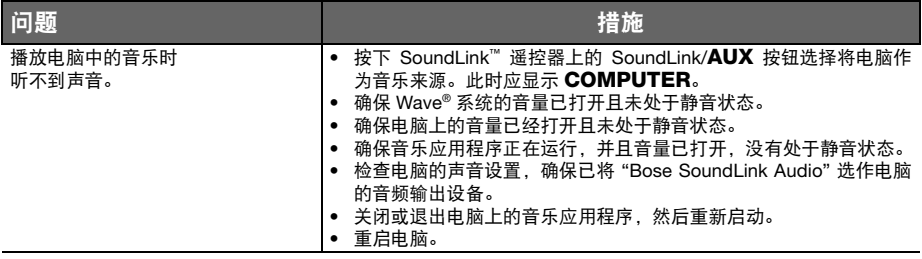

**Tab 8, 16 Tab 7, 15 Tab 6, 14 Tab 5, 13 Tab 4, 12 Tab 3, 11 Tab2, 10** 简体中文

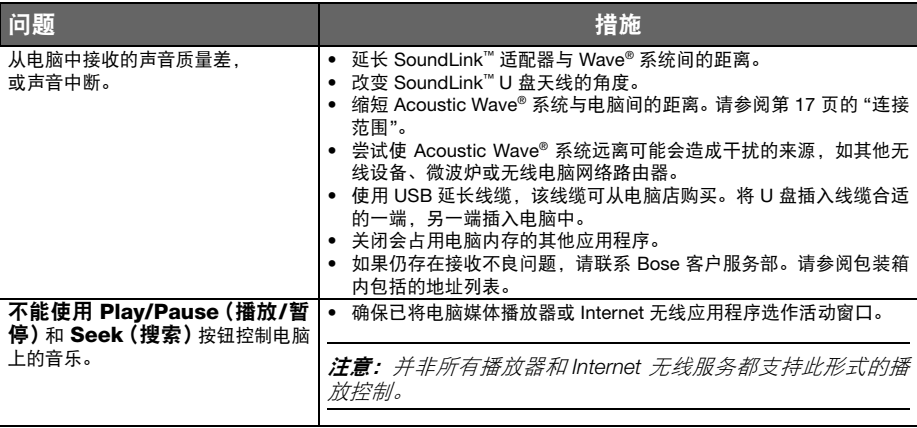

## 手动连接 **SoundLink™** 适配器和 **U** 盘

- 您可能使用更换的 SoundLink™ U 盘或 SoundLink™ 适配器,或解决无线连接问题。在两种情况 下, 您都需要手动连接 U 盘和适配器。
- **1.** 使用提供的 SoundLink™ 遥控器,按下 SoundLink/**AUX** 按钮选择将电脑作为音乐来源。
- 2. 按住遥控器上的 Presets 5 (预设 5)按钮直到 Wave® 系统显示屏中显示消息 DISCOVERABLE 并不断闪烁。
- **3.** 打开电脑后,将 SoundLink™ U 盘上的天线提升至垂直位置, 然后将该 U 盘插入电脑上的 USB 端口。
- **4.** 持续按住 U 盘上的按钮 *3* 秒以上,直到指示灯开始闪烁。当 U 盘电源指示灯从闪烁变为稳定亮起,并且 Wave® 系统发出 蜂鸣声时,说明连接已完成。

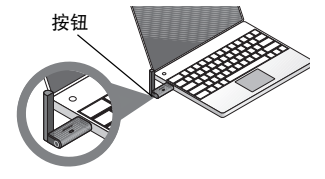

### 客户服务

有关故障排除的更多帮助,请访问以下网站,查看有关该产品的说明:Owners.Bose.com。 若要联系 Bose 客户服务部获取帮助,或要更换丢失的遥控器,请参阅 Wave® 音乐系统指南封底 上的电话号码。

## 有限质保

您的 Bose® SoundLink™ 套件受有限的可转让担保保护。包装箱中随附的产品登记卡上提供了有限 质保的详细内容。请填写好卡上的信息部分,然后将其寄回 Bose。没有完成这一过程并不影响您 的有限保修权利。

## 为获得有限质保服务,您必须做的事情:

按以下程序将产品连同 Bose® 授权经销商出具的购买证明返回:

- **1.** 联系所在国家/地区的 Bose 办事处(浏览 Global.Bose.com,以取得所在地的 Bose 联络资 料),了解退货及运货程序;
- 2. 标记产品并将其寄到所在地 Bose 办事处提供的地址(已预付运费);以及
- **3.** 在包装箱外部醒目位置处贴上任何必要的返回授权号。我们拒绝接收没有产品返回许可号码 (如有要求)的包装箱。
## 技术信息

## 适配器额定功率

100V 50/60Hz, 500mA 下 5V 输出 120V 60Hz, 500mA 下 5V 输出 220-240V 50 或 60Hz, 500mA 下 5V 输出

## 连接范围

无线功能覆盖范围最大可达 60 英尺 (18.5 米), 实际情况会因住宅结构和信号障碍(多层墙壁、 金属器具等)而异。该范围同时也会受到存在 的其他无线设备 (如网络路由器或微波炉)的 影响。

## 尺寸

SoundLink™ 适配器:3.6" H x 2.6" D x 1" W (9.1 cm H x 7.6 cm D x 2.3 cm W)

## 重量

SoundLink™ 适配器:0.33 lb。  $(150 g +/-10 g)$ 

### 电脑要求

与运行 Windows XP 或 Vista 系统或 MAC OSX (10.4 或更高) 的电脑兼容。 要求使用电脑 USB 端口或与电脑相连的 通电 USB 集线器。

## **Bose**® 系统要求

只能使用 **Bose link** 连接器 (位于 Wave® 系统的后部)。

## *Bluetooth®* **QD ID**

SoundLink™ U 盘: B015403

SoundLink™ 适配器: B015665

蓝牙*®* 文字标记和徽标是由 Bluetooth SIG, Inc. 所拥有的注册商标, Bose Corporation 对 上述标记的任何使用都遵守许可规定。

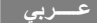

**المعلومات الفنية**

**مقنن طاقة المهايئ** ١٠٠ فولت ٦٠/٥٠ هرتز بناتج ٥ فولت على ٥٠٠ مللي أمبير ١٢٠ فولت ٦٠ هرتز بناتج ٥ فولت على ٥٠٠ مللي أمبير ٢٤٠-٢٢٠ فولت ٥٠ أو ٦٠ هرتز بناتج ٥ فولت على ٥٠٠ مللي أمبير

**مدى التوصيل** تغطي القدرة اللاسلكية مدى يصل إلى ٦٠ قدم (١٨٫٥ متر) والذي يمكن أن يختلف حسب نوع البناء وإعاقات الإشارة (حوائط متعددة أو جهاز معدني الخ). كما يمكن أن يتأثر أيضا من وجود أجهزة لاسلكية أخرى (مثل موجهات الشبكات أو أفران الميكروويف).

**الأبعاد** مهايئ TMSoundLink: ٣٫٦ بوصة ارتفاع × ٢٫٦ بوصة عمق × ١ بوصة عرض (٩٫١ سم ارتفاع × ٧٫٦ سم عمق × ٢٫٣ سم عرض)

> **الوزن** مهايئ TMSoundLink: ٠٫٣٣ رطل (١٥٠ جرام + / - ١٠ جرام)

**متطلبات الكمبيوتر** متوافق مع أجهزة كمبيوتر تعمل بنظم التشغيل XP Windows أو Vista أو OSX MAC) ١٠٫٤ أو أحدث). يتطلب استخدام منفذ USB على كمبيوتر أو محور USB كهربائي موصل بالكمبيوتر.

**متطلبات نظام RBose** الاستخدام الحصري للموصل link Bose خلف نظام RWave.

#### **Bluetooth**® **QD ID**

B015403 :SoundLink™ USB المفتاح B015665 :SoundLink™ المهايئ علامة وشعارات كلمة <sup>R</sup>Bluetooth هي علامات تجارية مسجلة مملوكة لشركة Inc ,SIG Bluetooth ويتم استخدام أي من هذه العلامات بموجب ترخيص من شركة Corporation Bose.

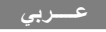

## **الضمان المحدود**

يتم تغطية طقم TMSoundLink® Bose بضمان محدود قابل للنقل. ويتم وضع بيانات الضمان المحدود على بطاقة تسجيل المنتج الموجودة في الصندوق الكرتوني. يرجى استيفاء قسم المعلومات الموجود في البطاقة وإرساله إلى Bose بالبريد. وسوف يؤثر عدم القيام بذلك على الحقوق المكفولة لك بموجب الضمان المحدود.

**ما الذي يتوجب عليك فعله للحصول على خدمة الضمان المحدود:**

قم بإعادة المنتج مع إثبات الشراء من موزع RBose معتمد بإتباع الإجراءات التالية:

- **-١** اتصل بشركة Bose في بلدك/منطقتك بخصوص إرجاع معين أو تعليمات الشحن (قم بزيارة موقع com.Bose.Global لمعرفة معلومات الاتصال بشركة Bose في بلدك/منطقتك).
	- ُ **-٢** إلى العنوان المقدم من شركة Bose في بلدك. ضع الملصق واشحن المنتج مع دفع رسوم الشحن مسبقا
- **-٣** ضع أي رقم لازم للترخيص بالإرجاع بشكل بارز خارج العلبة الكرتونية. وسوف يتم رفض العلب الكرتونية التي لا تحمل رقم ترخيص بالإرجاع.

## **ربط المهايئ TMSoundLink والمفتاح USB يدويا**

ربما تقوم باستخدام استبدالا للمفتاح USB™ SoundLink أو المهايئ TMSoundLink أو بحل مشاكل الاتصال اللاسلكي. وفي كلتا الحالتين، يجب ربط المفتاح USB والمهايئ يدويا.

- **-١** باستخدام جهاز ريموت كنترول TMSoundLink المزود، اضغط على الزر **AUX**/SoundLink لاختيار الكمبيوتر كمصدر الموسيقى.
- **-٢** اضغط مع الاستمرار على زر **5 Presets** في جهاز الريموت كنترول إلى أن تظهر كلمة **DISCOVERABLE**) **قابل للاكتشاف**) وتومض على شاشة نظام RWave. زر
	- **-٣** مع تشغيل الكمبيوتر، ارفع الهوائي الموجود علي المفتاح TMSoundLink USB للوضع الرأسي ثم قم بتوصيله بمنفذ USB بالكمبيوتر.
	- **-٤** اضغط مع الاستمرار على الزر الموجود على المفتاح USB لأكثر من ٣ ثوان إلى أن تبدأ اللمبة في الوميض. يتم الربط عند تغير لمبة المفتاح USB من الوميض إلى ضوء ثابت ويصدر نظام RWave صوتا.

## **خدمة العملاء**

لمزيد من المساعدة في حل المشاكل، انظر ملاحظات عن المنتج في: owners.bose.com. للاتصال بخدمة عملاء RBose للمساعدة أو لاستبدال جهاز ريموت كنترول في غير محله، انظر أرقام الهواتف في الغلاف الخلفي الداخلي لدليل نظام RWave الموسيقي.

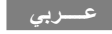

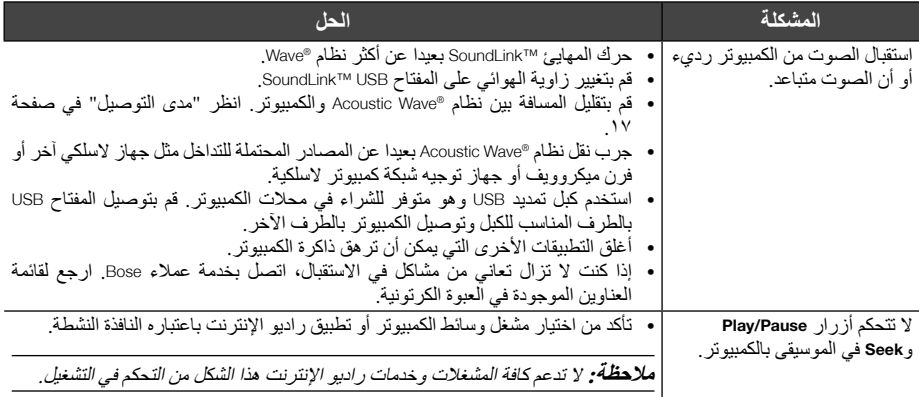

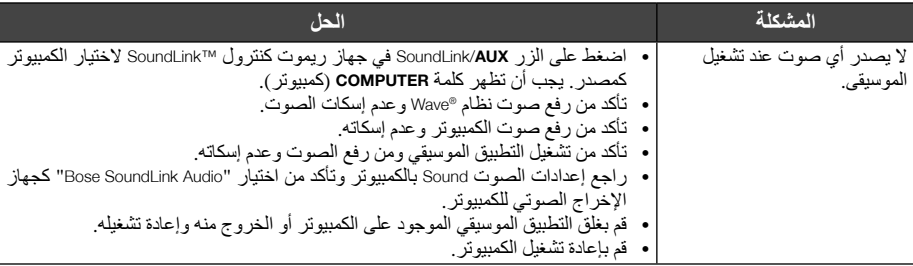

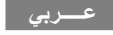

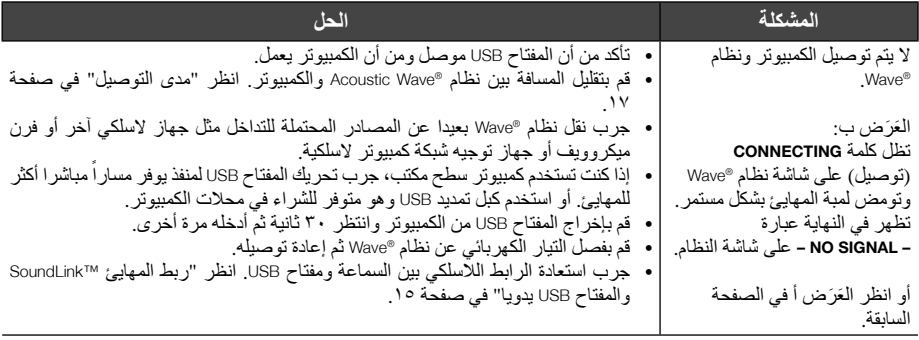

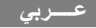

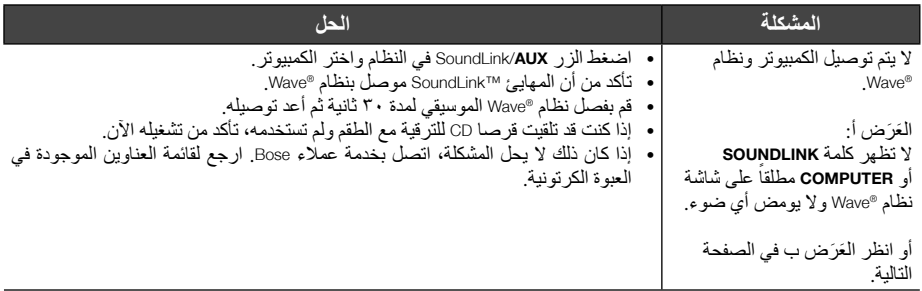

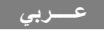

**استبدال البطاريات**

**تحذير:** قم بجعل بطارية جهاز الريموت كنترول بعيدة عن الأطفال. فقد تتسبب في حريق أو احتراق بمواد كيميائية عند سوء الاستخدام. يجب عدم إعادة شحن البطارية أو فكها أو تسخينها فوق <sup>٢١٢</sup> درجة فهرنهايت (<sup>١٠٠</sup> درجة مئوية) أو حرقها. يجب التخلص من البطاريات المستخدمة على الفور. ولا تستبدل البطارية إلا ببطارية من النوع ورقم الطراز الصحيح فقط.

**تنبيه:** يوجد خطر انفجار إذا تم وضع البطارية بطريقة غير صحيحة. استبدل البطارية المستخدمة ببطارية ليثيوم أخرى من نوع دوراسيل Duracell أو إيفريدي Eveready أو إنرجايزر Energizer أو ماكسيل Maxell أو توشيبا Toshiba أو شون وو Shun .فولت <sup>٣</sup> ،DL2032 أو Wo CR2032

## **حل المشاكل**

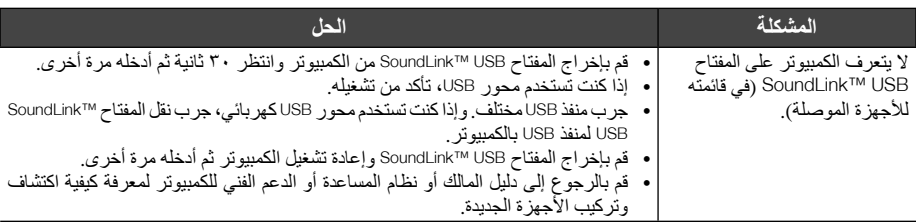

**الاستماع للموسيقى على الكمبيوتر**

يوفر لك جهاز ريموت كنترول طقم TMSoundLink الوصول إلى الموسيقى بالكمبيوتر. وهو يعمل كجهاز الريموت كنترول الأصلي لنظام RWave الموسيقي ويتحكم في كافة خصائص النظام.

من بين الأزرار التي تقوم بتشغيل الكمبيوتر ما يلي:

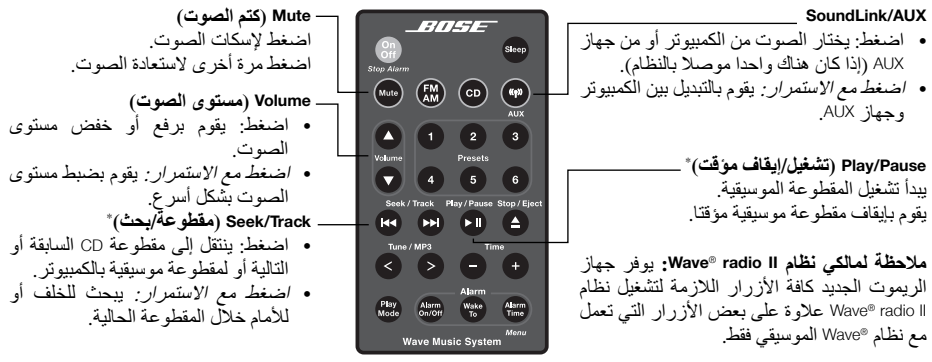

\* قد لا يعمل مع راديو الإنترنت وبعض التطبيقات الموسيقية.

اضغط على الزر الموجود بطرف المفتاح USB™ SoundLink. ثم قم بإخراج المفتاح USB من منفذ USB بالكمبيوتر. **لفصل نظام** <sup>R</sup>**Wave الموسيقي من الكمبيوتر**

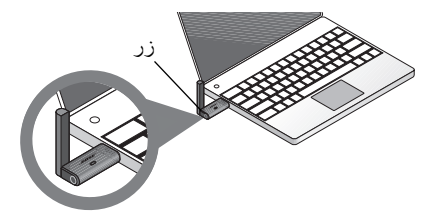

## **لإعادة التوصيل بنظام** <sup>R</sup>**Wave**

عند توصيل المفتاح USB™ SoundLink في منفذ USB بالكمبيوتر، يجب أن يقوم بإعادة التوصيل تلقائيا بنظام RWave. تأكد من تشغيل النظام وظهور كلمة **COMPUTER**) **الكمبيوتر**) على شاشة النظام.

وإذا كانت لديك مشاكل في التوصيل، انظر "حل المشاكل" في صفحة .١١

**-٣** تأكد من لمبة كهرباء المفتاح USB™ SoundLink تضئ وتبدأ في الوميض.

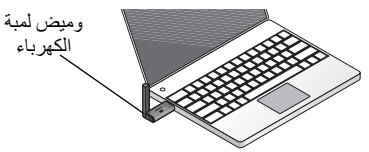

- **-٤** انتظر إلى أن يتعرف الكمبيوتر على المفتاح USB™ SoundLink. وقد يستغرق ذلك ما يصل إلى ٢٠ ثانية في أول مرة. تظهر كلمة **CONNECTING**) **توصيل**) على شاشة نظام RWave ويضئ المفتاح USB ويومض المهايئ TMSoundLink بسرعة. وتتوقف اللمبة عن الوُميض ويصدّر نظام ®Wave صوتاً قصيّرا عندما يكون توصيل ™SoundLink جاهزا للاستخدام.
- **-٥** لأفضل أداء، قم بضبط التحكم في مستوى صوت الكمبيوتر إلى الحد الأقصى الذي تستخدمه. ثم افتح التطبيق الموسيقي أو قم بتحديد مكان محطة راديو على الإنترنت واضبط الموسيقى للتشغيل.

**هام لمستخدمي كمبيوتر Mac**: قد تحتاج عند استخدام المفتاح USB لأول مرة لفتح إعدادات الصوت Sounds بالكمبيوتر في ."Bose SoundLink Audio" واختيار System Preferences

**ملاحظة:** لا يتم تشغيل أي صوت من خلال سماعات الكمبيوتر الداخلية أو بطاقة الصوت أثناء الاستماع إلى الموسيقى من الكمبيوتر. ويمكنك في بعض أجهزة الكمبيوتر اختيار إخراج صوتي منفصل للموسيقى وتظل تسمع تنبيهات الكمبيوتر على سماعاته الداخلية.

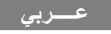

**إعداد الكمبيوتر**

- **-١** باستخدام جهاز ريموت كنترول TMSoundLink المزود، اضغط على الزر **AUX**/SoundLink لاختيار الكمبيوتر كمصدر الموسيقى. يتم تشغيل نظام RWave وتظهر الكلمات **SOUNDLINK** و**CONNECTING**) **توصيل**) و**DISCOVERABLE**) **قابل للاكتشاف**) بالتتابع على شاشة اللوحة الأمامية. إذا لم يظهر أي نص، انظر "حل المشاكل" في صفحة .١١
- **-٢** مع تشغيل الكمبيوتر، ارفع الهوائي الموجود علي المفتاح USB™ SoundLink للوضع الرأسي ثم قم بتوصيله بمنفذ USB بالكمبيوتر.

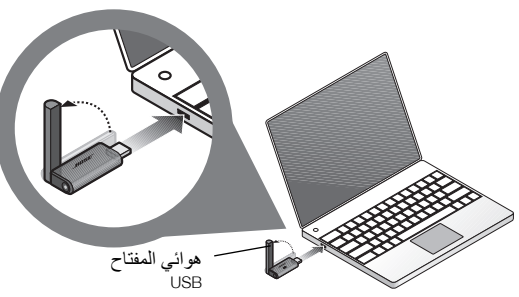

لتحديد مكان منفذ USB بالكمبيوتر، ابحث عن الرمز المميز . إذا كنت تستخدم محور USB بالكمبيوتر، تأكد من تشغيله.

**إذا كان الطقم يتضمن وحدة تغذية كهربائية للمهايئ -١** أدخل الطرف الصغير لكبل المهايئ في موصل التيار المستمر خلف المهايئ TMSoundLink. **-٢** أدخل الطرف الآخر للكبل الكهربائي في **مأخذ تيار متردد** قريب من النظام.

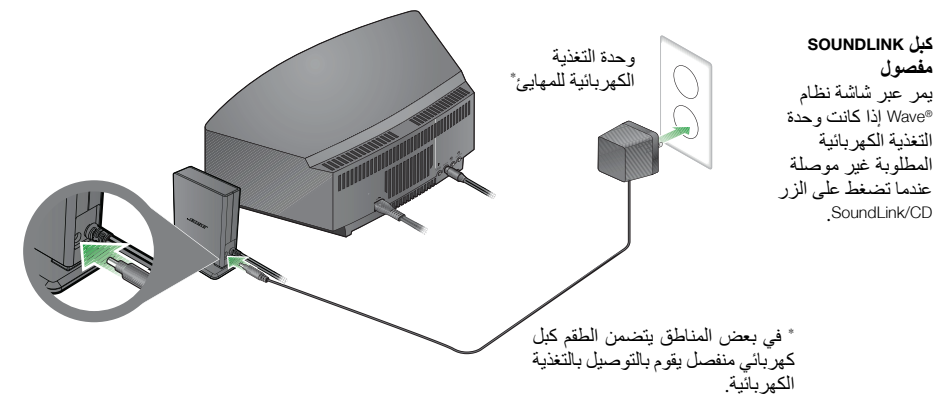

## **إعداد نظام** <sup>R</sup>**Wave الموسيقي أو نظام II radio**® **Wave للاتصال اللاسلكي**

يتصل المهايئ TMSoundLink بنظام RWave مباشرة.

**-١** قم بتوصيل كبل المهايئ TMSoundLink في موصل link Bose خلف النظام (مع جعل الكلمات **link Bose** لأعلى).

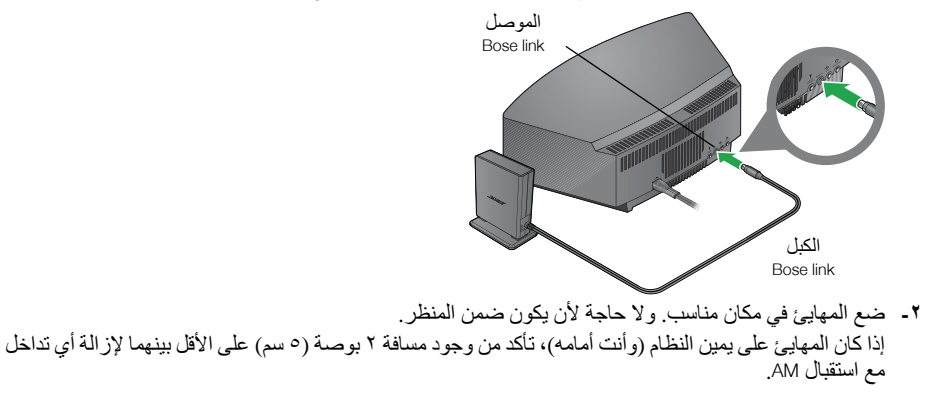

## **ترقية نظام** <sup>R</sup>**Wave الموسيقي حسب الحاجة**

إذا كان الطقم يتضمن قرص CD للترقية، فمن المهم استخدام هذا القرص قبل عمل أي توصيلات لطقم TMSoundLink. اتبع الطريقة التالية:

- تأكد من أن نظام <sup>R</sup> **-١** Wave الموسيقي موصلا وجاهزا للاستخدام. وللحصول على تعليمات تفصيلية، ارجع لدليل مالك RBose الذي أتي مع النظام.
	- **-٢** أدخل قرص CD الخاص بالتحديث في محرك الأقراص في النظام بحيث تكون بطاقة التسمية لأعلى. تبدأ عملية التحديث تلقائيا وتظهر كلمة **UPDATING**) **تحديث**) على شاشة نظام RWave.

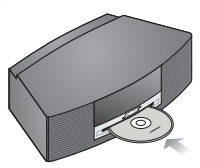

يقوم النظام بإخراج القرص عند إتمام التحديث. النظام متوافق الآن مع المهايئ ™SoundLink.

Download from Www.Somanuals.com. All Manuals Search And Download.

٣

**أجزاء المنتج**

توجد نسختين من طقم TMSoundLink. وتحدد النسخة التي اخترتها لنظام RWave الموسيقي الخاص بك الخطوات التي تتبعها في عمل التوصيلات. قم بتعريف الطقم الخاص بك كما في أ. أو ب. واتبع التعليمات التي تنطبق. إذا كان لديك طقم المحتويات الأساسية فقط مباشرة أدناه: **<sup>أ</sup>. استخدام طقما بالمحتويات الأساسية فقط** انتقل إلى "إعداد نظام RWave الموسيقي أو نظام RWave II radio للاتصال اللاسلكي" في صفحة .٤ **ب. استخدام طقما بكل من المحتوياتالأساسية ومحتويات** إذا كان لديك كافة المحتويات المبينة أدناه: **الترقية** ابدأ بـ "ترقية نظام <sup>R</sup> **-١** Wave الموسيقي حسب الحاجة" في صفحة .٣ اشرع في "إعداد نظام RWave الموسيقي أو نظام <sup>R</sup> **-٢** Wave II radio للاتصال اللاسلكي" في صفحة .٤

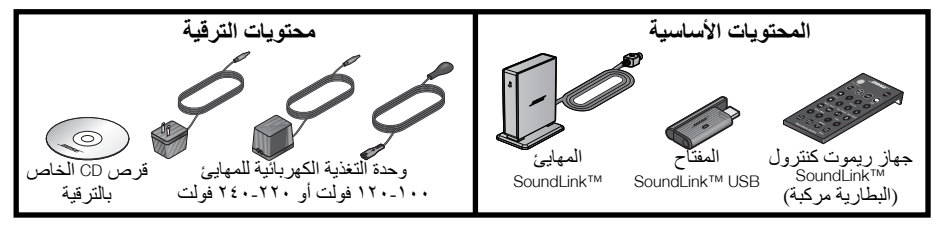

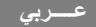

المحتويات

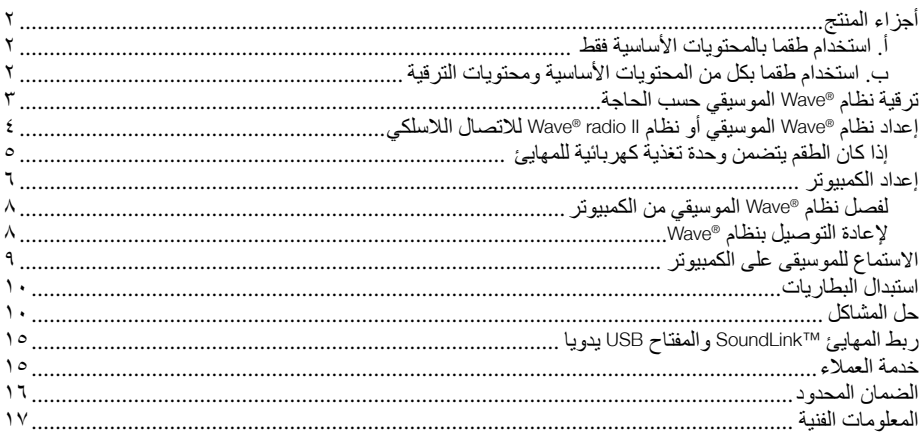

يتوافق هذا المنتج مع جميع متطلبات توجيه Directive EU الساري بموجب القانون. ويمكنك العثور على البيان الكامل للتطابق .www.Bose.com/static/compliance :موقع في

#### **بالنسبة للمفتاح USB™ SoundLink:**

يتفق هذا الجهاز مع حدود التعرض لإشعاع تردد الراديو للجنة FCC وCanada Industry المبينة لعامة الناس. ويجب عدم تحديد موضع مشترك بالارتباط مع أي هوائي أو جهاز إرسال آخر ضمن جهاز مضيف.

يخضع هذا الجهاز للجزء ١٥ من قواعد FCC ويخضع التشغيل للشرطين التاليين: (١) أن هذا الجهاز قد لا يتسبب في حدوث تداخل ضار و (٢) أن يقبل هذا الجهاز أي تداخل يتم استقباله بما في ذلك التداخل الذي قد يتسبب في تشغيل غير مرغوب فيه.

ويخضع التشغيل في كندا للشرطين التاليين: (١) أن هذا الجهاز قد لا يتسبب في حدوث تداخل و (٢) أن هذا الجهاز يجب يقبل أي تداخل بما في ذلك التداخل الذي قد يتسبب في تشغيل غير مرغوب فيه للجهاز.

#### **بالنسبة للمهايئ TMSoundLink:**

للتوافق مع متطلبات التعرض لإشعاع تردد الراديو للجنة FCC وCanada Industry، يجب تركيب هذا الجهاز لينتج مسافة فاصلة مقدارها ٢٠ سم لكل الأشخاص. ويجب عدم تحديد موضع مشترك أو تشغيل هذا الجهاز بالارتباط مع أي هوائي أو جهاز إرسال آخر.

يخضع هذا المنتج للمواصفات الكندية 003-ICES الخاصة بالفئة B ومواصفات 210-RSS.

يخضع هذا المنتج في الولايات المتحدة للجزء ١٥ من مواصفات 47 CFR.

**معلومات إضافية عن السلامة:** انظر التعليمات الإضافية في ورقة تعليمات السلامة الهامة (أمريكا الشمالية فقط) الموجودة في صندوق الشحن.

- **تنبيه:** لا تقم بإجراء أية تعديلات على النظام أو الملحقات. فقد تخل التعديلات غير المصرح بها بالسلامة والالتزام بالقواعد التنظيمية وبأداء النظام وسوف تؤدى إلى إلغاء الضمان.
	- **تنبيه:** لا تستخدم أية محاليل تنظيف سائلة أو مذيبات أو مواد كيميائية أو كحول أو نشادر أو مواد كاشطة.
- **تنبيه:** يجب عدم سكب سوائل في أي فتحة من فتحات العلبة. وفي حالة تسرب سوائل إلى الوحدة، قم بإيقافها على الفور. اتصل بدعم عملاء <sup>R</sup>Bose في أسرع وقت ممكن لتحديد موعد للإصلاح. انظر قائمة العناوين الموجودة في العبوة الكرتونية.
- **تحذير:** قم بجعل بطارية جهاز الريموت كنترول بعيدة عن الأطفال. فقد تتسبب في حريق أو احتراق بمواد كيميائية عند سوء الاستخدام. ويجب عدم إعادة شحن البطارية أو فكها أو تسخينها فوق <sup>١٠٠</sup> درجة مئوية (<sup>٢١٢</sup> درجة فهرنهايت) أو حرقها. ويجب التخلص من البطاريات المستخدمة على الفور. ولا تستبدل البطارية إلا ببطارية من النوع ورقم الطراز الصحيح فقط.
- **تحذير:** يوجد خطر انفجار إذا تم وضع البطارية بطريقة غير صحيحة. استبدل البطارية المستخدمة ببطارية ليثيوم أخرى من نوع دوراسيل Duracell أو إيفريدي Eveready أو إنرجايزر Energizer أو ماكسيل Maxell أو توشيبا Toshiba أو شون وو 2032CR Wo Shun أو 2032DL، <sup>٣</sup> فولت.
	- **يرجى التخلص من البطاريات المستخدمة بطريقة سليمة،** وإتباع جميع القوانين المحلية بهذا الخصوص. ولا تقم بحرقها.

**تحذير:** يجب عدم وضع أية مصادر للهب المكشوف، مثل الشموع المشتعلة، فوق الجهاز أو بالقرب منه. **تحذير:** يحتوى على أجزاء صغيرة قد تتسبب في الاختناق. غير مناسب للأطفال الأقل من <sup>٣</sup> سنوات. **ملاحظة:** توجد بطاقة المنتج أسفل المنتج. **ملاحظة:** يجب الإبقاء على مثل هذا الجهاز في وضع القابلية للتشغيل عند استخدام قابس التغذية الكهربائية أو وصلة جهاز كجهاز فصل. **ملاحظة:** مدي درجة حرارة التشغيل: من صفر إلى <sup>٣٥</sup> درجة مئوية. هذا المنتج مخصص للاستخدام الداخلي فقط. **ملاحظة:** هذا المنتج مخصص للاستخدام بوحدة التغذية الكهربائية المرفقة معه فقط.

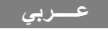

**معلومات السلامة**

# **يرجى قراءة دليل المالك هذا**

يرجى تخصيص الوقت الكافي لإتباع التعليمات الموجودة في دليل المالك هذا بعناية. وسوف يساعدك هذا الدليل على إعداد وتشغيل النظام بشكل سليم والاستمتاع بكل خصائصه المتقدمة. ويرجى الاحتفاظ بهذا الدليل للرجوع إليه ً مستقبلا.

> **تحذير:** لتقليل مخاطر الحريق أو الصدمة الكهربائية، يجب عدم تعريض المنتج للمطر أو الرطوبة. **تحذير:** يجب عدم تعريض الجهاز لقطرات السوائل المتساقطة أو المتناثرة ويجب عدم وضع أوعية ممتلئة بالسوائل، مثل آنية الزهور، على الجهاز. وكما هو الحال مع أية منتجات إلكترونية، احرص على عدم سكب السوائل داخل أي جزء من النظام. فقد تؤدي السوائل إلى حدوث تعطل <sup>و</sup>/أو التعرض لخطر حريق.

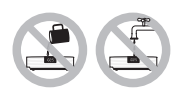

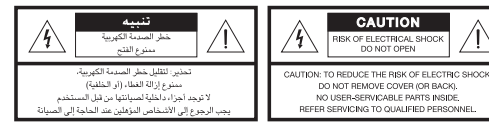

يقوم المثلث متساوي الأضلاع الذي يوجد بداخله رسم على شكل وميض البرق ورأس سهم، بتنبيه المستخدم بوجود فولتية خطيرة غير معزولة داخل علبة الجهاز قد تكون من الكبر بحيث فد تتسبب في صدمة كهربائية. وتقوم علامة التعجب الموجودة داخل مثلث متساوي الأضلاع، كما هو مبين على النظام، بتنبيه المستخدم إلى وجود تعليمات تشغيل وصيانة هامة في دليل المالك هذا.

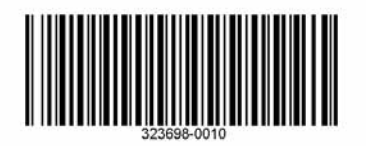

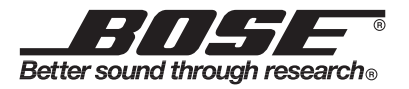

©2009 Bose Corporation, The Mountain, Framingham, MA 01701-9168 USA AM323698 Rev.00

Free Manuals Download Website [http://myh66.com](http://myh66.com/) [http://usermanuals.us](http://usermanuals.us/) [http://www.somanuals.com](http://www.somanuals.com/) [http://www.4manuals.cc](http://www.4manuals.cc/) [http://www.manual-lib.com](http://www.manual-lib.com/) [http://www.404manual.com](http://www.404manual.com/) [http://www.luxmanual.com](http://www.luxmanual.com/) [http://aubethermostatmanual.com](http://aubethermostatmanual.com/) Golf course search by state [http://golfingnear.com](http://www.golfingnear.com/)

Email search by domain

[http://emailbydomain.com](http://emailbydomain.com/) Auto manuals search

[http://auto.somanuals.com](http://auto.somanuals.com/) TV manuals search

[http://tv.somanuals.com](http://tv.somanuals.com/)